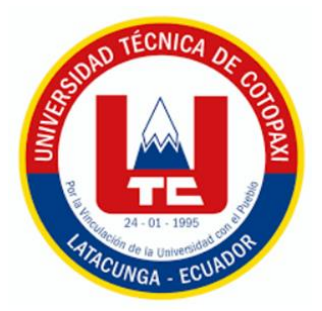

# **UNIVERSIDAD TÉCNICA DE COTOPAXI**

# **FACULTAD DE CIENCIAS AGROPECUARIAS Y RECURSOS NATURALES**

**CARRERA DE MEDICINA VETERINARIA**

**PROYECTO DE INVESTIGACIÓN**

## **"ANÁLISIS POBLACIONAL DEL ZORRO ANDINO (***Lycalopex culpaeus***) EN LOS PÁRAMOS DE LA PARROQUIA PASTOCALLE"**

Proyecto de Investigación presentado previo a la obtención del Título de Médicos Veterinarios

> **Autores:** Arias López Rafael Alejandro Mosquera Solis Erika Jimena

**Tutora:** Molina Molina Elsa Janeth

**LATACUNGA – ECUADOR**

**Febrero 2024** 

## DECLARACIÓN DE AUDITORÍA

Arias López Rafael Alejandro, con cédula de ciudadanía No. 1726787557 y Mosquera Solis Erika Jimena, con cédula de ciudadanía No. 1850094374, declaramos ser autores del presente Proyecto de Investigación: "ANÁLISIS POBLACIONAL DEL ZORRO ANDINO EN LOS PÁRAMOS DE LA PARROQUIA PASTOCALLE", siendo la Doctora Mg. Elsa Janeth Molina Molina, Tutora del presente trabajo; y, eximimos expresamente a la Universidad Técnica de Cotopaxi y a sus representantes legales de posibles reclamos o acciones legales.

Además, certificamos que las ideas, conceptos, procedimientos y resultados vertidos en el presente trabajo investigativo, son de nuestra exclusiva responsabilidad.

Latacunga, 15 de febrero del 2024

Rafael Alejandro Arias López C.C: 1726787557 **ESTUDIANTE** 

Erika Jimena Mosquera Solis C.C: 1850094374 **ESTUDIANTE** 

## CONTRATO DE CESIÓN NO EXCLUSIVA DE DERECHOS DE AUTOR

Comparecen a la celebración del presente instrumento de cesión no exclusiva de obra, que celebran de una parte ARIAS LÓPEZ RAFAEL ALEJANDRO, identificado con cédula de ciudadanía 1726787557 de estado civil soltero, a quien en lo sucesivo se denominará EL CEDENTE; y, de otra parte, la Doctora Idalia Eleonora Pacheco Tigselema, en calidad de Rectora, y por tanto representante legal de la Universidad Técnica de Cotopaxi, con domicilio en la Av. Simón Rodríguez, Barrio El Ejido, Sector San Felipe, a quien en lo sucesivo se le denominará LA CESIONARIA en los términos contenidos en las cláusulas siguientes:

ANTECEDENTES: CLÁUSULA PRIMERA. - EL CEDENTE es una persona natural estudiante de la carrera de Medicina Veterinaria, titular de los derechos patrimoniales y morales sobre el trabajo de grado: "ANÁLISIS POBLACIONAL DEL ZORRO ANDINO EN LOS PÁRAMOS DE LA PARROQUIA PASTOCALLE", la cual se encuentra elaborada según los requerimientos académicos propios de la Facultad; y, las características que a continuación se detallan:

#### Historial Académico

Inicio de la carrera: octubre 2019 – marzo 2020

Finalización de la carrera: octubre 2023 – marzo 2024

Aprobación en Consejo Directivo: 28 de noviembre del 2023

Tutora: Dra. Mg. Elsa Janeth Molina Molina

## Tema: "ANÁLISIS POBLACIONAL DEL ZORRO ANDINO EN LOS PÁRAMOS DE LA PARROQUIA PASTOCALLE"

CLÁUSULA SEGUNDA. - LA CESIONARIA es una persona jurídica de derecho público creada por ley, cuya actividad principal está encaminada a la educación superior formando profesionales de tercer y cuarto nivel normada por la legislación ecuatoriana la misma que establece como requisito obligatorio para publicación de trabajos de investigación de grado en su repositorio institucional, hacerlo en formato digital de la presente investigación.

CLÁUSULA TERCERA. - Por el presente contrato, EL CEDENTE autoriza a LA CESIONARIA a explotar el trabajo de grado en forma exclusiva dentro del territorio de la República del Ecuador.

CLÁUSULA CUARTA. - OBJETO DEL CONTRATO: Por el presente contrato EL CEDENTE, transfiere definitivamente a LA CESIONARIA y en forma exclusiva los siguientes derechos patrimoniales; pudiendo a partir de la firma del contrato, realizar, autorizar o prohibir:

- a) La reproducción parcial del trabajo de grado por medio de su fijación en el soporte informático conocido como repositorio institucional que se ajuste a ese fin.
- b) La publicación del trabajo de grado.
- c) La traducción, adaptación, arreglo u otra transformación del trabajo de grado con fines académicos y de consulta.
- d) La importación al territorio nacional de copias del trabajo de grado hechas sin autorización del titular del derecho por cualquier medio incluyendo mediante transmisión.
- e) Cualquier otra forma de utilización del trabajo de grado que no está contemplada en la ley como excepción al derecho patrimonial.

CLÁUSULA QUINTA. - El presente contrato se lo realiza a título gratuito por lo que LA CESIONARIA no se halla obligada a reconocer pago alguno en igual sentido EL CEDENTE declara que no existe obligación pendiente a su favor.

CLÁUSULA SEXTA. - El presente contrato tendrá una duración indefinida, contados a partir de la firma del presente instrumento por ambas partes.

CLÁUSULA SÉPTIMA. - CLÁUSULA DE EXCLUSIVIDAD. - Por medio del presente contrato, se cede en favor de LA CESIONARIA el derecho a explotar la obra en forma exclusiva, dentro del marco establecido en la cláusula cuarta, lo que implica que ninguna otra persona incluyendo EL CEDENTE podrá utilizarla.

CLÁUSULA OCTAVA. - LICENCIA A FAVOR DE TERCEROS. - LA CESIONARIA podrá licenciar la investigación a terceras personas siempre que cuente con el consentimiento de EL CEDENTE en forma escrita.

CLÁUSULA NOVENA. - El incumplimiento de la obligación asumida por las partes en la cláusula cuarta, constituirá causal de resolución del presente contrato. En consecuencia, la resolución se producirá de pleno derecho cuando una de las partes comunique, por carta notarial, a la otra que quiere valerse de esta cláusula.

**CLÁUSULA DÉCIMA.** - En todo lo no previsto por las partes en el presente contrato, ambas se someten a lo establecido por la Ley de Propiedad Intelectual, Código Civil y demás del sistema jurídico que resulten aplicables.

CLÁUSULA UNDÉCIMA. - Las controversias que pudieran suscitarse en torno al presente contrato, serán sometidas a mediación, mediante el Centro de Mediación del Consejo de la Judicatura en la ciudad de Latacunga. La resolución adoptada será definitiva e inapelable, así como de obligatorio cumplimiento y ejecución para las partes y, en su caso, para la sociedad. El costo de tasas judiciales por tal concepto será cubierto por parte del estudiante que lo solicitare.

En señal de conformidad las partes suscriben este documento en dos ejemplares de igual valor y tenor en la ciudad de Latacunga, a los 15 días del mes de febrero del 2024.

Rafael Alejandro Arias López

Dra. Idalia Pacheco Tigselema, Ph.D.

**EI CEDENTE** 

**LA CESIONARIA** 

## CONTRATO DE CESIÓN NO EXCLUSIVA DE DERECHOS DE AUTOR

Comparecen a la celebración del presente instrumento de cesión no exclusiva de obra, que celebran de una parte MOSQUERA SOLIS ERIKA JIMENA, identificada con cédula de ciudadanía 1850094374 de estado civil soltera, a quien en lo sucesivo se denominará LA CEDENTE; y, de otra parte, la Doctora Idalia Eleonora Pacheco Tigselema, en calidad de Rectora, y por tanto representante legal de la Universidad Técnica de Cotopaxi, con domicilio en la Av. Simón Rodríguez, Barrio El Ejido, Sector San Felipe, a quien en lo sucesivo se le denominará LA CESIONARIA en los términos contenidos en las cláusulas siguientes:

**ANTECEDENTES: CLAUSULA PRIMERA. - LA CEDENTE** es una persona natural estudiante de la carrera de Medicina Veterinaria, titular de los derechos patrimoniales y morales sobre el trabajo de grado "ANÁLISIS POBLACIONAL DEL ZORRO ANDINO EN LOS PÁRAMOS DE LA PARROQUIA PASTOCALLE", la cual se encuentra elaborada según los requerimientos académicos propios de la Facultad; y, las características que a continuación se detallan:

#### Historial Académico

Inicio de la carrera: octubre 2019 – marzo 2020

Finalización de la carrera: octubre 2023 – marzo 2024

Aprobación en Consejo Directivo: 28 de noviembre del 2023

Tutora: Dra. Mg. Elsa Janeth Molina Molina

## Tema: "ANÁLISIS POBLACIONAL DEL ZORRO ANDINO EN LOS PÁRAMOS DE LA PARROQUIA PASTOCALLE"

CLÁUSULA SEGUNDA. - LA CESIONARIA es una persona jurídica de derecho público creada por ley, cuva actividad principal está encaminada a la educación superior formando profesionales de tercer y cuarto nivel normada por la legislación ecuatoriana la misma que establece como requisito obligatorio para publicación de trabajos de investigación de grado en su repositorio institucional, hacerlo en formato digital de la presente investigación.

CLÁUSULA TERCERA. - Por el presente contrato, LA CEDENTE autoriza a LA CESIONARIA a explotar el trabajo de grado en forma exclusiva dentro del territorio de la República del Ecuador.

CLÁUSULA CUARTA. - OBJETO DEL CONTRATO: Por el presente contrato LA CEDENTE, transfiere definitivamente a LA CESIONARIA y en forma exclusiva los siguientes derechos patrimoniales; pudiendo a partir de la firma del contrato, realizar, autorizar o prohibir:

- f) La reproducción parcial del trabajo de grado por medio de su fijación en el soporte informático conocido como repositorio institucional que se ajuste a ese fin.
- g) La publicación del trabajo de grado.
- h) La traducción, adaptación, arreglo u otra transformación del trabajo de grado con fines académicos y de consulta.
- i) La importación al territorio nacional de copias del trabajo de grado hechas sin autorización del titular del derecho por cualquier medio incluyendo mediante transmisión.
- j) Cualquier otra forma de utilización del trabajo de grado que no está contemplada en la ley como excepción al derecho patrimonial.

CLÁUSULA OUINTA. - El presente contrato se lo realiza a título gratuito por lo que LA CESIONARIA no se halla obligada a reconocer pago alguno en igual sentido LA CEDENTE declara que no existe obligación pendiente a su favor.

CLÁUSULA SEXTA. - El presente contrato tendrá una duración indefinida, contados a partir de la firma del presente instrumento por ambas partes.

CLÁUSULA SÉPTIMA. - CLÁUSULA DE EXCLUSIVIDAD. - Por medio del presente contrato, se cede en favor de LA CESIONARIA el derecho a explotar la obra en forma exclusiva, dentro del marco establecido en la cláusula cuarta, lo que implica que ninguna otra persona incluyendo LA CEDENTE podrá utilizarla.

CLÁUSULA OCTAVA. - LICENCIA A FAVOR DE TERCEROS. - LA CESIONARIA podrá licenciar la investigación a terceras personas siempre que cuente con el consentimiento de LA CEDENTE en forma escrita.

CLÁUSULA NOVENA. - El incumplimiento de la obligación asumida por las partes en la cláusula cuarta, constituirá causal de resolución del presente contrato. En consecuencia, la resolución se producirá de pleno derecho cuando una de las partes comunique, por carta notarial, a la otra que quiere valerse de esta cláusula.

CLÁUSULA DÉCIMA. - En todo lo no previsto por las partes en el presente contrato, ambas se someten a lo establecido por la Ley de Propiedad Intelectual, Código Civil y demás del sistema jurídico que resulten aplicables.

CLÁUSULA UNDÉCIMA. - Las controversias que pudieran suscitarse en torno al presente contrato, serán sometidas a mediación, mediante el Centro de Mediación del Consejo de la Judicatura en la ciudad de Latacunga. La resolución adoptada será definitiva e inapelable, así como de obligatorio cumplimiento y ejecución para las partes y, en su caso, para la sociedad. El costo de tasas judiciales por tal concepto será cubierto por parte del estudiante que lo solicitare.

En señal de conformidad las partes suscriben este documento en dos ejemplares de igual valor y tenor en la ciudad de Latacunga, a los 15 días del mes de febrero del 2024.

Erika Jimena Mosquera Solis

Dra. Idalia Pacheco Tigselema, Ph.D.

**LA CEDENTE** 

**LA CESIONARIA** 

## AVAL DE LA TUTORA DEL PROYECTO DE INVESTIGACIÓN

En calidad de Tutora del Proyecto de Investigación sobre el título:

"ANÁLISIS POBLACIONAL DEL ZORRO ANDINO EN LOS PÁRAMOS DE LA PARROQUIA PASTOCALLE", de Arias López Rafael Alejandro y Mosquera Solis Erika Jimena de la carrera de Medicina Veterinaria, considero que el presente trabajo investigativo es merecedor del Aval de aprobación al cumplir las normas, técnicas y formatos previstos, así como también ha incorporado las observaciones y recomendaciones propuestas en la predefensa.

Latacunga, 15 de febrero del 2024

Elsa Janeth Molina Molina. Mg. Dra

 $C/C$ : 0502409634 **DOCENTE TUTORA** 

## AVAL DE APROBACIÓN DEL TRIBUNAL DE TITULACIÓN

En calidad de Tribunal de Lectores, aprobamos el presente Informe de Investigación de acuerdo a las disposiciones reglamentarias emitidas por la Universidad Técnica de Cotopaxi; y, por la Facultad de Ciencias Agropecuarias y Recursos Naturales; por cuanto, los postulantes: Arias López Rafael Alejandro y Mosquera Solis Erika Jimena, con el título del Proyecto de Investigación: "ANÁLISIS POBLACIONAL DEL ZORRO ANDINO EN LOS PÁRAMOS DE LA PARROQUIA PASTOCALLE", han considerado las recomendaciones emitidas oportunamente y reúne los méritos suficientes para ser sometido al acto de sustentación del trabajo de titulación.

Por lo antes expuesto, se autoriza grabar los archivos correspondientes en un CD, según la normativa institucional.

Latacunga, 15 de febrero del 2024

MVZ. Cristian Neptali Arcos Alvarez, Mg.  $C: 1803675634$ **LÉCTOR 1 (PRESIDENTE)** 

MVZ. Crístian Fernando Beltrán Romero, Mg. C.C: 0501942940 **LECTOR 2 (MIEMBRO)** 

MVZ. Edie Gabriel Molina Cuasapaz, Mtr. CC: 1722547278 **LECTOR 3 (MIEMBRO)** 

### <span id="page-8-0"></span>*AGRADECIMIENTO*

*Quiero expresar mi más sincero agradecimiento a todas las personas que contribuyeron de alguna manera en la realización de esta tesis.*

*En primer lugar, deseo agradecer a mi directora de tesis, Dra. Elsa Janeth Molina Molina, por su orientación experta, su apoyo inquebrantable y su dedicación durante todo el proceso de investigación. Su sabiduría y paciencia fueron fundamentales para alcanzar los objetivos de este trabajo.*

*Un agradecimiento especial a la Universidad Técnica de Cotopaxi por proporcionar un entorno propicio para el aprendizaje y la investigación.*

*Agradezco sinceramente a mis amigos por su aliento y apoyo moral en momentos difíciles. Su ánimo y camaradería hicieron que este viaje fuera mucho más llevadero.*

*Por último, pero no menos importante, dedico este trabajo a mi familia. Su amor, comprensión y sacrificio han sido mi mayor inspiración y motivación a lo largo de esta travesía académica.*

*Gracias a todos los que de una forma u otra contribuyeron a la realización de este proyecto. Su apoyo ha sido fundamental en mi camino hacia la culminación de esta tesis.*

> *Arias López Rafael Alejandro Mosquera Solis Erika Jimena*

## <span id="page-9-0"></span>*DEDICATORIA*

*Esta tesis está dedicada a Dios quien ha iluminado mi camino a lo largo de este proceso. A mis padres Gerardo Mosquera y Graciela Solis, cuyo amor y apoyo han sido el pilar fundamental en mi vida. Gracias por creer en mí, por alentarme a perseguir mis sueños y por brindarme todo lo necesario para alcanzar mis metas. Su cariño, comprensión y aliento han sido un regalo invaluable en mi vida.*

*A mi hermano José y a mi cuñada Verónica, quienes confiaron en mí y me brindaron un apoyo constante.* 

*Agradezco sinceramente a mi compañero de tesis Alejandro Arias por su amistad, colaboración y contribución inquebrantable en este proyecto.* 

*Dedico también esta tesis a mis pacientes peludos, escamosos, emplumados y de todas las formas y tamaños, quienes han sido mis grandes maestros y motivación para embarcarse en este viaje en el campo de la veterinaria.* 

*Que esta tesis sea un modesto tributo a todos aquellos que han dejado una marca en mi corazón y que han hecho posible este logro. Su influencia perdurará en cada paso que dé en mi carrera como veterinaria.*

*Erika Jimena Mosquera Solis* 

## <span id="page-10-0"></span>*DEDICATORIA*

*Con profunda gratitud, dedico esta tesis principalmente a Dios, que con su luz me ha orientado en cada paso de mi preparación profesional. A mis padres, cuyo amor, paciencia y apoyo inquebrantable han sido mi mayor fortaleza y guía en este camino. A mi hermano y a mis queridas tías, Teresa López y Lourdes López, por su incondicional apoyo y paciencia en los momentos más difíciles. Gracias por creer en mí, su presencia ha dejado una huella tan profunda en mi corazón que nunca me ha permitido rendir, y sobre todas las cosas me ha impulsado a seguir luchando por mis sueños.*

*A mis amigos y compañeros más cercanos, quienes con su aliento constante me han impulsado a seguir adelante y ver la vida de otra manera. A mi compañera de tesis, Erika Mosquera, su amistad incondicional y su dedicación incansable fue fundamental para culminar este trabajo de investigación.*

*Por último, mi más sincero reconocimiento a todos mis docentes, cuya bondad y compromiso han enriquecido mi bagaje de conocimientos, preparándome para enfrentar el mundo profesional. Esta tesis es un modesto tributo a su invaluable influencia en mi vida y una muestra de mi profunda gratitud por su apoyo incondicional.*

*Rafael Alejandro Arias López*

## **UNIVERSIDAD TÉCNICA DE COTOPAXI**

## **FACULTAD DE CIENCIAS AGROPECUARIAS Y RECURSOS NATURALES**

## **TÍTULO: "ANÁLISIS POBLACIONAL DEL ZORRO ANDINO (***Lycalopex culpaeus***) EN LOS PÁRAMOS DE LA PARROQUIA PASTOCALLE"**

#### **Autores:**

Arias López Rafael Alejandro Mosquera Solis Erika Jimena

#### **RESUMEN**

La presente investigación se centra en el análisis integral de la población del zorro andino (*Lycalopex culpaeus*) en los páramos de Quinsaloma y Laguamasa, ubicados en la parroquia de Pastocalle, provincia de Cotopaxi, Ecuador. Los objetivos específicos se enfocan en la utilización de transectos lineales para el análisis poblacional, la georreferenciación de los nichos ecológicos y la identificación de factores amenazantes para la presencia de esta especie. El estudio se desarrolló en una extensa área de páramo, caracterizada por su biodiversidad y la presencia ocasional de actividad humana. La metodología incluyó la colocación de transectos lineales en áreas específicas, seguida de la observación y registro de marcadores biológicos que evidenciaron la presencia del zorro andino. Se emplearon métodos de observación, análisis cualitativo y cuantitativo de muestras recolectadas, así como georreferenciación de datos para delimitar áreas de hábitat. Los resultados revelaron una asociación significativa entre la altitud y la presencia del zorro andino, con una mayor densidad poblacional en áreas de mayor elevación. La temperatura no mostró una correlación significativa, lo que indica la capacidad de adaptación de la especie a diferentes condiciones climáticas. Sin embargo, se identificó una clara influencia de la presencia humana en la reducción de la población de zorros andinos, especialmente en áreas con mayor actividad humana. El análisis de densidad poblacional reveló una estimación de aproximadamente 3 zorros andinos por cada 170.000 metros cuadrados en Quinsaloma, y 0.511 zorros por cada 330.000 metros cuadrados en Laguamasa. Estas cifras sugieren una población más abundante en Quinsaloma, posiblemente debido a una menor presión humana en comparación con Laguamasa. En conclusión, este estudio proporciona una comprensión más profunda de la distribución y los factores de amenaza de extinción para la población del zorro andino en los páramos de Quinsaloma y Laguamasa. Se destaca la importancia de implementar medidas de conservación y manejo ambiental para garantizar la preservación de esta especie emblemática en su hábitat natural.

**Palabras claves:** Transectos lineales, zorro andino, preservación, densidad poblacional

## <span id="page-12-0"></span>**TECHNICAL UNIVERSITY OF COTOPAXI FACULTY OF AGRICULTURAL SCIENCES AND NATURAL RESOURCES**

## **TITLE: POPULATION ANALYSIS OF THE ANDEAN FOX IN THE MOORLANDS OF PASTOCALLE PARISH**

**Authors:** 

Arias López Rafael Alejandro Mosquera Solis Erika Jimena

#### **ABSTRACT:**

This investigation focuses on the integral analysis of the Andean fox (Lycalopex culpaeus) population located in the moorlands of Quinsaloma and Laguamasa in the Pastocalle parish, province of Cotopaxi, Ecuador. The specific objectives center on the use of line transects for population analysis, georeferencing of ecological niches and the identification of threatening factors for the presence of this species. The study was conducted in an extensive moor area characterized by its biodiversity and the occasional presence of human activity. The methodology included the placement of line transects in specific areas, followed by the observation and recording of biological markers that evidenced the presence of the Andean fox. Observation methods, qualitative and quantitative analysis of collected samples, as well as georeferencing of data to delimit habitat areas were used. The results revealed a significant relation between altitude and the presence of the Andean fox, with a higher population density in areas of higher elevation. The temperature did not show a significant correlation, indicating the species' ability to adapt to different climatic conditions. However, a clear influence of human presence was identified in the reduction of the Andean foxes population, especially in areas with greater human activity. The population density analysis revealed an estimate of approximately 3 Andean foxes per 170,000 square meters in Quinsaloma, and 0,511 foxes per 330,000 square meters in Laguamasa. These figures suggest a more abundant population in Quinsaloma, possibly due to lower human pressure compared to Laguamasa. In conclusion, this study provides a deeper understanding of the distribution and extinction threat factors for the Andean fox population in the moorlands of Quinsaloma and Laguamasa. The importance of implementing conservation and environmental management measures to ensure the preservation of this emblematic species in its natural habitat is highlighted.

**Keywords:** line transects, Andean fox, preservation, population density

## **INDICE DE CONTENIDO**

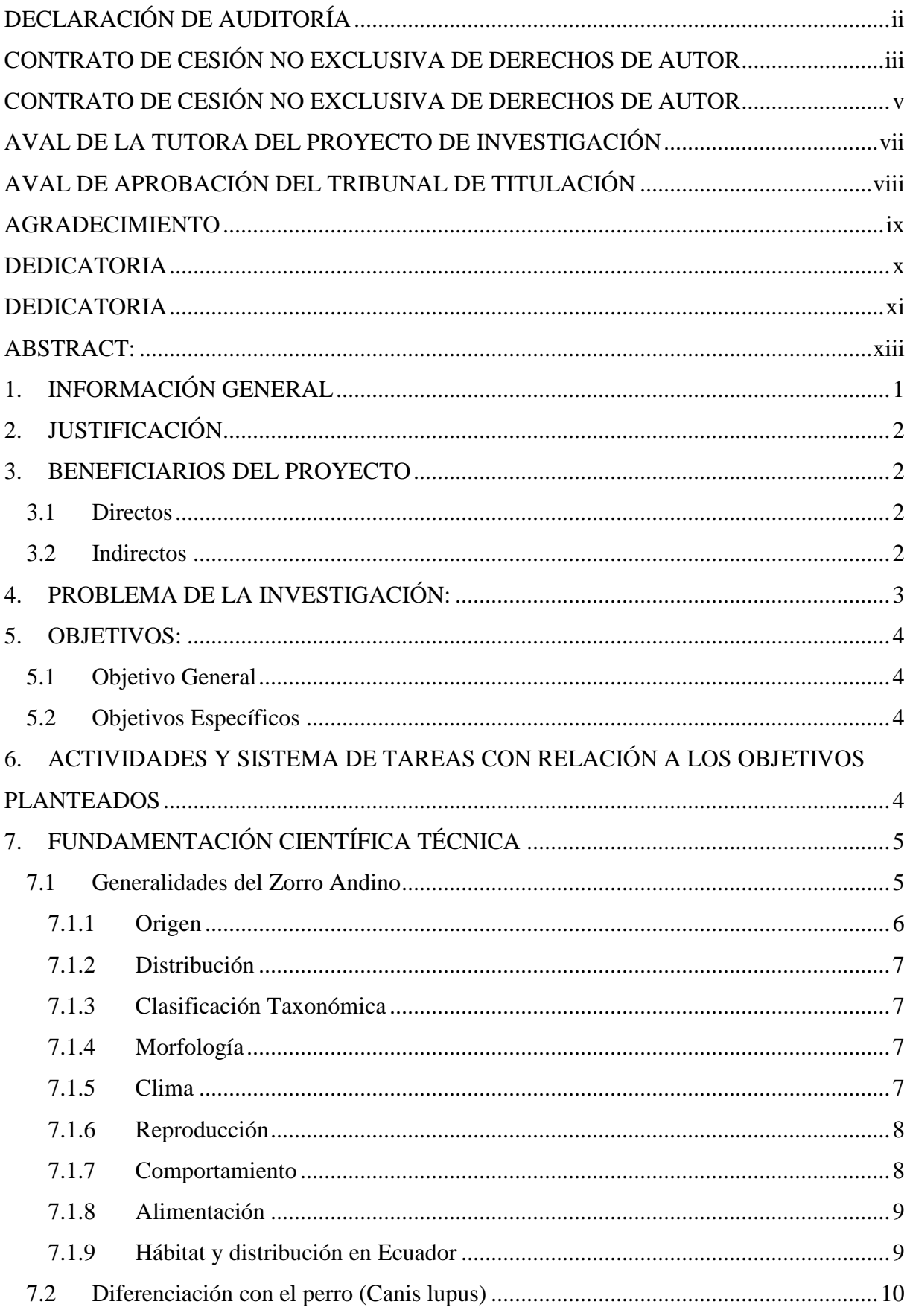

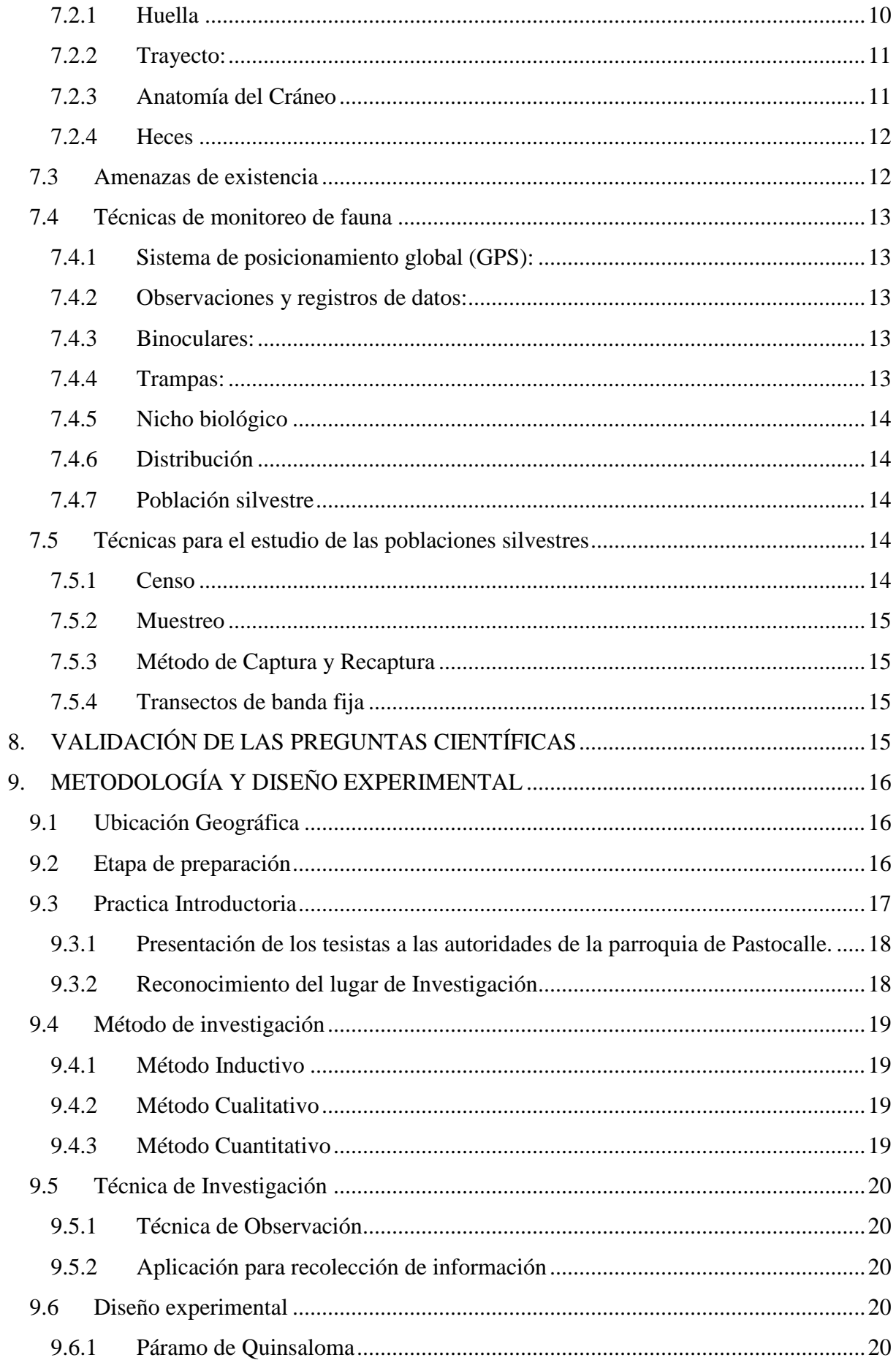

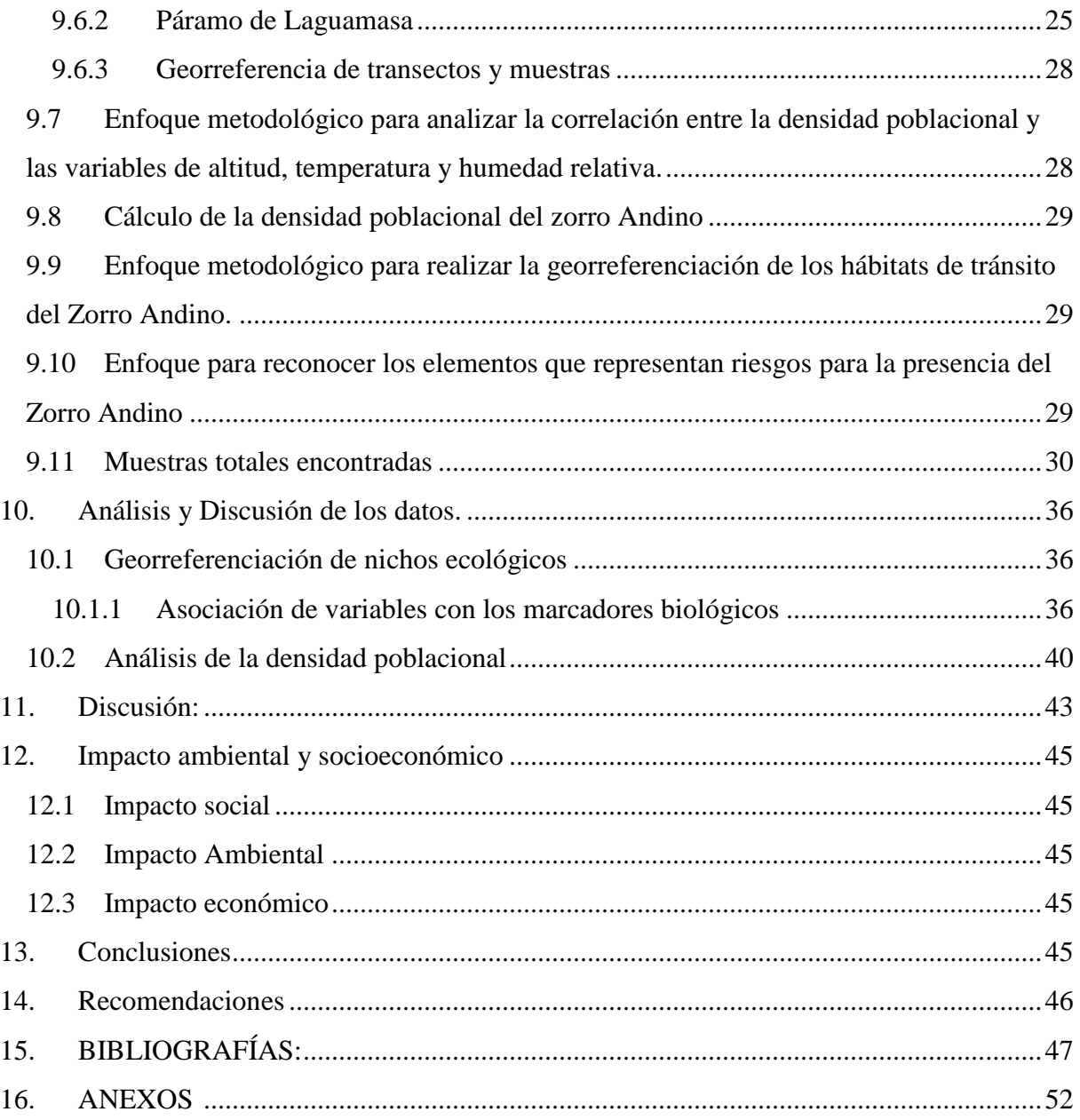

## **INDICE DE TABLAS**

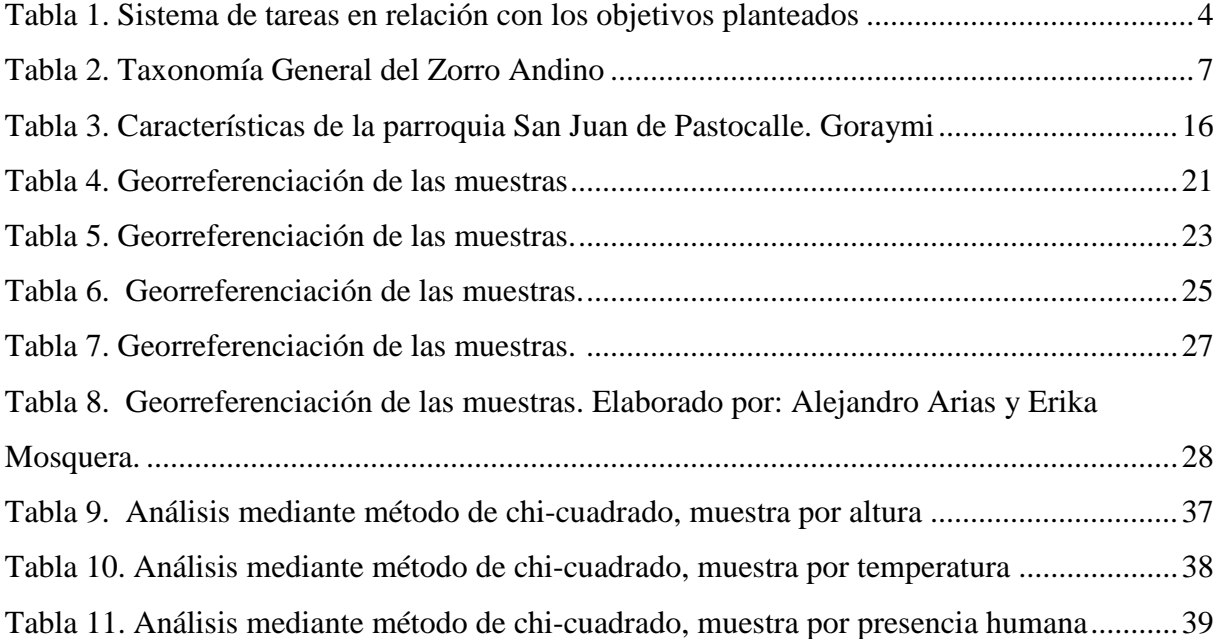

## **INDICE DE GRAFICOS**

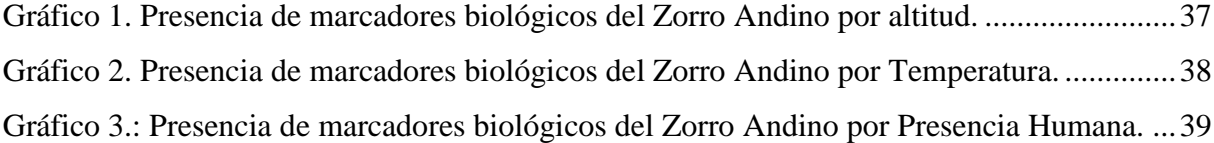

## **INDICE DE FOTOGRAFIAS**

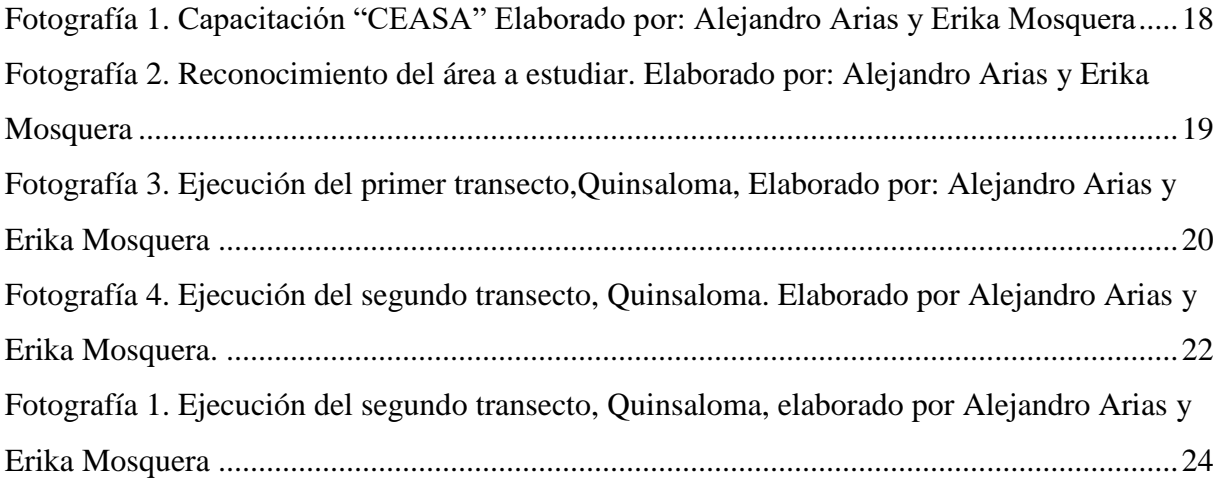

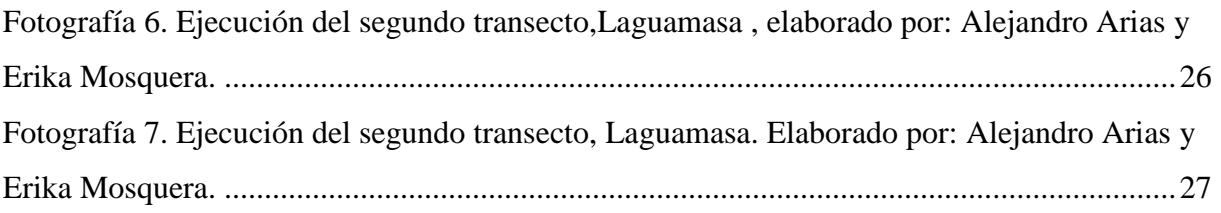

## **INDICE DE FIGURAS**

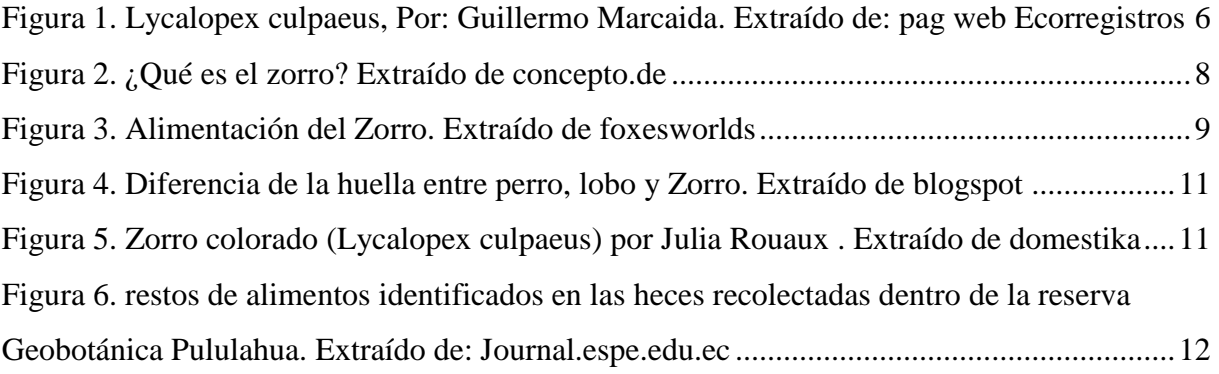

## <span id="page-18-0"></span>**1. INFORMACIÓN GENERAL**

**Título del Proyecto:** Análisis poblacional del zorro andino *(Lycalopex culpaeus)* en los páramos de (Quinsaloma y Laguamasa) de la parroquia de Pastocalle.

**Periodo:** 2023-2024

**Fecha de inicio:** octubre 2023

**Fecha de finalización:** febrero 2024

**Lugar de ejecución:** Provincia Cotopaxi, Cantón Latacunga, parroquia de Pastocalle.

**Facultad que auspicia:** Facultad de Ciencias Agropecuarias y Recursos Naturales

**Carrera que auspicia:** Medicina Veterinaria

**Proyecto de investigación vinculado:** Plan de estudio biológico y conservación del Zorro Andino *(Lycalopex culpaeus)* en la provincia de Cotopaxi mediante acciones que reduzcan la amenaza de su hábitat

#### **Equipo de Trabajo:**

Dra.Mg. Janeth Molina. **(Anexo 1)**

Arias López Rafael Alejandro. **(Anexo 2)**

Mosquera Solis Erika Jimena. **(Anexo 3)**

**Teléfonos:** 0996485481 - 0995667443

**Correo electrónico: rafael.arias7557@utc.edu.ec erika.mosquera4374@utc.edu.ec**

**Área de Conocimiento:** Agricultura – Veterinaria

**Línea de investigación:** Análisis, conservación y aprovechamiento de la biodiversidad local.

**Sub líneas de investigación de la Carrera:** Biodiversidad, mejora y conservación de recursos zoogenéticos.

## <span id="page-19-0"></span>**2. JUSTIFICACIÓN**

El presente proyecto de investigación surge como respuesta a la preocupante disminución de la población del zorro andino *(Lycalopex culpaeus)*, un animal endémico de vital importancia para los ecosistemas andinos de Sudamérica. La pérdida de hábitat y la caza furtiva han impactado significativamente su número en las últimas décadas. (28) En este contexto, se propone monitorear su presencia en los páramos de Quinsaloma y Laguamasa, en la parroquia de Pastocalle, con el objetivo de obtener información crucial sobre su estado de conservación y tomar medidas adecuadas para su protección.

Este estudio no solo beneficia a la conservación de la biodiversidad, sino que también proporciona información fundamental para comprender mejor la ecología de esta especie y diseñar estrategias de conservación adaptadas a sus necesidades específicas. Las comunidades locales y el turismo sostenible también se verán favorecidos, ya que se podrán implementar prácticas de manejo que reduzcan los conflictos entre el zorro andino y las actividades humanas, fomentando así el turismo sostenible y atrayendo a visitantes interesados en la observación de la vida silvestre.

Además, la presencia del zorro andino en estos páramos sirve como un indicador crucial de la salud del ecosistema. La confirmación de su existencia requerirá la implementación de medidas de conservación para garantizar la sostenibilidad de estos hábitats únicos. En este sentido, el estudio se presenta como una herramienta fundamental para la conservación de la biodiversidad local, con una utilidad multifacética que abarca desde la protección de especies en peligro hasta el fomento del desarrollo sostenible y la generación de conocimiento científico imprescindible para la gestión adecuada de estos ecosistemas.

## <span id="page-19-1"></span>**3. BENEFICIARIOS DEL PROYECTO**

## <span id="page-19-2"></span>**3.1 Directos**

- Las comunidades de la parroquia de Pastocalle y sus alrededores.
- Profesionales dedicados al cuidado y protección de la vida silvestre.

## <span id="page-19-3"></span>**3.2 Indirectos**

- El ecosistema y la prevalencia del zorro andino.
- Investigadores del proyecto de titulación con el fin de obtener el título de médico veterinaria.

#### <span id="page-20-0"></span>**4. PROBLEMA DE LA INVESTIGACIÓN:**

A lo largo del tiempo, la parte científica enfocada al estudio de la fauna silvestre se ha visto afectada por una marcada escasez de documentos que proporcionen información veraz y útil para el enriquecimiento informativo, especialmente en lo que respecta al conocimiento preciso de la situación poblacional de los zorros andinos *(Lycalopex culpaeus)* que habitan los páramos ecuatorianos ubicados en la provincia de Cotopaxi. En Ecuador, los estudios en mamíferos se han centrado principalmente en especies carnívoras, con un 21,2%, seguido de cetáceos con un 17,1%, y en tercer y cuarto lugar, roedores y murciélagos con un 19,1% y 14,4%, respectivamente. El zorro andino se encuentra entre el 5% de las especies animales menos estudiadas en el país (4). Incluso se ha observado una escasez de datos básicos en la bibliografía sobre la ecología del culpeo, como la distribución de la especie, las subespecies existentes, su genética y la dinámica poblacional, entre otros aspectos. (1)

Esta situación se debe en gran medida a la dificultad logística asociada con el acceso a áreas remotas y la variabilidad climática característica de los páramos. Estas condiciones hacen que los estudios en esta región sean difíciles de llevar a cabo. Además, a pesar de que se sabe que el zorro andino habita en extensas áreas de la provincia de Cotopaxi, su presencia en el lugar se ve amenazada por diversos factores como la caza ilegal e indiscriminada, la deforestación de su hábitat, la expansión de empresas, la movilidad humana y la expansión agrícola (2). Todo esto ha llevado a que sea catalogado como vulnerable, aunque no se conoce con certeza el impacto actual de estos factores en su población.

Estos hallazgos proporcionan una sólida base para iniciar un estudio exhaustivo sobre la dinámica poblacional del zorro andino en la provincia de Cotopaxi, específicamente en la parroquia de Pastocalle (1). Un ejemplo destacable es el estudio realizado en 2021, donde se utilizaron dispositivos GPS para recolectar datos precisos sobre el comportamiento de esta especie, incluida la distancia que recorre diariamente, estimada entre 4,9 y 8,1 kilómetros (3) . Estos datos son esenciales para seguir desarrollando estrategias efectivas de conservación y protección del zorro andino en los páramos, garantizando así su supervivencia a largo plazo.

## <span id="page-21-0"></span>**5. OBJETIVOS:**

## <span id="page-21-1"></span>**5.1 Objetivo General**

Analizar la población del zorro andino (*Lycalopex culpaeus*) en los páramos de Quinsaloma y Laguamasa de la parroquia de Pastocalle.

## <span id="page-21-2"></span>**5.2 Objetivos Específicos**

- Utilizar los transectos lineales como herramienta técnica de campo para realizar el análisis poblacional del zorro andino.
- Georreferenciar los nichos ecológicos de paso del zorro andino (*Lycalopex culpaeus*) en los páramos Quinsaloma y Laguamasa de la parroquia de Pastocalle.
- Identificar los factores que amenazan la presencia del zorro andino en la parroquia de Pastocalle.

## <span id="page-21-3"></span>**6. ACTIVIDADES Y SISTEMA DE TAREAS CON RELACIÓN A LOS OBJETIVOS PLANTEADOS**

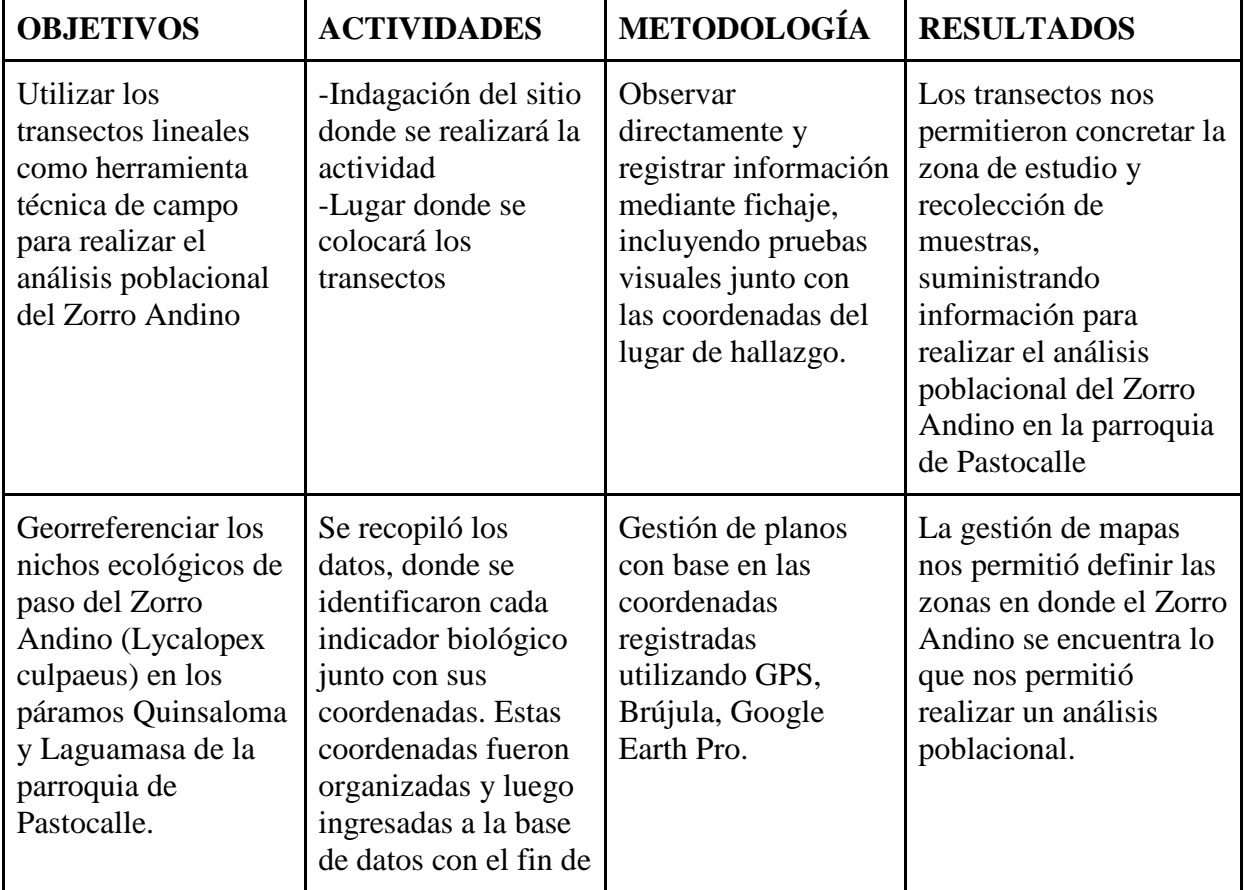

<span id="page-21-4"></span>*Tabla 1. Sistema de tareas en relación con los objetivos planteados* 

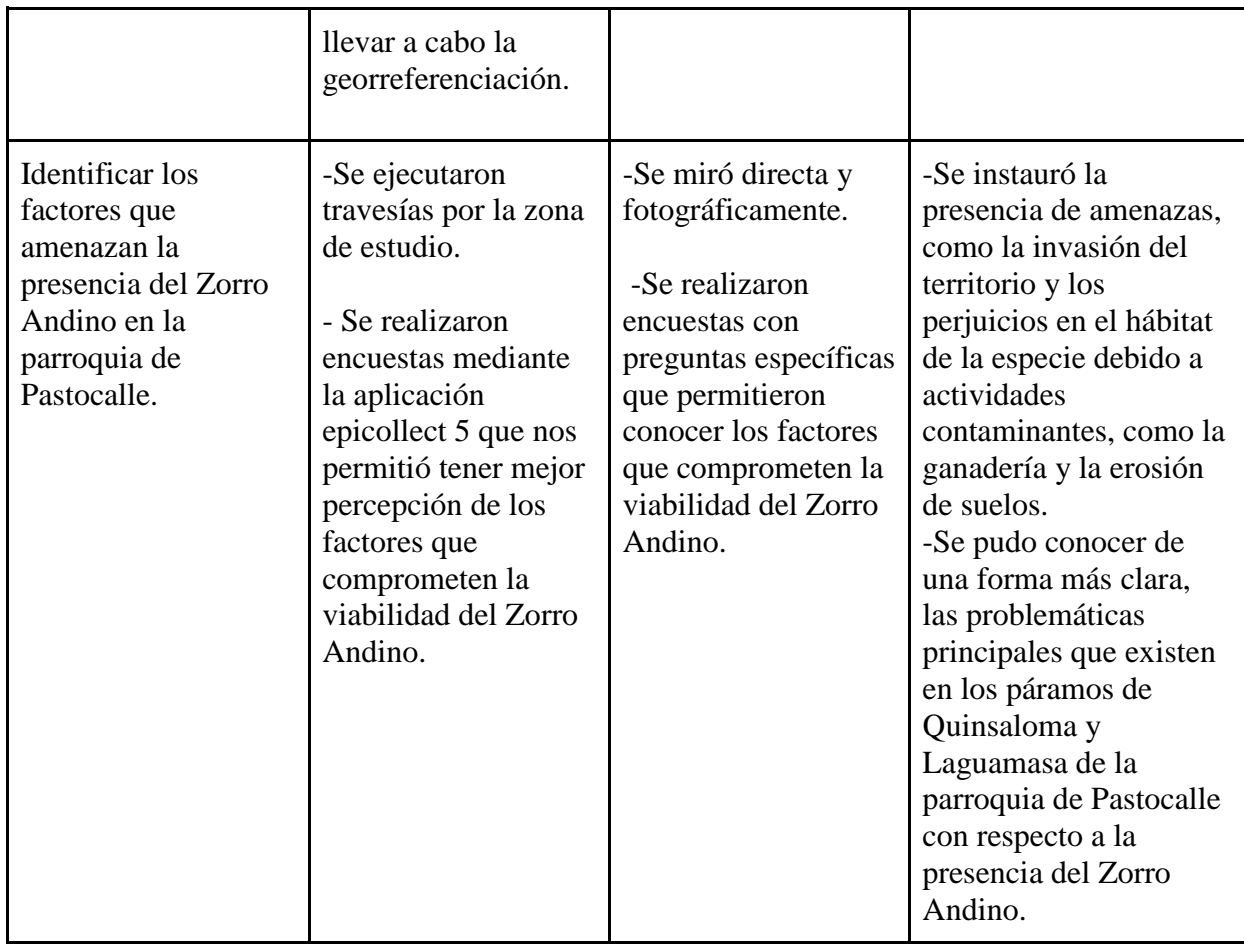

## <span id="page-22-0"></span>**7. FUNDAMENTACIÓN CIENTÍFICA TÉCNICA**

## <span id="page-22-1"></span>**7.1 Generalidades del Zorro Andino**

Esta especie animal, el zorro andino (Lycalopex culpaeus), es nativa del Continente Sudamericano y se encuentra en varias regiones de Ecuador, especialmente en zonas montañosas y páramos andinos. La presencia de esta especie puede observarse desde zonas bajas hasta altitudes muy elevadas en la Cordillera de los Andes, lo que les permite adaptarse a diferentes condiciones ambientales. El color de su pelaje varía según la región y el entorno, lo que les proporciona un camuflaje protector para integrarse con su entorno (4).

El zorro andino es omnívoro y se alimenta de una variedad de fuentes, incluyendo pequeños mamíferos y frutas, dependiendo del área en la que se encuentren. Aunque suelen ser solitarios y nocturnos, también pueden ser activos durante el día debido a su agilidad y astucia, lo que les permite cazar presas y adaptarse a diversas condiciones ambientales (29).

La conservación de esta especie en los hábitats ecuatorianos ha enfrentado numerosas amenazas, principalmente debido al avance del sector agrícola, la caza indiscriminada y la presencia de perros ferales y felinos domésticos. Estos factores han obligado a los zorros andinos a desplazarse y abandonar sus zonas de hábitat tradicionales, lo que ha resultado en una disminución significativa de su población (5).

Además, ciertas creencias ancestrales han contribuido a la caza de esta especie, ya que algunas personas consideran que su cola trae buena suerte. Esto ha llevado a la caza indiscriminada de zorros andinos para la extracción de sus colas, así como a la persecución por parte de ganaderos que ven a estos animales como una amenaza para su ganado. Estos factores han llevado a que el zorro andino sea considerado una especie protegida en Ecuador(4).

#### <span id="page-23-0"></span>*7.1.1 Origen*

El término "Lycalopex culpaeus" tiene su origen en el griego, donde "Lycalopex" se deriva de "lycos", que significa lobo, y "alopex", que significa zorro, lo que podría interpretarse como "zorro lobo". Por otro lado, la palabra "culpaeus" se relaciona con el término mapuche "culpem", que se traduce como locura. Esto se debe a que esta especie tiende a exponerse fácilmente a los cazadores que frecuentan las zonas donde habitan, lo que justifica el apelativo de "culpaeus". De hecho, Molina, en 1782, comenzó a referirse a esta especie como "canis culpaeus" debido a esta característica. Con el paso de los años, alrededor de mediados de 2010, esta especie pasó a conocerse como "Lycalopex", aunque también se la conocía anteriormente como "Pseudalopex culpaeus". Es importante mencionar que en la actualidad existen varios nombres con los que se identifica a esta especie, como "zorrillo", "zorro andino", "rapozo" o "zorro colorado" (5).

El fenotipo de este animal es muy distintivo, ya que suele tener un color rojizo en sus patas traseras, delanteras y cabeza, mientras que su boca, vientre y cuello presentan un tono blanquecino. Su lomo varía entre negro y gris, a veces combinando ambos colores. Además, es un animal de tamaño considerable, con aproximadamente 1,70 metros desde la cabeza hasta la cola y un peso que oscila entre los 6 y 13 kg. Sus orejas son triangulares, su hocico es puntiagudo y su cabeza es alargada (30).

<span id="page-23-1"></span>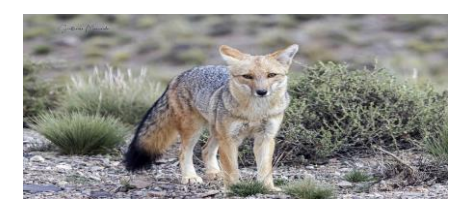

*Figura 1. Lycalopex culpaeus, Por: Guillermo Marcaida. Extraído de: pag web Ecorregistros*

#### <span id="page-24-0"></span>*7.1.2 Distribución*

El zorro andino (Lycalopex culpaeus) es una especie nativa de América del Sur, el cual se despliega por mucho territorio de este sector, generalmente en páramos andinos que se extienden desde el sur de Colombia en el municipio de Nariño, luego pasan por Ecuador, Perú, Bolivia y finalmente hasta Argentina. Cabe resaltar que en el país ecuatoriano su localización es en climas muy variados ya que lo podemos encontrar tanto en páramos como en bosques húmedos tropicales **(6)**.

## <span id="page-24-1"></span>*7.1.3 Clasificación Taxonómica*

<span id="page-24-4"></span>

| <b>REINO</b>   | <b>ANIMALIA</b> |
|----------------|-----------------|
| <b>FILO</b>    | Chordata        |
| <b>CLASE</b>   | Mammalia        |
| <b>ORDEN</b>   | Carnivora       |
| <b>FAMILIA</b> | Canidae         |
| GÉNERO         | <b>Vulpes</b>   |
| <b>ESPECIE</b> | Culpaeus        |

*Tabla 2. Taxonomía General del Zorro Andino*

*Elaborado por: Alejandro Arias, Erika Mosquera*

## <span id="page-24-2"></span>*7.1.4 Morfología*

A lo largo del tiempo lastimosamente no han existido muchas investigaciones que prioricen al zorro andino. Por ello no existe información confiable que avale claramente cómo es su morfología. Sin embargo, podemos estipular que a esta especie animal se la ha venido comparando con la especie canina que inclusive se le ha dado el nombre de canida silvestre. Misma que gracias a estudios se dice que llega a tener una dimensión de 1.70 metros según (Veintimilla, 2015), e inclusive un peso que varía de entre los 6 a 13 kg, considerando que su contextura es más pelaje, por ello son animales muy rápidos **(9)**.

## <span id="page-24-3"></span>*7.1.5 Clima*

El Zorro Andino vive en variedades de climas que se pueden encontrar a lo largo de toda Sudamérica, ya que estos se asientan fácilmente dependiendo la facilidad y disponibilidad de comida en el sector. Pero cabe resaltar que en el ecuador es más común verlos en sectores con precipitaciones bajas al igual que sus temperaturas (7).

### <span id="page-25-0"></span>*7.1.6 Reproducción*

En el ámbito reproductivo de esta especie hay que tomar en cuenta que la misma tiende a comenzar en el momento que el invierno termina, exactamente sobre los meses de Agosto y Octubre, por el hecho de que en estas fechas se puede observar claramente varios aspectos únicos del comienzo de la reproducción, en donde el macho sobre todo trata de captar la atención de la hembra (8). Por otro lado, es de suma importancia tener en cuenta que esta especie animal solo se hace de una pareja lo que le da el título de "monógama", con la misma que se estima que comparte aproximadamente 6 meses, permitiendo así defender de todo peligro y alimentar correctamente a sus crías (31).

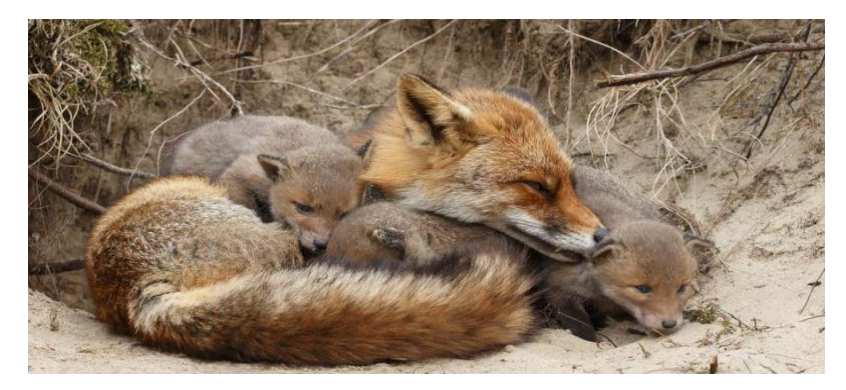

*Figura 2. ¿Qué es el zorro? Extraído de concepto.de*

<span id="page-25-2"></span>Esta especie es vivípara, ya que su embrión tiende a alimentarse y desarrollarse en la parte interna del vientre materno y a su vez el tiempo de gestación en el que tarda en nacer la cría es similar a la de los caninos, teniendo una duración de 60 días que quiere decir 2 meses, teniendo un número de cachorros por parto de aproximadamente 2 a 5 .(8)

## <span id="page-25-1"></span>*7.1.7 Comportamiento*

El Zorro Andino exhibe un comportamiento solitario, siendo más activo durante la noche y el crepúsculo. En sus desplazamientos nocturnos, recorre extensos trayectos en busca de alimento, llegando a alcanzar distancias de hasta 3,34 km, mientras que durante el día limita su recorrido a un máximo de 2,7 km. Su naturaleza tímida se atribuye a la elevada actividad humana y la necesidad de resguardarse de la cacería. No obstante, en áreas protegidas, algunos individuos muestran una notable curiosidad, ya que en estos entornos no enfrentan riesgos significativos.

#### <span id="page-26-0"></span>*7.1.8 Alimentación*

El Zorro Andino presenta una dieta notablemente variada, la cual se adapta según el hábitat en el que se encuentre. Su alimentación está compuesta principalmente por mamíferos, siendo los conejos (Sylvilagus andinus) su fuente principal de alimento, representando un significativo 48,1% de su dieta. Las plantas también constituyen una parte importante de su alimentación, alcanzando un 37,9%. En menor proporción, se alimenta de grupos de invertebrados, destacando los catzos con un 11,6%, además de aves (1,5%) y reptiles (0,9%).(11)

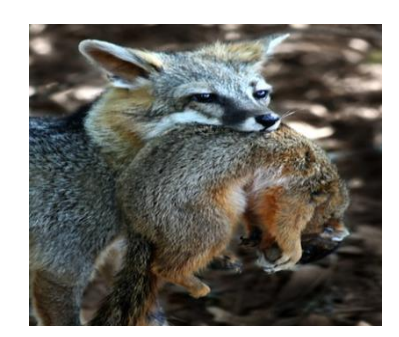

*Figura 3. Alimentación del Zorro. Extraído de foxesworlds* 

<span id="page-26-2"></span>Este ser se clasifica como carnívoro, y a diferencia de otras especies de cánidos, tiene la capacidad de alimentarse de mamíferos de mayor tamaño, como camélidos, y puede cazar especies grandes como terneros y corderos. Además de la caza activa, también se alimenta de restos animales, incluyendo carroña, como parte de su dieta. (32)

#### <span id="page-26-1"></span>*7.1.9 Hábitat y distribución en Ecuador*

Este ser habita principalmente en los bosques Andinos del sur, prefiriendo entornos con amplios espacios, pastizales altos, especialmente en áreas boscosas con bosques nativos, bosques reforestados, desiertos, cultivos y páramos. Es capaz de adaptarse a diversas condiciones ambientales, llegando a soportar altitudes de hasta 4800 metros sobre el nivel del mar. La adaptabilidad de su hábitat está influenciada por la disponibilidad de alimentos en el entorno (12).

En Ecuador, el Zorro Andino se distribuye en los bosques templados y páramos andinos, ocupando altitudes que oscilan entre los 2600 y los 4810 metros sobre el nivel del mar. No obstante, se han registrado casos excepcionales, como en las provincias de Pichincha y Azuay, donde se han encontrado individuos de esta especie a altitudes tan bajas como 1660 metros (33). Esto sugiere cierta flexibilidad en su rango altitudinal en función de las condiciones específicas del entorno (5).

## <span id="page-27-0"></span>**7.2 Diferenciación con el perro (***Canis lupus***)**

## <span id="page-27-1"></span>*7.2.1 Huella*

## ● **Estructura**

Cierto, la forma de la huella es una característica distintiva que puede ayudar a diferenciar entre las huellas de un Zorro y las de un perro. En general, las huellas de Zorro tienden a tener una forma más puntiaguda, similar a una punta de flecha, especialmente en la región de las garras. Esto contrasta con las huellas de perro, que suelen tener una forma más redonda y ancha en la zona de las almohadillas y garras. (13)

Esta diferencia en la forma de las huellas es una herramienta valiosa para rastrear y distinguir entre estos dos tipos de animales, especialmente en entornos naturales donde ambos pueden coexistir. El análisis cuidadoso de las huellas puede proporcionar información útil para la identificación de especies y el seguimiento de la presencia de Zorros en una determinada área. (34)

## ● **Almohadillas:**

Los Zorros tienden a tener almohadillas relativamente pequeñas en comparación con otros cánidos, y las almohadillas suelen presentar una forma más compacta. Además, en la huella de un Zorro, las almohadillas no suelen extenderse demasiado hacia los dedos centrales, y estos tienden a mantenerse juntos, sin una separación significativa. (35)

## ● **Uñas:**

Dado que el Zorro es un depredador cuya alimentación principal consiste en carne, utiliza sus afiladas garras como instrumento de caza para capturar presas. Esta distinción se evidencia en la ausencia de dicha característica en los perros, que son animales domésticos. (36)

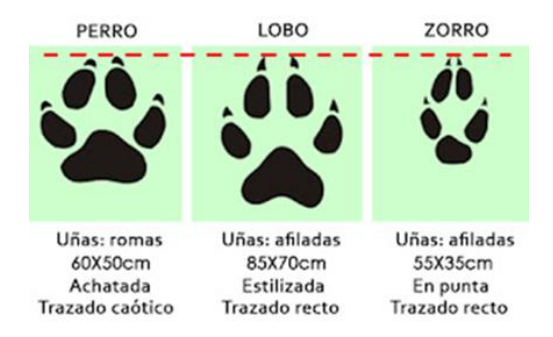

*Figura 4. Diferencia de la huella entre perro, lobo y Zorro. Extraído de blogspot*

## <span id="page-28-2"></span><span id="page-28-0"></span>*7.2.2 Trayecto:*

En estas zonas de páramo, al Zorro Andino se lo puede llegar a confundir en varias ocasiones con animales domésticos como son los perros, por lo cual para poder diferenciar unos de otros adecuadamente, el trayecto que los mismos toman nos van a servir como una de las referencias principales, ya que los zorros por lo general se movilizan en trazos lineales, es decir solo en una dirección al contrario de los perros que por el hecho de los mismos tener como costumbre la convivencia con humanos, tienden a movilizarse de una manera no fija variando su orientación por el hecho igual de que los mismos son juguetones. (13)

## <span id="page-28-1"></span>*7.2.3 Anatomía del Cráneo*

En el Zorro Andino la principal diferencia anatómica que encontramos es el cráneo ya que los canes se han considerado como seres herbívoros y el zorro como carnívoro, dando a lugar que su dentadura sea mucho más pronunciada en el zorro por la misma dieta de la cual estos se alimentan, aumentando a esto ellos cuentan con sus dientes caninos más evolucionada que los perros ya que los mismos cortan con simpleza la carne, entonces por todo esto estipulado con anterioridad es que los zorros presentan de igual manera su cráneo más largo. (14)

<span id="page-28-3"></span>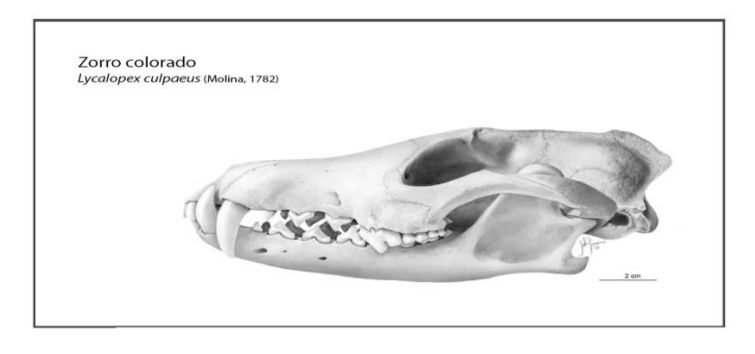

*Figura 5. Zorro colorado (Lycalopex culpaeus) por Julia Rouaux . Extraído de domestika* 

#### <span id="page-29-0"></span>*7.2.4 Heces*

Entre la especie doméstica y la silvestre existen evidencias muy notorias entre su excremento, ya que su alimentación en cierto punto es diferente, ya que en las heces de los zorros podemos encontrar desde pelaje de conejo hasta cascos poco digerido como de igual manera restos de huesos ya que la misma el rato de alimentarse no desperdicia nada de su comida al contrario de la de los caninos que es de manera más digerida. (15)

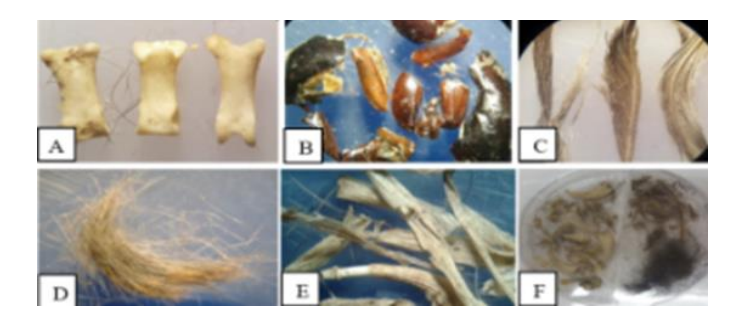

*Figura 6. restos de alimentos identificados en las heces recolectadas dentro de la reserva Geobotánica Pululahua. Extraído de: Journal.espe.edu.ec*

### <span id="page-29-2"></span><span id="page-29-1"></span>**7.3 Amenazas de existencia**

Hoy en día lastimosamente por el gran incremento poblacional al cual se ha visto implicado el territorio ecuatoriano, la principal amenaza que esta especie tiene es la raza humana, por el hecho de que el Zorro Andino suele atacar a las explotaciones bovinas y ovinas que se han extendido hasta su hábitat, dando pautas a que el ser humano tienda a realizar la caza indiscriminada de este animal; E incluso el hecho de que en la antigüedad las personas creían que su cola tiende a ser un amuleto de la suerte, la comercialización de la misma ha dado lugar a que su casa sea mucho más frecuente, en donde se aprovechan incluso de su piel las industrias peleteras. (16)

Por otro lado, el lamentable incremento de especies domésticas como los perros, ha traído consigo igualmente varias consecuencias que afectan la existencia de el Zorro Andino en esta zona Andina del Ecuador, ya que no solo les roban o quitan su comida al igual de que por la agresividad de algunos canes hacen que estos cada vez se vayan desplazando a otros rincones del país, sino que también puede haber un contagio zoonótico de enfermedades de varios indoles entre ambas especies. Y esto sumándole a que varios ejemplares de la especie estudiada habitan en lugares turísticos y al tener contacto con el ser humano estos le proporcionan alimento, haciendo que su forma de vida y subsistencia también se encuentre alterada. (37)

#### <span id="page-30-0"></span>**7.4 Técnicas de monitoreo de fauna**

Gracias a los avances de estudios realizados en especies de fauna silvestre, hoy por hoy podemos hacer uso varios tipos de estas herramientas que nos permitan recolectar datos precisos para realizar el presente estudio. Dándonos la oportunidad de conocer exactamente cómo es que se encuentran distribuidos estos animales, entre las cuales tenemos (38)

#### <span id="page-30-1"></span>*7.4.1 Sistema de posicionamiento global (GPS):*

Misma que nos dará el apoyo y la utilidad suficiente para obtener los datos que se necesiten, misma que consiste en una recopilación de UTM o coordenadas geográficas haciendo que la manera de rastrear a dicha especie en estudio sea más sencilla, en donde se debe tomar en cuenta para su correcta ejecución las variables como vegetación, pendiente y altitud (17)

#### <span id="page-30-2"></span>*7.4.2 Observaciones y registros de datos:*

Para realizar el registro de datos se procede a realizar una observación minuciosa y concreta mediante los signos indirectos que se puedan presentar, por el motivo de que esta especie animal tiende a dejar rastros muy notorios a la vista humana sobre los lugares por donde están circulando y habitando como pueden ser hacer con signos particulares del animal "piel de conejo, cascos no digeridos completamente, heces con huesos, etc" al igual que huellas y restos de comida, Lo que nos permite evidenciar y calcular la presencia y densidad del zorro andino (18).

#### <span id="page-30-3"></span>*7.4.3 Binoculares:*

Los binoculares son considerados unos instrumentos para poder observar de lejos una imagen ante nuestros ojos, permitiendo examinar de forma clara sus detalles, sin causar incomodidad Una de las principales desventajas es que precisa de prácticas para observar de forma clara y concisa (39).

## <span id="page-30-4"></span>*7.4.4 Trampas:*

Este método se emplea para inspeccionar las características de ciertos mamíferos terrestres, suministrando datos acerca de la variedad de especies mediante el uso de señuelos para atraer la atención de las especies (19).

#### <span id="page-31-0"></span>*7.4.5 Nicho biológico*

El nicho ecológico describe la manera en que un organismo opera en su hábitat y se adapta al entorno para garantizar su supervivencia. La conducta del animal ante el entorno se manifiesta a través de varias estrategias destinadas a asegurar la supervivencia en su hábitat, enfrentando las condiciones ambientales como la temperatura, altitud, humedad y presión atmosférica. Esto es gracias a que todos los animales poseen un límite de tolerancia fisiológica, interactúan con depredadores y buscan alimentos (20).

#### <span id="page-31-1"></span>*7.4.6 Distribución*

La unión entre el nicho ecológico y la distribución de las especies es muy estrecha. Si un organismo no logra ajustarse a las condiciones específicas de su entorno, afectará su capacidad de reproducción, lo que llevará a cabo una disminución de la población. Además, otros componentes como la presencia de depredadores en el área, van a representar una amenaza para la supervivencia, reduciendo la disponibilidad de alimentos (21).

#### <span id="page-31-2"></span>*7.4.7 Población silvestre*

Se refiere a un conjunto de individuos de la misma especie que comparten un área geográfica. La población puede variar en tamaño, desde unos pocos individuos hasta alcanzar cientos. Las poblaciones silvestres están influenciadas por diversos factores que afectan tanto su tamaño como su composición o estructura, entre ellos se encuentran los factores humanos, la disponibilidad de recursos como alimentos y agua, la presencia de refugios y la existencia de depredadores (22).

#### <span id="page-31-3"></span>**7.5 Técnicas para el estudio de las poblaciones silvestres**

#### <span id="page-31-4"></span>*7.5.1 Censo*

Se refiere a la enumeración total de organismos en una población dentro de un estudio estadístico, y hay varias formas de llevar a cabo este conteo. La manera más frecuente consiste en contar cada individuo de la población, una estrategia viable en el caso de poblaciones pequeñas y concentradas, pero irrealizable para aquellas que son grandes o dispersas. Además, los censos pueden variar en su naturaleza. (23)

#### <span id="page-32-0"></span>*7.5.2 Muestreo*

El muestreo es el proceso de elegir un subconjunto de una población para ser estudiada, por lo general se debe a la complejidad o el costo prohibitivo de examinar toda la población. Existen varias muestras, pero comparten un objetivo común: el investigador busca seleccionar una muestra representativa de la población. La muestra debe ser semejante a la población en cuanto a su tamaño, composición y otras características (24).

#### <span id="page-32-1"></span>*7.5.3 Método de Captura y Recaptura*

Este método es una técnica estadística diseñada para estimar el tamaño de una población. Consta en capturar un número de animales de la población, marcarlos y luego liberarlos. Posteriormente, se los vuelve a capturar después de un tiempo estimado. La proporción de animales marcados en la segunda captura se utiliza para valorar el tamaño de la población en relación con la proporción de animales capturados en el segundo evento con respecto al total de animales capturados en el primer evento **(25).**

#### <span id="page-32-2"></span>*7.5.4 Transectos de banda fija*

Esta técnica implica la creación de una variedad de transectos con dimensiones de 50 m x 20 m, cubriendo un área total de 1000 m2 cubierta por los dos transectos. Dentro de esta área, se registra la presencia de la especie a estudiar que se encuentre en ella (40).

## <span id="page-32-3"></span>**8. VALIDACIÓN DE LAS PREGUNTAS CIENTÍFICAS**

**Hipótesis 1**: Es posible identificar la prevalencia del Zorro Andino (*Lycalopex culpaeus*) mediante transectos lineales

**Hipótesis 0:** No es posible identificar la prevalencia del Zorro Andino (*Lycalopex culpaeus*) mediante transectos lineales

**R:** Se valida la Hipótesis 1, ya que según el estudio realizado se demostró que con la ayuda de transectos lineales si es posible identificar la prevalencia del Zorro Andino (*Lycalopex culpaeus*) de una manera rápida y eficaz.

## <span id="page-33-0"></span>**9. METODOLOGÍA Y DISEÑO EXPERIMENTAL**

## <span id="page-33-1"></span>**9.1 Ubicación Geográfica**

El estudio sobre la población (*Lycalopex culpaeus*) fue llevado a cabo en los páramos de (Quinsaloma y Laguamasa) de la parroquia de Pastocalle ubicada en el cantón Latacunga de la provincia de Cotopaxi conocida como San Juan de Pastocalle. Este sector se encuentra en la parte Noroccidental de la provincia de Cotopaxi en donde el callejón interandino se encuentra atravesado(26).

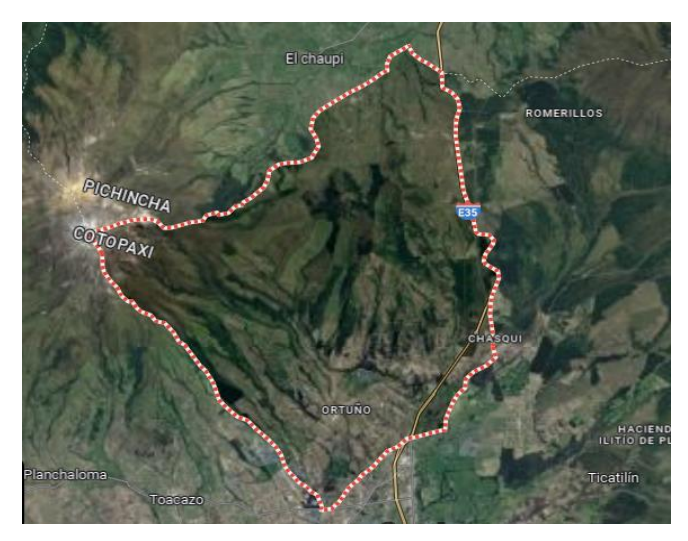

*Mapa 1: Mapa geográfico de la parroquia de Pastocalle. Extraído de: Google maps*

Dicha parroquia limita en la parte norte con la provincia Pichincha, cantón Mejía, parroquia el Chaupi y los Ilinizas, al sur con el sector parroquial de san lorenzo de Tanicuchi y al este con la parroquia de Mulaló y parte del campo que se encuentra en el Parque Nacional Cotopaxi (41).

<span id="page-33-3"></span>

| 3.300 y 3.500 metros<br>25 km desde Latacunga hasta el centro |  |  |
|---------------------------------------------------------------|--|--|
|                                                               |  |  |
| 135 Km2                                                       |  |  |
| 12 hasta $25^\circ$                                           |  |  |
| 2.700 m.s.n.m, hasta los 3.800 m.s.n.m.                       |  |  |
|                                                               |  |  |

*Tabla 3.* **Características de la parroquia San Juan de Pastocalle. Goraymi**

*Elaborado por: Alejandro Arias y Erika Mosquera* 

## <span id="page-33-2"></span>**9.2 Etapa de preparación**

Para comenzar a realizar los estudios necesarios, en esta fase de la investigación se realizó el trámite pertinente que nos autorice el ingreso a los páramos de (Quinsaloma y Laguamasa) de la parroquia de Pastocalle mediante una solicitud a al señor Xavier Aliaga presidente del GAD parroquial.

### <span id="page-34-0"></span>**9.3 Practica Introductoria**

Se realizó la capacitación necesaria junto con la ayuda del Ingeniero Angel Yanez, miembro de la FUNDACIÓN OSO ANDINO (*Tremarctos ornatus*) con el fin de captar la manera más idónea con la cual se iba a poder llevar a cabo la supervisión del zorro andino (*Lycalopex culpaeus*) con la ayuda de transectos lineal.

El día 26 de octubre el Ingeniero miembro de la FUNDACIÓN OSO ANDINO acudió al centro experimental académico Salache (CEASA), de la universidad Técnica de Cotopaxi aportándonos una charla introductoria de porque el tema a estudiar en la presente investigación es relevante hoy en día y cómo lo debemos realizar.

La ubicación de los transectos lineales dio comienzo a la manera con la cual se daría la pauta inicial para comenzar con el estudio se iba a realizar el estudio. Se requeria 22 estacas de madera (o de cualquier material que se prefiera) de 22 cm de alto y 200 metros de piola (de preferencia de color blanco). Se comenzó colocando una estaca en el lugar escogido y otras dos al lado izquierdo y derecho de la misma con una distancia de 2 metros y a partir de ahí se colocó en la dirección a preferencia cada 20 metros una estaca en línea recta al frente de cada estaca ya anteriormente colocadas para así poder formar cuadrantes; Además nos señaló que el lugar en donde se debían colocar los transectos debe ser en zonas poco boscosas y en superficies planas, con el fin de que se nos facilite mucho más observar cualquier señal del paso que pueden tener por ese sector los zorros. Complementario a eso se nos explicó las variables que debemos considerar obligatoriamente frente a cada muestra de presencia que nos encontremos como son: presencia humana, temperatura, altitud, y algunas características morfológicas patognomónicas de dicha especie. (Fotografía 1)

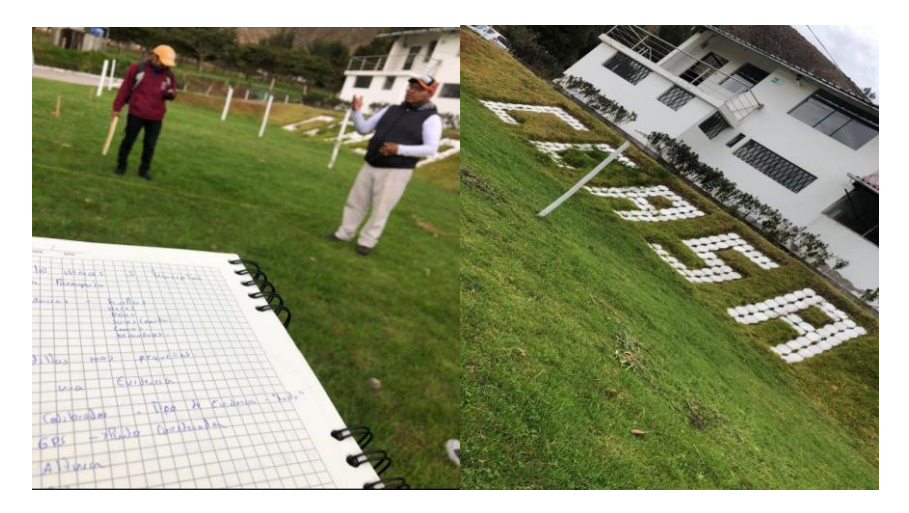

*Fotografía 1. Capacitación "CEASA" Elaborado por: Alejandro Arias y Erika Mosquera*

## <span id="page-35-2"></span><span id="page-35-0"></span>*9.3.1 Presentación de los tesistas a las autoridades de la parroquia de Pastocalle.*

El día 31 de octubre del año 2023, se realizó la entrega de la solicitud pertinente al presidente del GAD parroquial de Pastocalle Xavier Aliaga, con el fin de pedirle la autorización requerida para ingresar y hacer uso de los páramos (Quinsaloma y Laguamasa) de la parroquia, petición que fue aceptada y firmada el mismo día, en donde incluso se nos facilitó la ayuda de un guía turístico de la zona (Anexo 4y5)

## <span id="page-35-1"></span>*9.3.2 Reconocimiento del lugar de Investigación*

El día 9 de noviembre del 2023 se efectuó la primera salida de reconocimiento de los páramos de Quinsaloma y Laguamasa, junto con la ayuda del ingeniero Roberto Toapanta. Guia local que nos condujo con facilidad a dichos sectores.

Nos dirigimos al páramo de Quinsaloma en donde pudimos apreciar la presencia de gran variedad de conejos silvestres *(Sylvilagus andinus)* y estos al ser la fuente principal de alimento del zorro andino, nos hizo presumir que en el sector si pueda que exista la presencia en gran variedad de la especie a estudiar, en donde luego de caminar varios metros pudimos observar y confirmar nuestras sospechas al mirar grandes cantidades de marcadores biológicos.

Luego nos dirigimos al páramo de Laguamasa en donde caminamos un largo trayecto observando marcadores biológicos en menor cantidad, pero que de igual manera nos permitió confirmar la presencia de esta especie. (Fotografía 2)

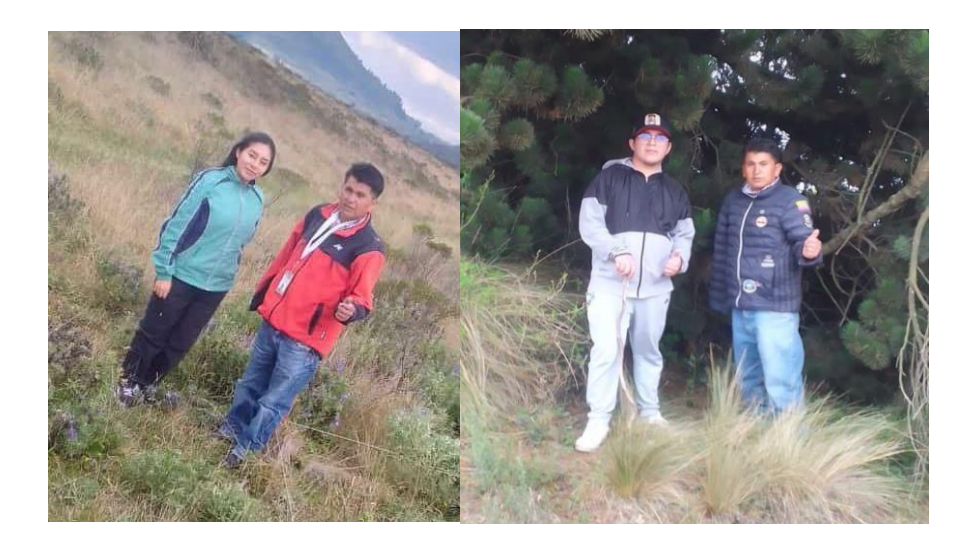

*Fotografía 2. Reconocimiento del área a estudiar. Elaborado por: Alejandro Arias y Erika Mosquera*

## <span id="page-36-4"></span><span id="page-36-0"></span>**9.4 Método de investigación**

## <span id="page-36-1"></span>*9.4.1 Método Inductivo*

Este método da comienzo mediante la observación directa de los diferentes tipos de marcadores biológicos que podamos encontrar en los sectores enfocados, como pueden ser las heces, huellas, restos de comida, camas, etc. En donde cada señal recopilada se iba registrando en una tabla de datos.

#### <span id="page-36-2"></span>*9.4.2 Método Cualitativo*

Aquí tomamos como indicativo principal aspectos únicos que se pueden observar en muestras que provengan del Zorro Andino, encontrados en distintas variables como el tamaño de las huellas, la forma y color de las heces mismas que presentan aspectos inconfundibles siendo fáciles de identificar como catsos o huesos y pelaje de conejo (No desperdician nada de alimento), la forma de los pajonales, etc.

#### <span id="page-36-3"></span>*9.4.3 Método Cuantitativo*

Una vez recogidas las muestras en los diferentes páramos según las cualidades específicas que el Zorro Andino presenta, se procedió a recopilar los datos en un software que nos permita de manera estadística tabularlas.

## <span id="page-37-0"></span>**9.5 Técnica de Investigación**

## <span id="page-37-1"></span>*9.5.1 Técnica de Observación*

De manera atenta y cuidadosa se visualizan en cada cuadrante de los transectos ubicados en diferentes zonas, muestras que reflejen la presencia del Zorro Andino en ese sector, como por ejemplo: huellas, camas y heces.

## <span id="page-37-2"></span>*9.5.2 Aplicación para recolección de información*

Con la ayuda de la plataforma Excel se evaluaron todos los datos recopilados en los páramos de Quinsaloma y Laguamasa de la parroquia de Pastocalle.

## <span id="page-37-3"></span>**9.6 Diseño experimental**

## <span id="page-37-4"></span>*9.6.1 Páramo de Quinsaloma*

## ● **Transecto 1**

El estudio dio sus principios el jueves 30 de noviembre de 2023 comenzando por el páramo de Quinsaloma para lo cual tuvimos la asistencia del guía turístico que conoce el sector a la perfección que incluso no pudo dar el sitio perfecto en el cual nosotros podríamos colocar este transecto en donde se observó la presencia de varios indicadores que nos puedan dar la pauta necesaria que por ese sector si existe la presencia de la especie estudiada. Seguido de encontrar el sitio adecuado comenzamos a realizar las medidas pertinentes para la colocación de estacas que nos permita realizar nuestro transecto y así los cuadrantes que vamos a utilizar queden del mismo tamaño. Cabe recalcar que en el sector existía grandes cantidades de pajonales que nos dificultaron un poco en la colocación del mismo, pero una vez finalizado esto en cada muestra observada procedimos a tomar las respectivas coordenadas que nos ayudarán posteriormente a identificar la zona y a si vez delimitarla.

Días después procedimos a realizar 3 visitas más con el fin de confirmar la presencia del zorro andinp en este sector

<span id="page-37-5"></span>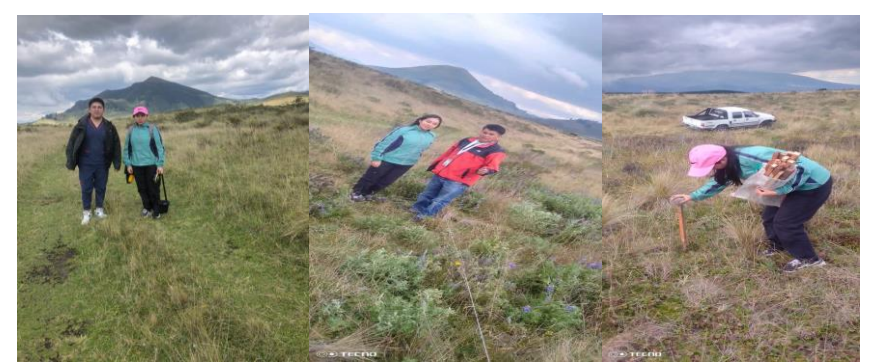

*Fotografía 3. Ejecución del primer transecto,Quinsaloma, Elaborado por: Alejandro Arias y Erika Mosquera*

#### **Georreferenciación de transectos y muestras**

A través de las aplicaciones Google Earth Pro y la brújula se obtienen las coordenadas, altitud y zona

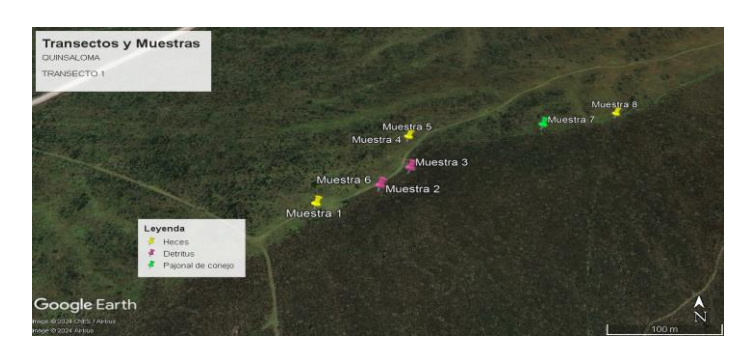

*Mapa 2: Ubicación del primer transecto y muestras Elaborado por: Alejandro Arias y Erika Mosquera*

A continuación, se describen los diversos tipos de marcadores biológicos identificados y ubicados geográficamente.

#### *Tabla 4. Georreferenciación de las muestras*

<span id="page-38-0"></span>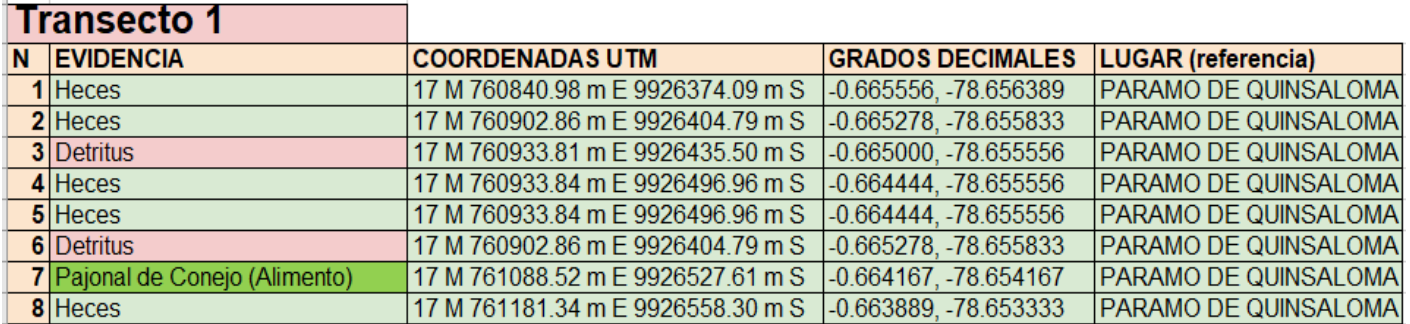

*Elaborado por: Alejandro Arias y Erika Mosquera*

## ● **Transecto 2**

El segundo transecto se realizó el 7 de diciembre del 2023 en el cual se caminó un poco más hacia el páramo, y se logró observar con facilidad un sector con varios indicios de marcadores biológicos que nos ayudaban a percatarnos que en el sector era frecuente el paso del zorro andino. Se realizó el transecto, y posterior a ello nos dirigimos nuevamente al transecto #1 para confirmar si existen nuevas muestras frescas

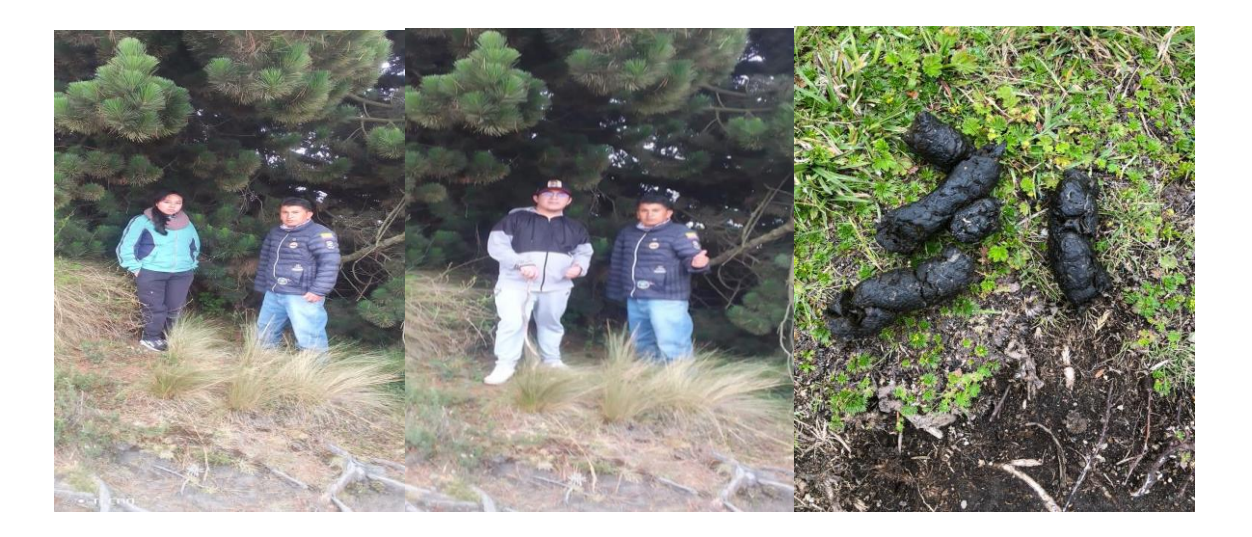

*Fotografía 4. Ejecución del segundo transecto, Quinsaloma. Elaborado por Alejandro Arias y Erika Mosquera.* 

## <span id="page-39-0"></span>**Geo referencias del transecto**

Con la ayuda de las aplicaciones Google Earth Pro y la brújula se logra la visualización de las coordenadas de altitud y zona recolectadas en los transectos.

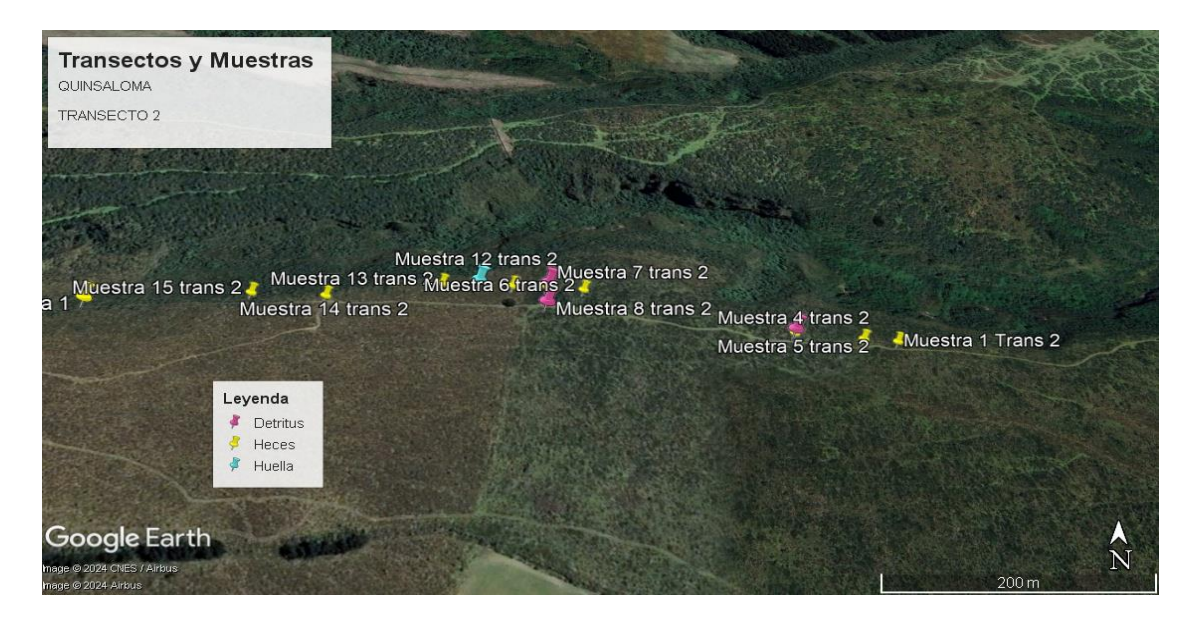

*Mapa 3: Ubicación del primer transecto y muestras Elaborado por: Erika Mosquera y Alejandro Arias* 

A continuación, se describen los diversos tipos de marcadores biológicos identificados y ubicados geográficamente.

<span id="page-40-0"></span>

|    | <b>Transecto 2</b> |                                   |                            |                                              |
|----|--------------------|-----------------------------------|----------------------------|----------------------------------------------|
| N. | <b>EVIDENCIA</b>   | <b>COORDENADAS UTM</b>            | <b>GRADOS DECIMALES</b>    | <b>LUGAR</b> (referencia)                    |
|    | 1 Heces            | 17 M 759820.30 m E 9926651.13 m S |                            | -0.6661373, -78.6610803 PARAMO DE QUINSALOMA |
|    | 2 Heces            | 17 M 759789.37 m E 9926651.14 m S | -0.663056. -78.665833      | <b>PARAMO DE QUINSALOMA</b>                  |
|    | 3 Heces            | 17 M 759789.37 m E 9926651.14 m S | -0.663056. -78.665833      | PARAMO DE QUINSALOMA                         |
|    | 4 Heces            | 17 M 759727.50 m E 9926651.17 m S | -0.663056, -78.666389      | PARAMO DE QUINSALOMA                         |
|    | 5 Detritus         | 17 M 759727.50 m E 9926651.17 m S | -0.663056, -78.666389      | PARAMO DE QUINSALOMA                         |
|    | 6 Heces            | 17 M 759541.92 m E 9926681.99 m S | -0.662778. -78.668056      | PARAMO DE QUINSALOMA                         |
|    | <b>7</b> Detritus  | 17 M 759510.98 m E 9926682.00 m S | -0.662778. -78.668333      | PARAMO DE QUINSALOMA                         |
|    | 8 Detritus         | 17 M 759510.97 m E 9926651.27 m S | $-0.663056$ . $-78.668333$ | PARAMO DE QUINSALOMA                         |
|    | 9 Heces            | 17 M 759510.98 m E 9926682.00 m S | -0.662778. -78.668333      | PARAMO DE QUINSALOMA                         |
|    | 10 Heces           | 17 M 759480.05 m E 9926682.02 m S | -0.662778, -78.668611      | PARAMO DE QUINSALOMA                         |
|    | 11 Heces           | 17 M 759480.05 m E 9926682.02 m S | -0.662778, -78.668611      | PARAMO DE QUINSALOMA                         |
|    | 12 Huella          | 17 M 759449.12 m E 9926682.03 m S | -0.662778. -78.668889      | PARAMO DE QUINSALOMA                         |
|    | $13$ Heces         | 17 M 759418.18 m E 9926682.05 m S | -0.662778. -78.669167      | PARAMO DE QUINSALOMA                         |
|    | 14 Heces           | 17 M 759325.37 m E 9926651.36 m S | $-0.663056, -78.670000$    | PARAMO DE QUINSALOMA                         |
|    | $15$ Heces         | 17 M 759263.50 m E 9926651.39 m S | -0.663056, -78.670556      | PARAMO DE QUINSALOMA                         |

*Tabla 5. Georreferenciación de las muestras.*

*Elaborado por: Alejandro Arias y Erika Mosquera.* 

En la tabla siguiente podemos observar todos los datos encontrados en el transepto uno y dos con sus respectivas coordenadas geográficas.

## ● **Transecto 3 y 4**

El día 9 de diciembre de 2023 nos dirigimos por tercera vez al páramo de Quinsaloma caminando por un sendero diferente en el cual al observar la presencia de varios marcadores biológicos procedimos a realizar la colocación de dos transectos más en donde de igual manera

se tomó la coordenada de cada punto de las muestras encontradas combinando dicho proceso con total normalidad.

Cabe resaltar que en el lugar se notaba con facilidad la presencia de la raza humana, y se presume que esta razón es debido a la presencia de la planta Mortiño (Vaccinium meridionale), que es de uso cotidiano.

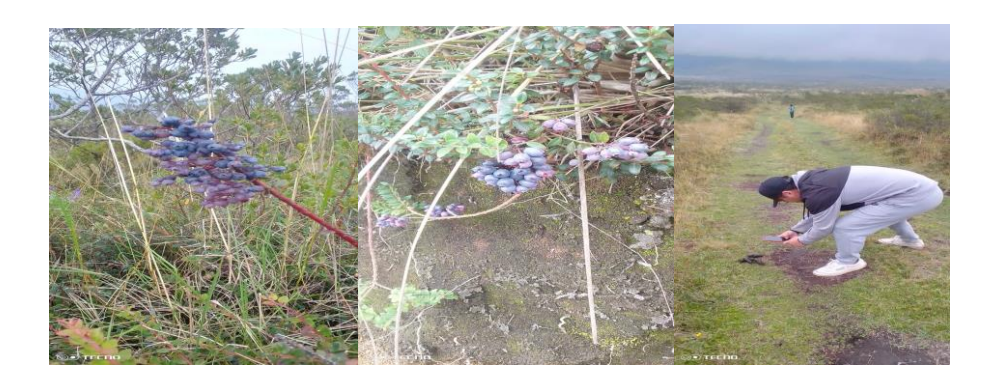

*Fotografía 5. Ejecución del segundo transecto, Quinsaloma, elaborado por Alejandro Arias y Erika Mosquera*

## <span id="page-41-0"></span>**Geo referencias del transecto**

Con la ayuda de las aplicaciones Google Earth Pro y la brújula se logra la visualización de las coordenadas de altitud y zona recolectadas en los transectos.

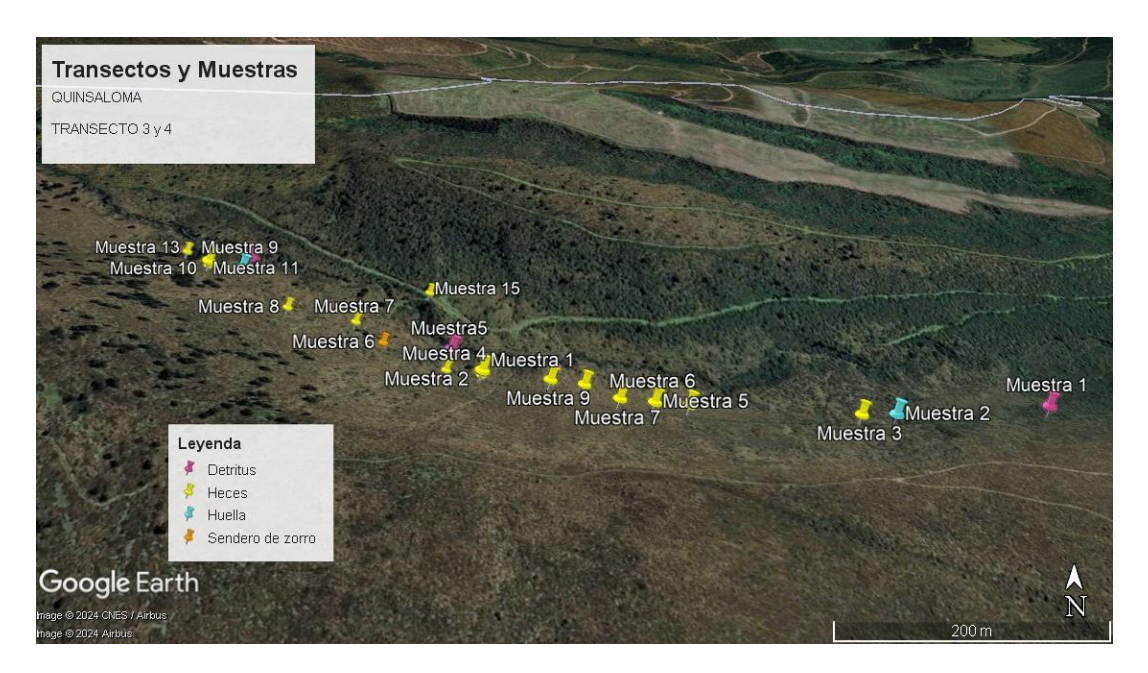

*Mapa 4: Ubicación del Tercer y cuarto transecto y muestras. Elaborado por: Alejandro Arias y Erika Mosquera.*

A continuación, se describen los diversos tipos de marcadores biológicos identificados y ubicados geográficamente.

<span id="page-42-1"></span>

|    | Transecto 3 y 4      |                                                         |                         |                      |
|----|----------------------|---------------------------------------------------------|-------------------------|----------------------|
| N. | <b>IEVIDENCIA</b>    | <b>COORDENADAS UTM</b>                                  | <b>GRADOS DECIMALES</b> | <b>LUGAR</b>         |
|    | 1 Detritus           | 17 M 759139.75 m E 9926620.72 m S -0.663333, -78.671667 |                         | PARAMO DE QUINSALOMA |
|    | 2 Huella             | 17 M 758985.07 m E 9926590.06 m S -0.663611.-78.673056  |                         | PARAMO DE QUINSALOMA |
|    | 3 Heces              | 17 M 758954.14 m E 9926590.08 m S -0.663611. -78.673333 |                         | PARAMO DE QUINSALOMA |
|    | 4 Heces              | 17 M 758799.47 m E 9926590.15 m S -0.663611, -78.674722 |                         | PARAMO DE QUINSALOMA |
|    | 5 Heces              | 17 M 758768.54 m E 9926590.17 m S -0.663611.-78.675000  |                         | PARAMO DE QUINSALOMA |
|    | 6 Heces              | 17 M 758768.54 m E 9926590.17 m S -0.663611.-78.675000  |                         | PARAMO DE QUINSALOMA |
|    | 7 Heces              | 17 M 758737.61 m E 9926590.18 m S -0.663611. -78.675278 |                         | PARAMO DE QUINSALOMA |
|    | 8 Heces              | 17 M 758706.69 m E 9926620.92 m S -0.663333, -78.675556 |                         | PARAMO DE QUINSALOMA |
|    | 9 Heces              | 17 M 758675.75 m E 9926620.94 m S -0.663333, -78.675833 |                         | PARAMO DE QUINSALOMA |
|    | 10 Detritus          | 17 M 758675.75 m E 9926620.94 m S -0.663333. -78.675833 |                         | PARAMO DE QUINSALOMA |
|    | 11 Heces             | 17 M 758675.75 m E 9926620.94 m S -0.663333.-78.675833  |                         | PARAMO DE QUINSALOMA |
|    | 12 Heces             | 17 M 758613.89 m E 9926620.97 m S -0.663333.-78.676389  |                         | PARAMO DE QUINSALOMA |
|    | 13 Heces             | 17 M 758613.89 m E 9926620.97 m S -0.663333, -78.676389 |                         | PARAMO DE QUINSALOMA |
|    | 14 Heces             | 17 M 758613.89 m E 9926620.97 m S -0.663333.-78.676389  |                         | PARAMO DE QUINSALOMA |
|    | 15 Heces             | 17 M 758613.89 m E 9926620.97 m S -0.663333.-78.676389  |                         | PARAMO DE QUINSALOMA |
|    | 16 Heces             | 17 M 758582.95 m E 9926620.98 m S -0.663333, -78.676667 |                         | PARAMO DE QUINSALOMA |
|    | 17 Detritus          | 17 M 758582.97 m E 9926651.71 m S -0.663056, -78.676667 |                         | PARAMO DE QUINSALOMA |
|    | 18 Sendero del zorro | 17 M 758521.10 m E 9926651.74 m S -0.663056, -78.677222 |                         | PARAMO DE QUINSALOMA |
|    | 19 Heces             | 17 M 758490.18 m E 9926682.48 m S -0.662778, -78.677500 |                         | PARAMO DE QUINSALOMA |
|    | 20 Heces             | 17 M 758428.32 m E 9926682.51 m S -0.662778, -78.678056 |                         | PARAMO DE QUINSALOMA |
|    | 21 Huella            | 17 M 758366.48 m E 9926744.00 m S -0.662222.-78.678611  |                         | PARAMO DE QUINSALOMA |
|    | 22 Heces             | 17 M 758335.55 m E 9926744.01 m S -0.662222, -78.678889 |                         | PARAMO DE QUINSALOMA |
|    | 23 Heces             | 17 M 758335.55 m E 9926744.01 m S -0.662222. -78.678889 |                         | PARAMO DE QUINSALOMA |
|    | 24 Detritus          | 17 M 758366.49 m E 9926774.72 m S -0.661944, -78.678611 |                         | PARAMO DE QUINSALOMA |
|    | 25 Heces             | 17 M 758304.63 m E 9926774.75 m S -0.661944. -78.679167 |                         | PARAMO DE QUINSALOMA |
|    | 26 Heces             | 17 M 758304.63 m E 9926774.75 m S -0.661944. -78.679167 |                         | PARAMO DE QUINSALOMA |
|    | 27 Heces             | 17 M 758552.08 m E 9926743.91 m S -0.662222, -78.676944 |                         | PARAMO DE QUINSALOMA |

*Tabla 6. Georreferenciación de las muestras.*

*Elaborado por: Alejandro Arias y Erika Mosquera.*

#### <span id="page-42-0"></span>*9.6.2 Páramo de Laguamasa*

#### ● **Transecto 5**

El día 12 de diciembre de 2023 colocamos el 5to transecto, para lo cual nos dirigimos al páramo de Laguamasa, en donde después de una larga caminata junto con estudiantes de la carrera de turismo logramos visualizar sectores en donde los marcadores biológicos eran muy notorios, aunque cabe resaltar que aquí se evidenciaba menos que en el páramo de Quinsaloma. Pero con la ayuda del Ingeniero Roberto Toapanta (guia de la zona) nos pudo llevar a un sector en donde el anteriormente ha observado al zorro andino, en donde incluso nos encontramos con varias huellas de Zorros adultos y sus crías que luego de medir las mismas confirmamos que era de esta especie mide de largo 5 cm y de ancho entre  $4 - 4.5$  cm (Adultos)  $2 - 2.5$  (cachorros). (13)

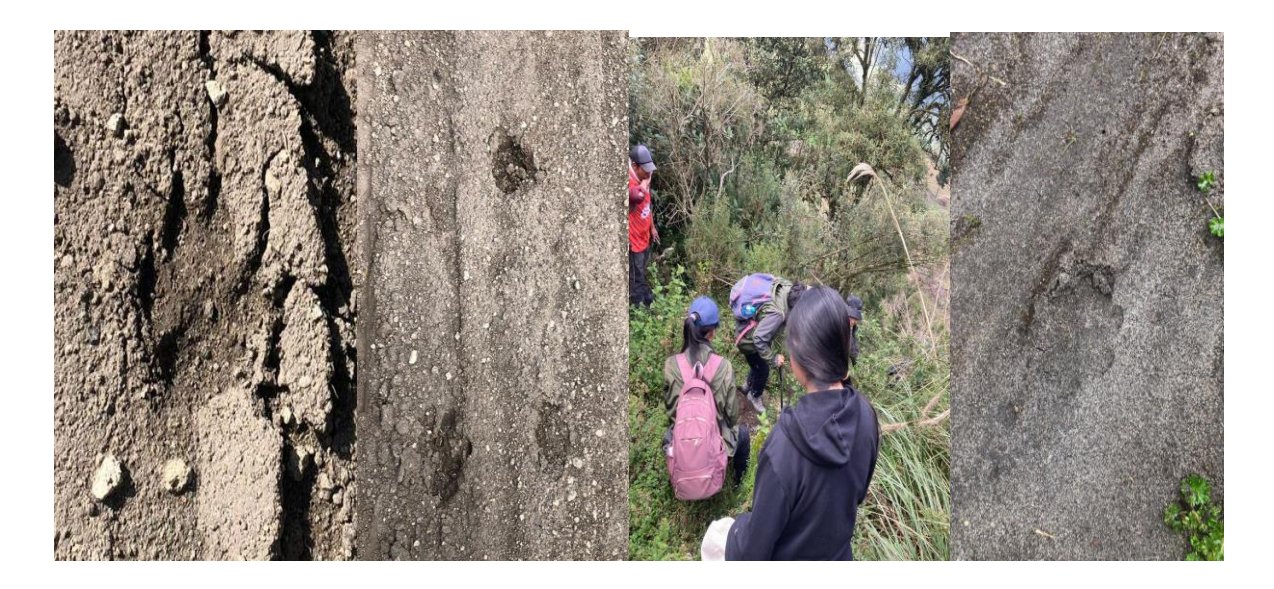

*Fotografía 6. Ejecución del segundo transecto,Laguamasa , elaborado por: Alejandro Arias y Erika Mosquera.* 

## <span id="page-43-0"></span>**Geo referencias del transecto**

Con la ayuda de las aplicaciones Google Earth Pro y la brújula se logra la visualización de las coordenadas de altitud y zona recolectadas en los transectos.

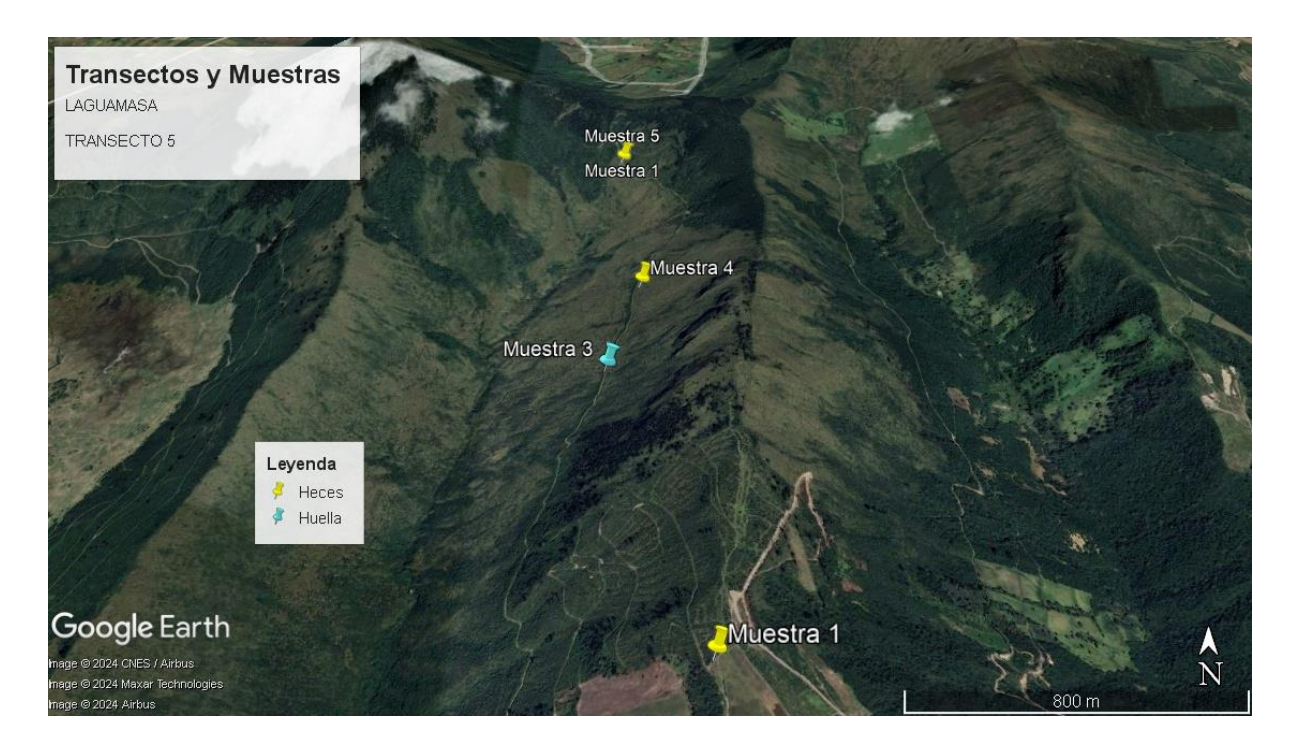

*Mapa 6: Ubicación del quinto transecto y muestras. Elaborado por: Alejandro Arias y Erika Mosquera.*

A continuación, se describen los diversos tipos de marcadores biológicos identificados y ubicados geográficamente.

<span id="page-44-0"></span>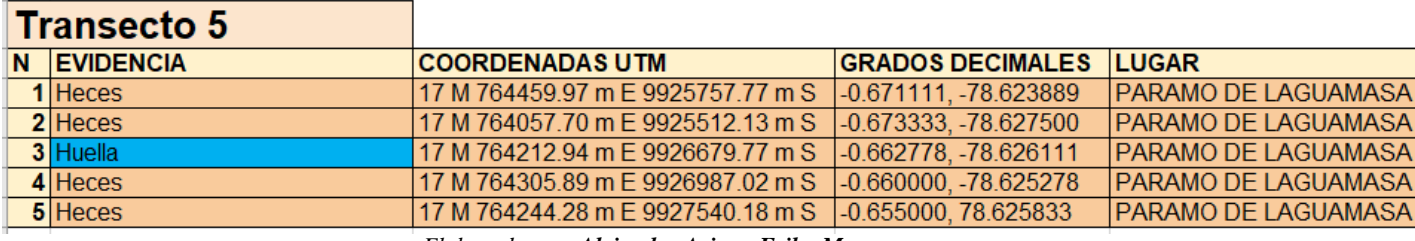

#### *Tabla 7. Georreferenciación de las muestras*.

*Elaborado por: Alejandro Arias y Erika Mosquera.*

## ● **Transecto 6**

El día 19 de diciembre de 2023 procedimos a colocar el último transecto en el páramo de La Guamasa, en donde de igual manera al observar muestras de marcadores biológicos procedimos a colocar el transecto recolectando coordenadas geográficas sin ninguna novedad.

Posterior a eso nos dirigimos al transecto número 5, 4, 3, 2 a observar si existen muestras frescas en los transectos ya colocados. Y al transecto número 6 nos dirigimos el día 21 de diciembre de igual manera a confirmar si es que existen muestras frescas.

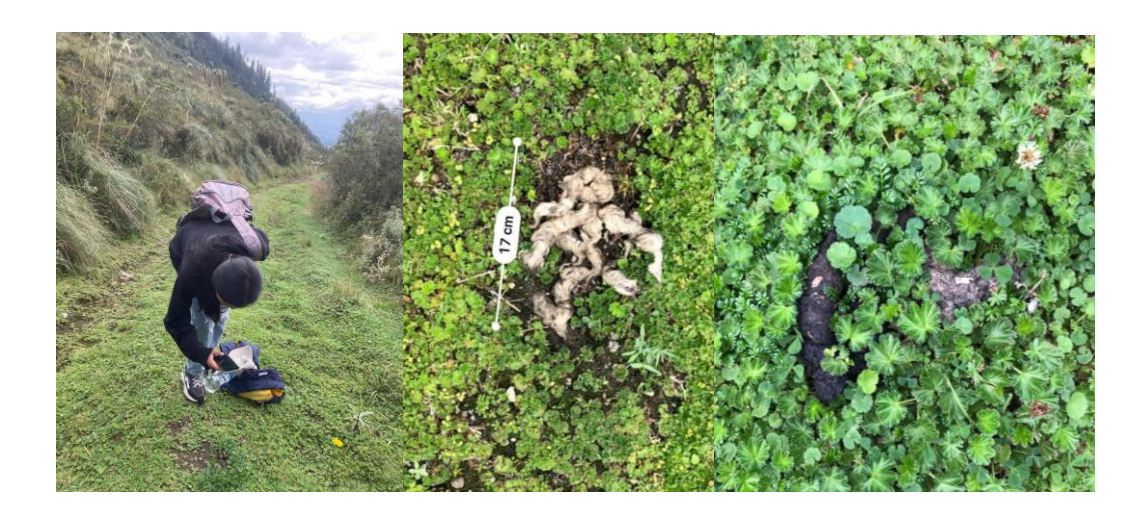

*Fotografía 7. Ejecución del segundo transecto, Laguamasa. Elaborado por: Alejandro Arias y Erika Mosquera.*

## <span id="page-44-1"></span>**Geo referencias del transecto**

Con la ayuda de las aplicaciones Google Earth Pro, y la brújula se logra la visualización de las coordenadas de altitud y zona recolectadas en los transectos.

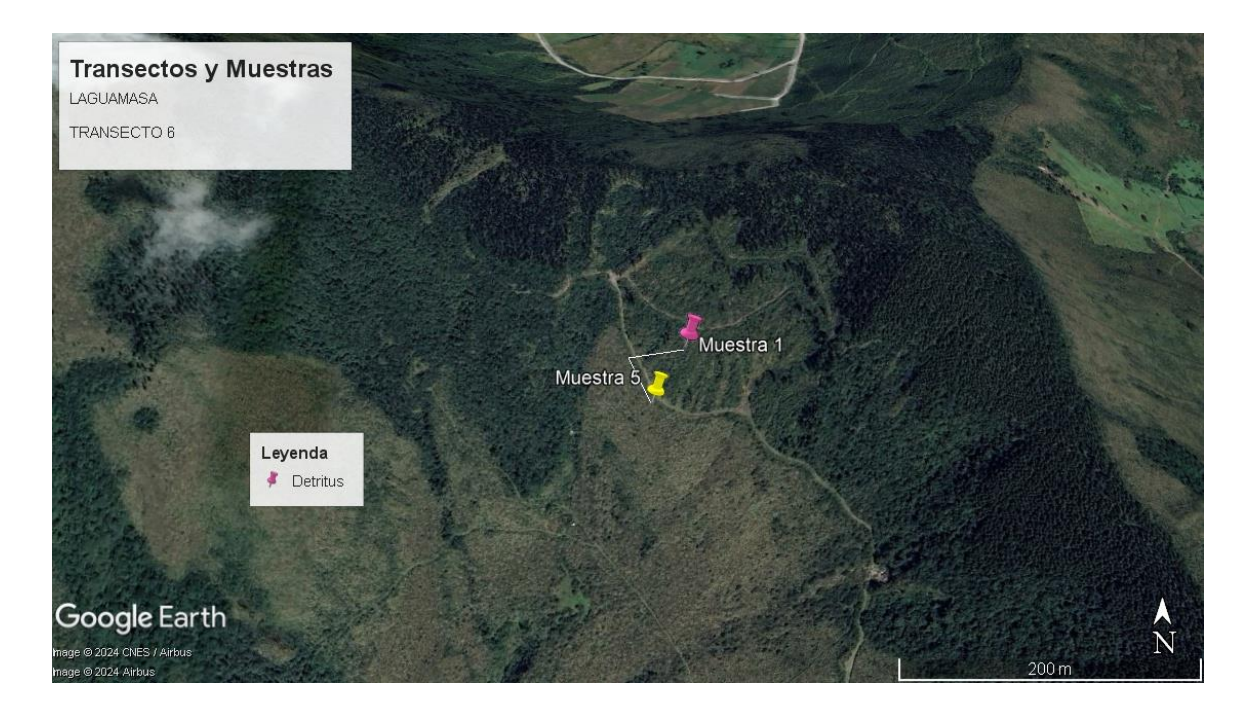

*Mapa 7: Ubicación del sexto transecto y muestras. Elaborado por: Alejandro Arias y Erika Mosquera.*

A continuación, se describen los diversos tipos de marcadores biológicos identificados y ubicados geográficamente.

<span id="page-45-2"></span>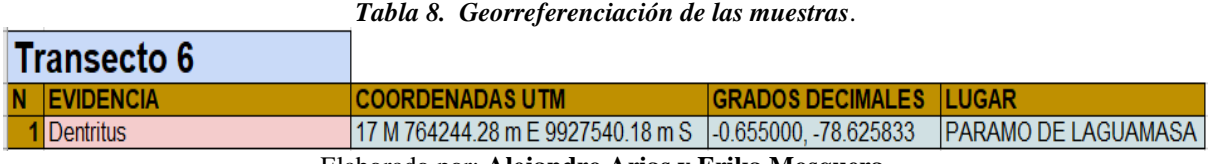

Elaborado por: **Alejandro Arias y Erika Mosquera.**

## <span id="page-45-0"></span>*9.6.3 Georreferencia de transectos y muestras*

Con la ayuda de las aplicaciones, Google Earth Pro, y la brújula se logra la visualización de las coordenadas de altitud y zona recolectadas en los transectos.

En la tabla siguiente podemos observar todos los datos encontrados en el transepto uno y dos con sus respectivas coordenadas geográficas.

## <span id="page-45-1"></span>**9.7 Enfoque metodológico para analizar la correlación entre la densidad poblacional y las variables de altitud, temperatura y humedad relativa.**

En esta parte de la investigación se realizó la utilización de la tabla del chi-cuadrado sobre cada una de las variables que nosotros hemos considerado; variables de altitud, temperatura y presencia humana; con el único propósito de investigar la posible correlación existente entre la población del zorro andino y los factores biológicos de la zona. Procedimiento tal que facilitó el análisis de posibles referencias estadísticas entre la frecuencia esperada y la observada a través de una tabla de contingencia.

## <span id="page-46-0"></span>**9.8 Cálculo de la densidad poblacional del zorro Andino**

En esta parte se identificaron los elementos de la fórmula en donde incluyeron la población y la superficie incorporando un margen de error para asegurar la precisión del intervalo de confianza debido al reducido tamaño de la muestra**.** (27) Por otro lado, en el margen de error se consideraron 3 factores; el tamaño de la población, el nivel de confianza y el tamaño de la muestra.

Cabe resaltar que la fórmula que se utilizó para calcular la densidad poblacional se aplicó en los 2 paramos de estudios mencionados (Quinsaloma y Laguamasa).

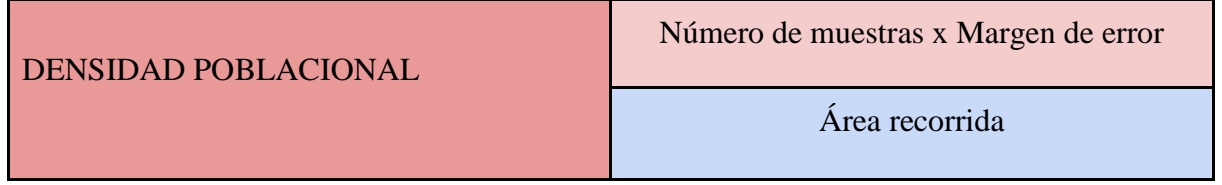

## <span id="page-46-1"></span>**9.9 Enfoque metodológico para realizar la georreferenciación de los hábitats de tránsito del Zorro Andino.**

Para poder georeferenciar los nichos ecológicos sobre el paso del zorro andino en los páramos de Quinsaloma y Laguamasa se emplearon las herramientas de Google Earth Pro y GPS test con el fin de realizar este procedimiento en todos los nichos ecológicos. Mismas aplicaciones que nos pudieron facilitar la obtención precisa de cada ubicación donde se identificaron muestras las cuales fueron registradas en una base de datos. Posterior a ello estas coordenadas fueron interpretadas y cargadas en el programa computarizado Excel con el fin de generar datos de cada transepto, delimitar el sector en donde se realizó el estudio y poder realizar el análisis poblacional.

## <span id="page-46-2"></span>**9.10 Enfoque para reconocer los elementos que representan riesgos para la presencia del Zorro Andino**

En el momento del estudio, para determinar los factores que comprometen la viabilidad del Zorro Andino **(***Lycalopex culpaeus)* en los páramos de Quinsaloma y Laguamasa de la parroquia de Pastocalle, se implementó una encuesta de presencia y ausencia a través de la plataforma cuantitativa Epicollect 5. Metodología tal en donde se consideró los factores detallados a continuación:

### **Presencia de factores antrópicos**

- ¿Existe presencia de explotación ganadera?
- *i*Se observa la presencia de frontera agrícola?
- ¿En la zona de estudio existe la contaminación de basura?

#### <span id="page-47-0"></span>**9.11 Muestras totales encontradas**

● **Páramo de Quinsaloma**

**Primera evidencia:** Heces de hace aproximadamente 2 días atrás del Zorro Andino (Lycalopex Culpaeus) integrada por pequeñas fragmentaciones óseas de conejo de páramo evidencia tal que fue encontrada en una vegetación media a una temperatura caliente. (Anexo6)

**Segunda evidencia:** Heces de hace aproximadamente 1 semana atrás del Zorro Andino *(Lycalopex Culpaeus)* integrada por restos óseos de conejo de páramo, evidencia tal que fue encontrada en una vegetación media, con una temperatura caliente y mide aproximadamente un diámetro de 7 cm. (Anexo 7)

**Tercera evidencia:** Detritus de heces de Zorro Andino *(Lycalopex Culpaeus)* con clara presencia de pelo de conejo de páramo, evidencia tal que fue encontrada en una vegetación baja, con una temperatura caliente y que mide aproximadamente 8 cm de diámetro. (Anexo 8)

**Cuarta evidencia:** Heces de aproximadamente 1 semana atrás del Zorro Andino *(Lycalopex Culpaeus)* integrada con pelaje del conejo de páramo, evidencia tal que fue encontrada en una vegetación baja, con una temperatura caliente y diámetro de 6 cm. (Anexo 9)

**Quinta evidencia:** Heces de aproximadamente 3 días atrás del Zorro Andino *(Lycalopex Culpaeus)* evidencia tal que fue encontrada en una vegetación baja, con una temperatura caliente y tiene un diámetro de 13 cm. (Anexo 10)

**Sexta evidencia:** Detritus de heces de Zorro Andino *(Lycalopex Culpaeus)* con presencia de pelaje de conejo de páramo, evidencia tal que fue encontrada en una vegetación baja, con una temperatura caliente y su diámetro es de 12 cm. (Anexo 11)

**Séptima evidencia:** Clara presencia de una cama de conejo de páramo, fuente principal de alimento del Zorro Andino *(Lycalopex Culpaeus),* evidencia que fue encontrada en una vegetación alta y con una temperatura caliente. (Anexo 12)

**Octava evidencia:** Heces frescas del Zorro Andino *(Lycalopex Culpaeus)* con presencia de pelaje de conejo de páramo, evidencia tal que fue encontrada en una vegetación baja y con una temperatura caliente. (Anexo 13)

**Novena evidencia:** Heces frescas del Zorro Andino *(Lycalopex Culpaeus)* impregnada de pelaje de conejo de páramo, evidencia tal que fue encontrada en una vegetación baja con una temperatura templada. (Anexo 14)

**Décima evidencia:** Heces frescas de Zorro Andino *(Lycalopex Culpaeus)* Con presencia de catzos, otra de las fuentes principales de alimento en la zona de este animal, evidencia tal que fue encontrada en una vegetación baja con una temperatura templada. (Anexo 15)

**Décima primera evidencia:** Heces frescas de Zorro Andino *(Lycalopex Culpaeus)*  impregnadas de fragmentaciones óseas y pelaje del conejo de páramo, evidencia tal que fue encontrada en una vegetación baja con una temperatura templada. (Anexo 16)

**Décima segunda evidencia:** Heces frescas de Zorro Andino *(Lycalopex Culpaeus)* de hace aproximadamente unas 2 horas atrás con pequeñas fragmentaciones óseas del conejo de páramo, evidencia tal que fue encontrada en una vegetación baja con una temperatura templada. (Anexo 17)

**Décima tercera evidencia:** Detritus de heces de Zorro Andino *(Lycalopex Culpaeus)* de hace aproximadamente 3 semanas, evidencia tal que fue encontrada en una vegetación alta con una temperatura templada. (Anexo 18)

**Décima cuarta evidencia:** Heces frescas de Zorro Andino *(Lycalopex Culpaeus)* de hace aproximadamente unas 2 horas atrás, evidencia tal que fue encontrada en una vegetación baja con una temperatura templada. (Anexo 19)

**Décima quinta evidencia:** Detritus de Heces del Zorro Andino *(Lycalopex Culpaeus)* con clara presencia de catzos, evidencia tal que fue encontrada en una vegetación baja con temperatura templada. (Anexo 20)

**Décima sexta evidencia:** Detritus de Heces del Zorro Andino *(Lycalopex Culpaeus)* con clara presencia de catzos, evidencia tal que fue encontrada en una vegetación alta con temperatura templada. (Anexo 21)

**Décima septima evidencia:** Heces frescas de Zorro Andino *(Lycalopex Culpaeus)* de color blanquecina, posiblemente por la ingesta de restos oseos de algun otro animal de paramo, evidencia tal que fue encontrada en una vegetacion alta con temperatura templada. (Anexo22)

**Décima octava evidencia:** Heces del Zorro Andino *(Lycalopex Culpaeus),* de aproximadamente 2 semanas atrás con la presencia de pelaje negruzco, evidencia tal que fue encontrada en una vegetación baja con temperatura templada. (Anexo 23)

**Décima novena evidencia:** Heces del Zorro Andino *(Lycalopex Culpaeus)* de color blanquecino, evidencia tal que fue encontrada en una vegetacion media con temperatura templada. (Anexo 24)

**Vigésima evidencia:** Huella de Zorro Andino *(Lycalopex Culpaeus)* encontrada en una parte más húmeda, la vegetación es baja y su temperatura templada. (Anexo 25)

**Vigésima primera evidencia:** Heces frescas del Zorro Andino *(Lycalopex Culpaeus)* con presencia residuales de catzos y pelaje de conejo de páramo, evidencia tal que fue encontrada en una vegetación media con temperatura templada. (Anexo 26)

**Vigésima segunda evidencia:** Heces de Zorro Andino *(Lycalopex Culpaeus)* con fragmentaciones óseas, evidencia tal que fue encontrada en una vegetación media con una temperatura templada. (Anexo 27)

**Vigésima tercera evidencia:** Heces frescas del Zorro Andino *(Lycalopex Culpaeus)* con presencia de fragmentación ósea, evidencia tal que fue encontrada en una vegetación alta con una temperatura. (Anexo 28)

**Vigésima cuarta evidencia:** Detritus de heces del Zorro Andino *(Lycalopex Culpaeus)* con presencia notoria de catzos, evidencia encontrada en en una vegetación baja con una temperatura fría. (Anexo 29)

**Vigésima quinta evidencia:** Huella del zorro Andino *(Lycalopex Culpaeus)* evidencia encontrada en una vegetación baja a una temperatura fría. (Anexo 30)

**Vigésima sexta evidencia:** Heces frescas del Zorro Andino *(Lycalopex Culpaeus)* con presencia de fragmentación ósea de conejo de páramo, evidencia encontrada en una vegetación media con temperatura fría. (Anexo 31)

**Vigésima séptima evidencia:** Heces del Zorro Andino *(Lycalopex Culpaeus)* con presencia de restos de conejo de páramo como son pelo y huesos, evidencia encontrada en una vegetación baja con temperatura fría. (Anexo 32)

**Vigésima octava evidencia:** Heces frescas del Zorro Andino *(Lycalopex Culpaeus)* con presencia de catzos y fragmentación ósea de conejo de páramo, evidencia tal que fue encontrada en una vegetación baja con una temperatura fría. (Anexo 33)

**Vigésima novena evidencia:** Heces del Zorro Andino *(Lycalopex Culpaeus)* con presencia de fragmentación ósea, muestra encontrada en una vegetación media con una temperatura fría. (Anexo 34)

**Trigésima evidencia:** Heces del Zorro Andino *(Lycalopex Culpaeus)* con presencia de fragmentación ósea y pelaje de conejo de páramo, muestra encontrada en una vegetación media con una temperatura fría. (Anexo 35)

**Trigésima primera evidencia:** Heces del Zorro Andino *(Lycalopex Culpaeus)* con presencia de catzos, muestra encontrada en una vegetación baja con una temperatura fría. (Anexo 36)

**Trigésima segunda evidencia:** Heces del Zorro Andino *(Lycalopex Culpaeus)* con presencia de catzos y pelaje del conejo de páramo, muestra encontrada en una vegetación media con una temperatura fría. (Anexo 37)

**Trigésima tercera evidencia:** Detritus de heces del Zorro Andino *(Lycalopex Culpaeus)* con presencia notoria de catzos, evidencia encontrada en en una vegetación baja con una temperatura fría. (Anexo 38)

**Trigésima cuarta evidencia:** Heces del Zorro Andino *(Lycalopex Culpaeus)*, muestra encontrada en una vegetación media con una temperatura fría. (Anexo 39)

**Trigésima quinta evidencia:** Heces frescas del Zorro Andino *(Lycalopex Culpaeus)*, con presencia de pelaje de conejo de páramo y restos de catzos, evidencia encontrada en una vegetación baja con una temperatura fría. (Anexo 40)

**Trigésima sexta evidencia:**Heces frescas del Zorro Andino *(Lycalopex Culpaeus)*, con presencia de pelaje de conejo de páramo, evidencia encontrada en una vegetación baja con una temperatura fría. (Anexo 41)

**Trigésima séptima evidencia:** Heces frescas de forma mucosa del Zorro Andino *(Lycalopex Culpaeus)*, con presencia de pelaje de conejo de páramo, evidencia encontrada en una vegetación baja con una temperatura fría. (Anexo 42)

**Trigésima octava evidencia:** Heces frescas de forma mucosa del Zorro Andino *(Lycalopex Culpaeus)* de color blanquecinas, con presencia de pelaje de conejo de páramo y catzos, evidencia encontrada en una vegetación media con una temperatura fría. (Anexo 43)

**Trigésima novena evidencia:** Heces frescas de forma mucosa del Zorro Andino *(Lycalopex Culpaeus)* de color blanquecinas y negruscas, con presencia de pelaje y restos oseos de conejo de páramo, evidencia encontrada en una vegetación media con una temperatura fría.(Anexo 44)

**Cuadragésima evidencia:** Detritus de heces del Zorro Andino *(Lycalopex Culpaeus)* con presencia notoria de catzos y restos óseos de conejo de páramo, evidencia encontrada en en una vegetación media con una temperatura fría. (Anexo 45)

**Cuadragésima primera evidencia:** Sendero por donde circula el Zorro Andino *(Lycalopex Culpaeus),* evidencia encontrada en una vegetación alta con una temperatura fría. (Anexo 46)

**Cuadragésima segunda evidencia:** Heces frescas de forma rígida del Zorro Andino *(Lycalopex Culpaeus)*, con presencia de pelaje de conejo de páramo, evidencia encontrada en una vegetación media con una temperatura fría. (Anexo 47)

**Cuadragésima tercera evidencia:** Heces frescas de forma mucosa del Zorro Andino *(Lycalopex Culpaeus)* de color un pocoblanquecinas, con presencia de pelaje de conejo de páramo y restos oseos, evidencia encontrada en una vegetación baja con una temperatura frio. (Anexo 48)

**Cuadragésima cuarta evidencia:** Huella del zorro Andino *(Lycalopex Culpaeus)* evidencia encontrada en una vegetación baja a una temperatura fría. (Anexo 49)

**Cuadragésima quinta evidencia:** Heces frescas del Zorro Andino *(Lycalopex Culpaeus)* de color un pocoblanquecinas, con presencia de pelaje de conejo de páramo, evidencia encontrada en una vegetación baja con una temperatura fría. (Anexo 50)

**Cuadragésima sexta evidencia:** Heces frescas del Zorro Andino *(Lycalopex Culpaeus)* de color un poco blanquecinas, con presencia de pelaje de conejo de páramo, evidencia encontrada en una vegetación media con una temperatura fría. (Anexo 51)

**Cuadragésima séptima evidencia:** Detritus de heces del Zorro Andino *(Lycalopex Culpaeus)*  con presencia notoria de pelo de conejo, evidencia encontrada en en una vegetación baja con una temperatura fría. (Anexo 52)

**Cuadragésima octava evidencia:** Heces del Zorro Andino *(Lycalopex Culpaeus)* de color blanquecinas, evidencia encontrada en una vegetación baja con una temperatura fría.(Anexo53)

**Cuadragésima novena evidencia:** Heces de forma mucosa del Zorro Andino *(Lycalopex Culpaeus)* de color blanquecinas con presencia de pelaje de conejo, evidencia encontrada en una vegetación baja con una temperatura fría. (Anexo 54)

**Quincuagésima evidencia:** Heces frescas del Zorro Andino *(Lycalopex Culpaeus)* con presencia de pelaje de conejo, evidencia encontrada en una vegetación media con una temperatura fría. (Anexo 55)

#### ● **Páramo de Laguamasa**

**Primera evidencia:** Heces frescas del Zorro Andino *(Lycalopex Culpaeus)* con presencia de restos de comida, evidencia encontrada en una vegetación baja con una temperatura caliente. (Anexo 56)

**Segunda evidencia:** Heces frescas del Zorro Andino *(Lycalopex Culpaeus)* con presencia de catzos no digeridos completamente, evidencia encontrada en una vegetación media con una temperatura caliente. (Anexo 57)

**Tercera evidencia:** Huella del zorro Andino *(Lycalopex Culpaeus)* con un diámetro de 11cm evidencia encontrada en una vegetación baja a una temperatura caliente. (Anexo 58)

**Cuarta evidencia:** Heces Zorro Andino *(Lycalopex Culpaeus)* con presencia de gran cantidad de pelaje de conejo de paramo de color blanco, evidencia encontrada en una vegetación media con una temperatura templada. (Anexo 59)

**Quinta evidencia:** Heces frescas del Zorro Andino *(Lycalopex Culpaeus)* con presencia de restos de comida, evidencia encontrada en una vegetación media con una temperatura templada. (Anexo 60)

**Sexta evidencia:** Detritus de heces Zorro Andino *(Lycalopex Culpaeus)* con presencia de gran cantidad de pelaje de conejo de paramo de color blanco, evidencia encontrada en una vegetación baja con una temperatura templada. (Anexo 61)

<span id="page-53-0"></span>**10. Análisis y Discusión de los datos.**

#### <span id="page-53-1"></span>**10.1 Georreferenciación de nichos ecológicos**

#### <span id="page-53-2"></span>*10.1.1 Asociación de variables con los marcadores biológicos*

#### **10.1.1.1 Altitud**

Con respecto a la variable altitud, se puede interpretar que en donde se observó un mayor índice de muestras fue en la parte elevada, con un total de 23 muestras recolectadas en dicha área. Con lo cual nos basamos para realizar la interpretación entre la correlación de la existencia del zorro andino (*Lycalopex culpaeus*) *en los páramos de Quinsaloma y Laguamasa (Gráfico 1),* con respecto al número de muestras que fueron recolectadas representados como msnm "metros sobre el nivel del mar"

Con respecto a la altitud, cada variable categórica está representada por los siguientes valores:

| AI TITUD MSNM   |           |
|-----------------|-----------|
| <b>IELEVADA</b> | 3820-3900 |
| <b>MEDIA</b>    | 3750-3810 |
| IBAJA           | 3540-3720 |

*Elaborado por: Alejandro Arias y Erika Mosquera.*

En consecuencia, se exponen múltiples gráficos estadísticos diseñados para analizar la población que fue objeto de estudio.

| Altitud     |    |         |    |       |    |              |
|-------------|----|---------|----|-------|----|--------------|
| <b>Baja</b> |    | Elevada |    | Media |    | chi-cuadrado |
|             | 20 |         | 23 |       | 12 | 0,016254     |

<span id="page-54-0"></span>*Tabla 9. Análisis mediante método de chi-cuadrado, muestra por altura*

*Elaborado por: Alejandro Arias y Erika Mosquera.*

El valor de p-value arroja 0,016254 es menor que 0.05 que es el nivel de significancia para que exista una relación. Por lo cual podemos estipular que si existe una asociación positiva entre la variable altitud con la presencia del Zorro Andino en Pastocalle.

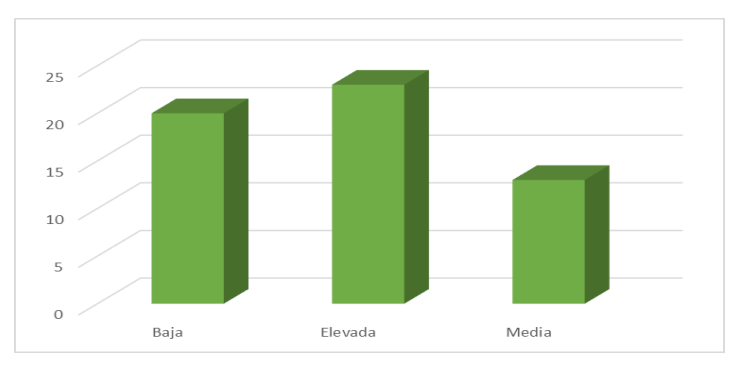

*Gráfico 1. Presencia de marcadores biológicos del Zorro Andino por altitud.* Elaborado por: **Alejandro Arias y Erika Mosquera.**

<span id="page-54-1"></span>Cabe resaltar que en las 3 elevaciones nosotros podemos observar la presencia del zorro andino, pero en la que existe un mejor índice es en donde existe más altura (3820 a 3900 msnm), lo cual puede deberse a que cada vez en el sector la frontera agrícola ha ido aumentando y extendiendo aún más su territorio haciendo que el Zorro cada vez se vaya desplazando un poco más a lugares en donde no pueda ser notoria la presencia humana, por ello es que puede deberse a que mientras más altura más índice de marcadores biológicos se observaron.

#### **10.1.1.2 Temperatura**

En el diario vivir de esta especie estudiada hay que tomar en cuenta que la variable de temperatura desempeñará un papel crucial en el comportamiento del zorro andino, ya que estos mientras se encuentren en ambientes más fríos van a acurrucarse para conservar el calor corporal, además incluso pueden recurrir a madrigueras utilizando cuevas como refugio para mantenerse caliente. Encontraste el zorro andino en climas cálidos busca sombra y aguas para refrescarse e incluso recurre al jadeo como mecanismo de disipación de exceso de calor.

Con respecto a la temperatura, cada variable categórica está representada por los siguientes valores:

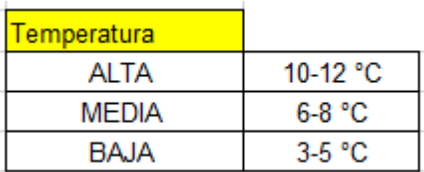

*Elaborado por: Alejandro Arias y Erika Mosquera.*

Por lo cual a continuación se ve reflejada una tabla estadística, que incluye la relación que tiene la temperatura con la presencia de el Zorro en Pastocalle.

<span id="page-55-0"></span>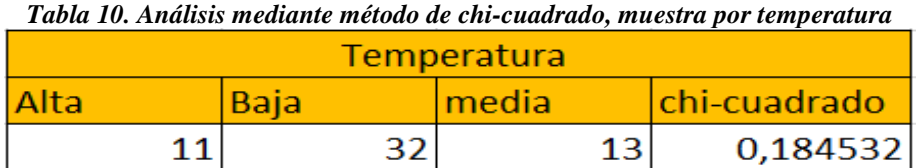

*Elaborado por: Alejandro Arias y Erika Mosquera.*

El valor del p-value arroja 0,184532 lo cual sobrepasa el 0,05 que es el nivel de significancia para que exista una relación. Por lo cual podemos estipular que no existe una asociación representativa con respecto a la temperatura y el índice poblacional de la especie estudiada.

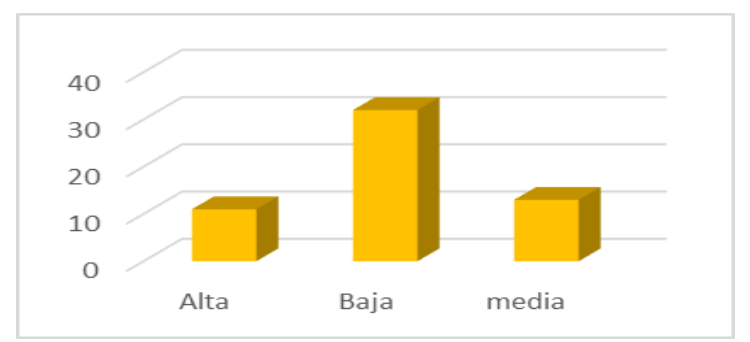

*Gráfico 2. Presencia de marcadores biológicos del Zorro Andino por Temperatura.*

Elaborado por: **Alejandro Arias y Erika Mosquera.**

<span id="page-55-1"></span>En la Gráfica podemos ver que en temperatura baja (5 a 3 °C) existe una mejor presencia de muestras recolectadas que en otras zonas con diferente temperatura. Pero esto al haber observado los resultados del chi-cuadrado manifestándose que no hay asociación representativa entre esta variable y el índice poblacional de la especie, deducimos que esto se debe a que el zorro puede fácilmente adaptarse a cualquier tipo clima ya sea cálido o frío y esto no tendrá mayor impacto en si se llega a encontrar o no en dicho Sector, ya que como se hablaba anteriormente esta especie vive en zonas de páramo frías en la sierra y calientes en el oriente, con fácil adaptación de supervivencia (5).

#### **10.1.1.3 Presencia Humana**

Como fue expresado en la justificación de este proyecto, una de las mayores amenazas que esta especie silvestre vive es la presencia de la raza humana, motivo por el cual fue la elección de esta variable para así conocer cuál es su impacto verdadero y cómo interviene con el índice poblacional del Zorro Andino.

Con respecto a la presencia humana, cada variable categórica está representada por los siguientes valores:

| Presencia humana |     |
|------------------|-----|
| <b>BAJA</b>      | 1-3 |
| <b>MODERADA</b>  | 4-6 |
| AI TA            | 7-9 |

*Elaborado por: Alejandro Arias y Erika Mosquera.*

Por lo cual a continuación se ve reflejada una tabla estadística, que incluye la influencia o afectación que llega a tener la presencia humana con la presencia de el Zorro en Pastocalle.

<span id="page-56-0"></span>*Tabla 11. Análisis mediante método de chi-cuadrado, muestra por presencia humana*

| Presencia Humana |      |  |                       |  |  |
|------------------|------|--|-----------------------|--|--|
| <b>Alta</b>      | Baia |  | Moderada chi-cuadrado |  |  |
|                  | 14   |  | 0,000398              |  |  |

#### *Elaborado por: Alejandro Arias y Erika Mosquera.*

El valor de p-value arroja 0,000398 es menor que 0.05 que es el nivel de significancia para que exista una relación. Por lo cual podemos estipular que si existe una asociación alta con respecto a que la presencia de la raza humana llega a intervenir directamente en el índice poblacional del Zorro Andino.

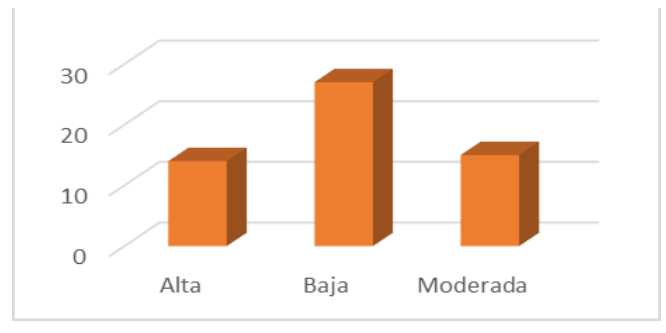

<span id="page-56-1"></span>*Gráfico 3.: Presencia de marcadores biológicos del Zorro Andino por Presencia Humana.*

**Elaborado por: Alejandro Arias y Erika Mosquera.**

Como se ve expresado en la gráfica, en cada muestra recolectada hay baja evidencia de que hay presencia humana por los páramos de Quinsaloma y Laguamasa. Pero esto puede deberse a que el número de muestras no es tan alto y en comparación con las muestras que tienen una alta evidencia de raza humana solo hay una diferencia de 13 lo cual no llega a ser tan representativo. Y como el chi cuadrado nos arroja un resultado positivo en que si hay asociación entre la variable del Índice poblacional de la especie en el sector y nosotros observamos la clara presencia de esta variable en toda la distancia total que hemos recorrido. Podemos estipular que debido a que los humanos cada vez nos estamos adentrando más al hábitat de esta especie, ellos se ven obligados a alejarse más a zonas en donde todavía no exista presencia notoria de esta variable. Presentando una amenaza a la biodiversidad de la zona.

#### <span id="page-57-0"></span>**10.2 Análisis de la densidad poblacional**

El cálculo para poder conocer la población del Zorro Andino (Lycalopex culpaeus) se basó en el análisis de áreas previamente identificadas como hábitat del Zorro Andino de Quinsaloma y Laguamasa de Pastocalle, mismos en donde se llevó a cabo la investigación. Se establecieron 2 sitios especificados anteriormente en donde se fueron colocando 6 transectos lineales de 4 x 200 m de largo que nos permitió delimitar el área de estudio, en donde se referencia cada muestra que se encontró.

En la siguiente imagen se visualiza cuál fue el área total en donde fueron ubicados los transectos y cada muestra que se referenció en el páramo de Quinsaloma y Laguamasa, dando lugar a nuestra área de estudio.

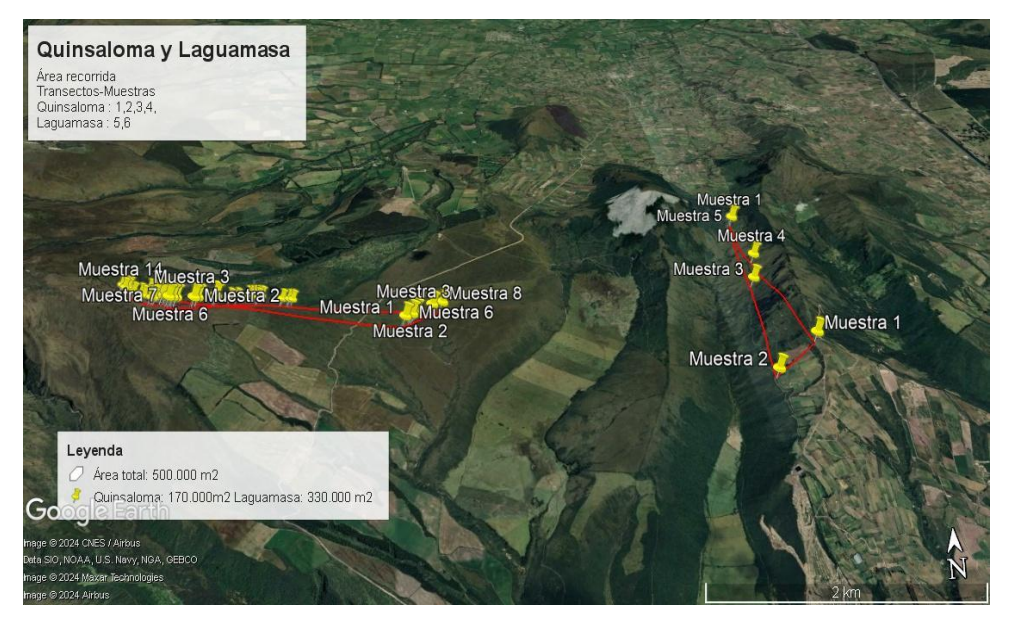

*Mapa 8 : Área total de los páramos de Quinsaloma y Laguamasa . Elaborado por: Alejandro Arias y Erika Mosquera.*

## ● **Páramo de Quinsaloma**

Seguidamente se presenta la extensión total y los transectos georreferenciados en el páramo de Quinsaloma de la parroquia de Pastocalle, lugar el cual está casi en su totalidad habitado únicamente por animales y plantas de paramo dado que prácticamente no existe presencia humana dentro de la zona.

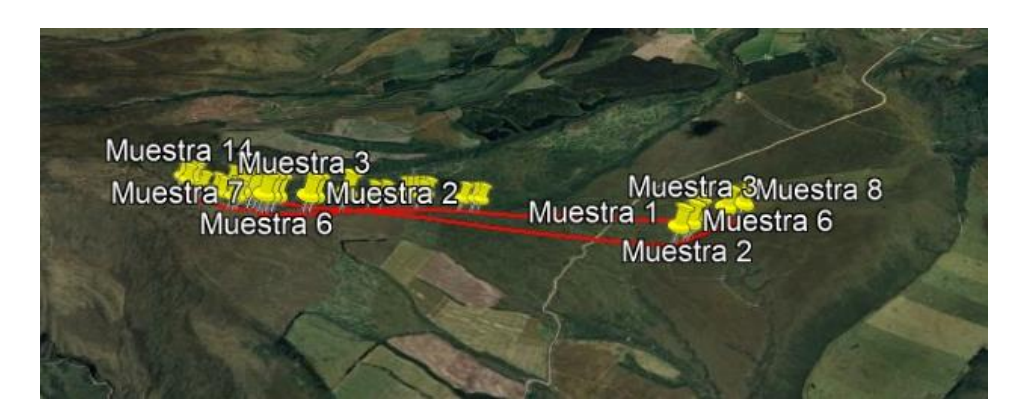

*Mapa 9: Área total del páramo de Quinsaloma Elaborado por: Alejandro Arias y Erika Mosquera.*

Basándonos en eso, se sustituyen los datos recolectados de la región bajo análisis.

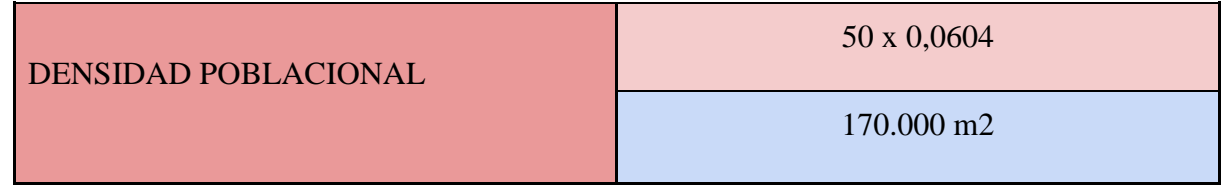

El valor nos arroja un resultado de 0,0604 Zorros Andinos por cada metro cuadrado:

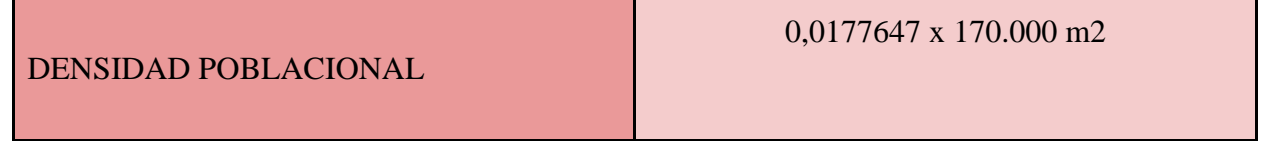

Sin embargo, como fue un área de 170.000 metros cuadrados se realiza la multiplicación por toda el área estudiada:

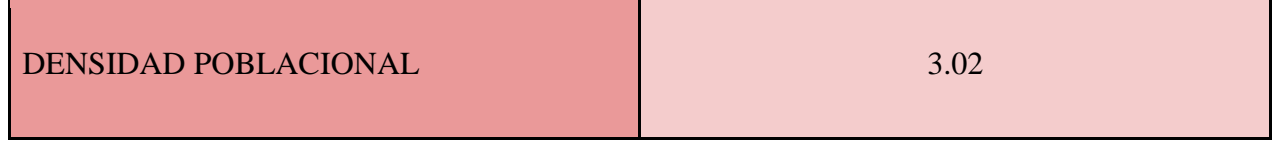

Nos arroja un resultado de 3.02 Zorros Andinos en una superficie de 170.000 metros cuadrados, lo que nos indica que existe una población de cerca de 3 Zorros Andinos en el área recorrida, sin embargo no se puede aseverar de que el valor obtenido sea exacto ya que los datos podrían variar en función de otros factores que no se analizan en este estudio como por ejemplo la posibilidad de haber recogido muestras del mismo animal en otra área, la etología reproductiva del zorro, la época del año donde existen más cantidad de animales o la zona con mayor cantidad de recursos disponibles.

## ● **Páramo de Laguamasa**

Seguidamente se presenta la extensión total y los transectos georreferenciados en el páramo de Laguamasa de la parroquia de Pastocalle, lugar en el cual, en contraste con la primera área de estudio, presenta una población humana escasa pero existente, la cual convive activamente con la flora y fauna del lugar, pudiendo ser un factor predisponente para los datos que obtuvimos, adicional a esto, el área recorrida aquí fue bastante mayor a la del primer paramo.

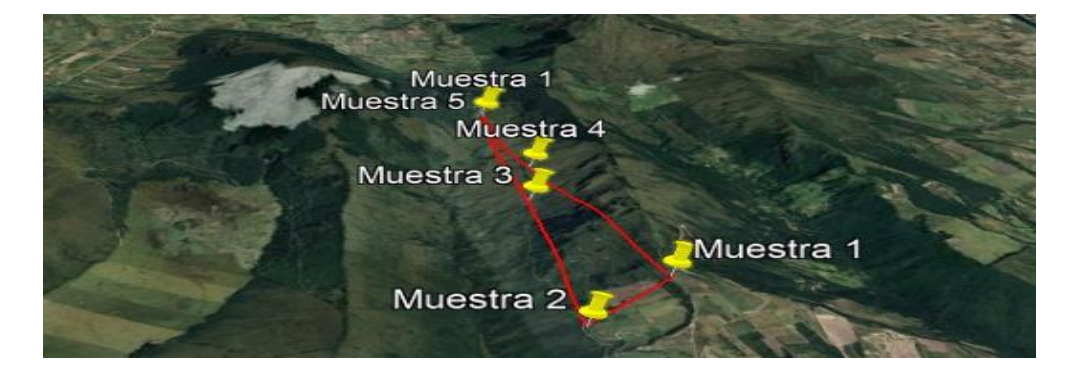

*Mapa 10: Área total del páramo de Laguamasa. Elaborado por: Alejandro Arias y Erika Mosquera.*

Basándonos en eso, se sustituyen los datos recolectados de la región bajo análisis.

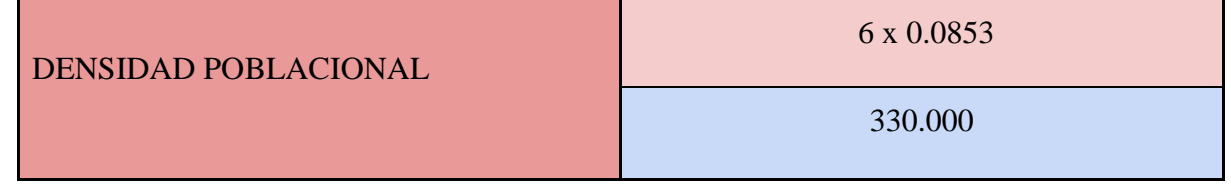

El valor nos arroja un resultado de 0,00155 Zorros Andinos por cada metro cuadrado:

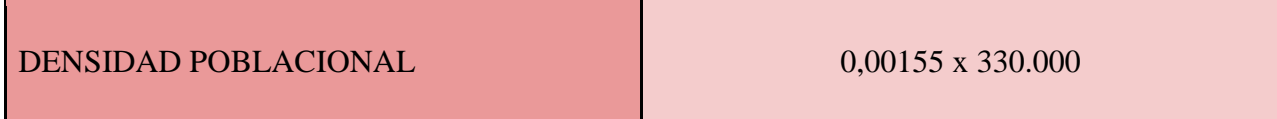

Sin embargo, como fue un área de 330.000 metros cuadrados se realiza la multiplicación por toda el área estudiada:

#### DENSIDAD POBLACIONAL

Asimismo la aplicación de la fórmula con los datos obtenidos en el páramo de Laguamasa nos arroja un resultado de 0.511 zorros en un área de 330.000 metros cuadrados, por lo tanto se da a entender que no existe ni un zorro por cada metro cuadrado recorrido, esto a su vez indica una población bastante escasa de zorros en el lugar, lo que podría justificarse por la presencia de actividad humana dentro de la zona u otros factores que no se analizan dentro del presente estudio, lo cuales pueden hacer que pese haber recorrido un área mucho más amplia, la cantidad de población sea mucho menor.

Las áreas de estudio al encontrarse dentro de la misma parroquia (Pastocalle), parecen tener similares condiciones como la flora, la fauna y el clima, por lo tanto, podríamos asumir que existe, o debería existir, la misma cantidad de recursos disponibles, no obstante, podemos evidenciar en los resultados obtenidos que Quinsaloma parece tener una población de zorro 6 veces mayor a la de Laguamasa, esto pese a que en Quinsaloma se recorrió cerca de la mitad de lo recorrido en Laguamasa. Los resultados obtenidos pueden verse influenciados por varios factores que resulta imposible presentarlos en un solo análisis, no obstante, la presencia humana parece ser un factor predisponente para reducir la cantidad de animales silvestres como el Zorro Andino debido a que estos no están acostumbrados a la convivencia con las personas ni a la actividad humana. Por todos estos datos recopilados y analizados, se acepta la Hipótesis alternativa.

#### <span id="page-60-0"></span>**11. Discusión:**

"Cuando Miras a los ojos de un animal rescatado, no puedes evitar enamorarte" (Shaffer, P). El objetivo de esta investigación fue ver si con la ayuda de transectos lineales, se puede recopilar los datos necesarios y suficientes que permitan averiguar la densidad poblacional que presenta el zorro andino en los páramos de Quinsaloma y Laguamasa de la parroquia Pastocalle, evaluando así los aspectos claves que pueden influenciar en el correcto vivir de esta especie en la zona. En donde con respecto a la altitud gracias al resultado de 0,016254 que nos arrojó el Chi cuadrado mismo que es menor que el nivel de significancia de 0.05 se puede afirmar que si existe una asociación positiva entre la variable altitud con la presencia del zorro andino en los lugares e incluso observando la tabla de datos se entiende que mientras más elevada sea la altitud la presencia de dicha especie será más notoria, al contrario de la tesis investigada por (Cachumba, N; Pupiales, D. 2023) en donde el análisis que fue enfocado en la misma parroquia

0.511

les proporcionó un resultado negativo estipulando que no hay dependencia entre la variable de altitud con el índice poblacional del zorro andino, con un valor de 0.4146 en el Chi cuadrado, sobrepasando el valor de 0.05. Esto puede deberse a que aún así el lugar de estudio sea el mismo, los páramos en donde se realizaron son diferentes y como se puedo observar en el los autores se encontraron con mayor índice de presencia humana y de situaciones que tienden a alterar aún más la vivencia normal de la especie, que las que se encontró en nuestra investigación, siendo esta la razón más obvia por la cual los resultados tienden a varían. En Cambio con respecto a la variable temperatura el resultado fue diferente, arrojándose un valor de 0,184532 en el Chi cuadrado, superando el nivel de significancia de 0.05 manifestandonos que no existe una asociación representativa con respecto a la temperatura y el índice poblacional del zorro andino, esto ya que así se hayan encontrado muchos más marcadores biológicos en zonas con temperatura baja, esta especie fácilmente puede adaptarse a cualquier clima, ya que puede habitar desde bosques templados hasta páramos andinos, ocupando altitudes que oscilan entre los 2600 y los 4810 metros sobre el nivel del mar (5).Todo dependiendo de la disponibilidad de alimentos que se encuentren en el entorno (12). Al igual que en la investigación realizada por (Jaramillo, S. 2022), que coincide en su gran mayoría con los resultados de la presente tesis, ya que de igual forma se ve que la autora el mayor índice de muestras las encontró en zonas con temperatura baja, manifestando que la misma es el clima de preferencia de la especie, pero que sin embargo puede adaptarse tranquilamente a cualquier otro tipo de clima así como también se manifiesta en la investigación de (Rodríguez, A; Nieto, T; Santillán. 2009) en su estudio sobre Densidad Relativa y Dieta del Lobo de Páramo de la Universidad del Azuay. Por el contrario en la variable de presencia humana podemos estipular que al tener un resultado de 0.000398 en el Chi cuadrado si existe una asociación alta con respecto a que los seres humanos llegan a intervenir directamente en el índice poblacional del zorro andino, pero como se muestra en los resultados la mayor cantidad de muestras que se encontró en esta investigación fue en presencia humana baja, lo que puede deberse directamente a que en el páramo de Quinsaloma la Densidad poblacional calculada sea de aproximadamente 3.02 zorros andinos por metro cuadrado, un resultado muy satisfactorio, al contrario de la investigación realizada por (Cachumba, N; Pupiales, D. 2023), que evidencian en su sector de estudio mayor reflejo de presencia humana, por lo cual sus resultados de densidad poblacional fueron de 0.5301 y 0.7359 mucho más bajos que los nuestros, estipulando que no existió ni un zorro andino por metro cuadrado en cada sector en donde ellos enfocaron la investigación.

#### <span id="page-62-0"></span>**12.Impacto ambiental y socioeconómico**

#### <span id="page-62-1"></span>**12.1 Impacto social**

En los sectores estudiados, no han existido reportes negativos de los habitantes en contra de la existencia del Zorro Andino, lo cual hace que su existencia aquí sea más notoria que en otras lugares de la Provincia en donde si realizan una serie de atentados en contra a la natural supervivencia de esta especie, en donde hay que resaltar que la justificación de los moradores de las zonas es que el Zorro Andino se adentra a sus producciones pecuarias o agrícolas ocasionándoles pérdidas significativas, pero lo que no toman en cuenta es que este animal lo único que hace es pasar por su hábitat Natural.

#### <span id="page-62-2"></span>**12.2 Impacto Ambiental**

En la actualidad, se han implementado esfuerzos para preservar la biodiversidad nacional y salvaguardar la flora y fauna de los posibles daños. Sin embargo, las acciones tomadas hasta el momento no han arrojado resultados satisfactorios, ya que persisten las amenazas que continúan afectando a la biodiversidad, lo que conlleva a una disminución continua de las poblaciones animales y vegetales. Estos perjuicios son atribuibles en gran medida al uso indiscriminado de recursos naturales y a la falta de comprensión sobre su importancia. Uno de los principales desencadenantes de esta problemática es la invasión y degradación del hábitat natural de las especies, lo que agrava la situación y requiere de una atención urgente y eficaz para revertir esta tendencia negativa.

#### <span id="page-62-3"></span>**12.3 Impacto económico**

La agricultura y ganadería son vitales para la subsistencia humana y el sustento económico de muchas familias, pero esto ha sido el principal problema que ha hecho que la presencia de animales silvestres en los páramos de Pastocalle menor drásticamente, ya que cada vez la frontera agrícola se va adueñando más de sus hábitats, por ello es crucial encontrar soluciones sostenibles que reconcilien las necesidades humanas con la conservación de la flora y fauna.

### <span id="page-62-4"></span>**13. Conclusiones**

● El uso de transectos lineales se ha revelado como una herramienta técnica valiosa para evaluar la población del Zorro Andino. Su implementación ha posibilitado la obtención de información precisa y detallada acerca de la distribución y densidad de esta especie en su entorno natural. Recopilando datos necesarios para que junto con la fórmula de Densidad poblacional, nos permite deducir que en el páramo de Quinsaloma habitan alrededor de 3.02 zorros andinos en una zona de 170.000 metros cuadrados al contrario que en laguamasa, que presume ser solo un páramo en el que esta especie transita de paso ya que el resultado que nos arrojo es de 0.511 zorros andinos en una zona de 330.000 metros cuadrados.

- La georreferenciación de los hábitats de tránsito del Zorro Andino en los páramos Quinsaloma y Laguamasa de la parroquia de Pastocalle nos brindó una comprensión minuciosa y exacta de cómo se desplaza esta especie en su entorno natural. Este método permite que identifiquemos zonas prioritarias para su conservación y correcta gestión, lo que contribuye de manera significativa a la protección efectiva tanto del Zorro Andino como de su hábitat característico.
- Hemos logrado avanzar significativamente en la comprensión de los desafíos que enfrenta el Zorro Andino en su subsistencia diaria en los páramos de Quinsaloma y Laguamasa de Pastocalle. Aunque nuestras muestras se recogieron principalmente en áreas con menor evidencia de presencia humana circundante, esto no descarta la influencia de esta variable en la presencia de la especie en los páramos mencionados. Mediante la metodología de observación directa, hemos observado de manera evidente que la expansión de la frontera agrícola está progresivamente invadiendo el hábitat del zorro andino. Esto ha obligado al animal a desplazarse hacia zonas más distantes, donde el acceso es más difícil, lo que podría explicar la menor evidencia encontrada en estas áreas. Sin embargo, la problemática es claramente discernible en el sector, lo que subraya la urgencia de abordar y gestionar adecuadamente este conflicto entre la conservación de la especie y el desarrollo humano.

#### <span id="page-63-0"></span>**14. Recomendaciones**

- Diversificar las estrategias de investigación, es decir además de utilizar transectos lineales y georreferenciación, sería ventajoso incorporar otras técnicas adicionales, como cámaras trampa o análisis genéticos, para obtener una visión más completa de la población del Zorro Andino y su entorno.
- La georreferenciación de los hábitats de tránsito del Zorro Andino en los páramos Quinsaloma y Laguamasa de la parroquia de Pastocalle representa un avance crucial en la comprensión de los patrones de desplazamiento de esta especie en su entorno natural. Los resultados obtenidos nos permiten identificar con precisión las áreas de importancia para la conservación y manejo adecuado, proporcionando así una herramienta invaluable para la protección efectiva tanto del Zorro Andino como de su hábitat

característico. En consecuencia, se recomienda que estas zonas prioritarias sean objeto de medidas de conservación específicas y que se implementen estrategias de gestión adaptadas a las necesidades de esta especie, asegurando así su supervivencia a largo plazo en los páramos de la parroquia de Pastocalle.

Implementar medidas de protección eficaces. Utilizando la información obtenida, es esencial llevar a cabo acciones concretas de conservación, como establecer áreas protegidas, regular actividades humanas que puedan afectar el hábitat del zorro, y promover prácticas sostenibles en la región para asegurar la supervivencia a largo plazo de esta especie icónica.

## <span id="page-64-0"></span>**15. BIBLIOGRAFÍAS:**

- 1. Guntiñas-Rosado, M. (2018). El Zorro de Páramo (Lycalopex culpaeus): ecología trófica y patrones de abundancia.
- 2. Moreno Z, Andrée J, Molina D, Mg E. UNIVERSIDAD TÉCNICA DE COTOPAXI FACULTAD DE CIENCIAS AGROPECUARIAS Y RECURSOS NATURALES CARRERA DE MEDICINA VETERINARIA PROYECTO DE INVESTIGACIÓN Título: Proyecto de Investigación presentado previo a la obtención del Título de Médico Veterinario Autor [Internet]. [cited 2023 Nov 19]. Available from: <https://repositorio.utc.edu.ec/bitstream/27000/10267/1/PC-002543.pdf>
- 3. Mamíferos del Ecuador [Internet]. Bioweb.bio. [citado el 19 de noviembre de 2023]. Disponible en:

<https://bioweb.bio/faunaweb/mammaliaweb/FichaEspecie/Lycalopex%20culpaeus>

- 4. Tirira D. Libro Rojo de los mamíferos del Ecuador. [Online].; 2011 [cited 2023. Available from: file:///C:/Users/HP-Laptop/Downloads/libro%20rojo%20lobo%202.pdf.
- 5. Castellanos A, Vallejo A, Moscoso G. Estudio piloto sobre el áreade acción y patrones de movimiento del Zorro Andino Lycalopex culpaeus (Molina, 1782) en el Parque Nacional Cotopaxi, Ecuador. [Online].; 2020 [cited 2023. Available from: https://www.degruyter.com/document/doi/10.1515/mammalia-2020- 0195/html
- 6. Castellanos A, Vallejo AF, Moscoso G. Mamiferos del Ecuador. [Online].; 2018 [cited 2023. Available from:
- 7. Garzón D, Chipatinza C, Andrade A, Matamoros E. Revista bionatura. [Online].; 2017 [cited 2023 Mayo Lunes. Available from: [https://www.revistabionatura.com/files/2017.03.03.12.pdf.](https://www.revistabionatura.com/files/2017.03.03.12.pdf)
- 8. animal Eede. Experto animal- Zorro culpeo. [Online].; 2019 [cited 2023 Julio. Available from: [https://www.expertoanimal.com/Zorros/Zorro-culpeo.html.](https://www.expertoanimal.com/zorros/zorro-culpeo.html)
- 9. Espinoza G. Zorro culpeo: hábitat y características.Mis animales. [Online].; 2021 [cited 2023 Julio. Available from: [https://misanimales.com/Zorro-culpeo-habitat](https://misanimales.com/zorro-culpeo-habitat-caracteristicas/)[caracteristicas/.](https://misanimales.com/zorro-culpeo-habitat-caracteristicas/)
- 10. Estudio reporta patrones de movimiento y estimaciones de rango de hogar del Zorro Andino.INABIO biodiversidad. [Online].; 2021 [cited 2023 Junio. Available from: [http://inabio.biodiversidad.gob.ec/2021/08/24/estudio-reporta-patrones-de](http://inabio.biodiversidad.gob.ec/2021/08/24/estudio-reporta-patrones-de-movimiento-y-estimaciones-de-rango-de-hogar-del-zorro-andino/)[movimiento-y-estimaciones-de-rango-de-hogar-del-Zorro-Andino/.](http://inabio.biodiversidad.gob.ec/2021/08/24/estudio-reporta-patrones-de-movimiento-y-estimaciones-de-rango-de-hogar-del-zorro-andino/)
- 11. Biodiversidad idINd. Estudio determina que el conejo Sylvilagus andinus es la presa más importante del Zorro Andino Lycalopex culpaeus.INABIO Biodiversidad. [Online].; 2020 [cited 2023 Junio. Available from: [http://inabio.biodiversidad.gob.ec/2020/05/15/estudio-determina-que-el-conejo](http://inabio.biodiversidad.gob.ec/2020/05/15/estudio-determina-que-el-conejo-sylvilagus-andinus-es-la-presa-mas-importante-del-zorro-andino-lycalopex-culpaeus/)[sylvilagus-andinus-es-la-presa-mas-importante-del-Zorro-Andino-lycalopex](http://inabio.biodiversidad.gob.ec/2020/05/15/estudio-determina-que-el-conejo-sylvilagus-andinus-es-la-presa-mas-importante-del-zorro-andino-lycalopex-culpaeus/)[culpaeus/.](http://inabio.biodiversidad.gob.ec/2020/05/15/estudio-determina-que-el-conejo-sylvilagus-andinus-es-la-presa-mas-importante-del-zorro-andino-lycalopex-culpaeus/)
- 12. Ordoñez L, Vits C, González , Valle D. Registro altitudinal inusual de Zorro Andino Pseudalopex culpaeus (Carnivora: Canidae) en el sureste de Ecuador.Revistas.usfq. [Online].; 2018 [cited 2023 Agosto. Available from: [https://revistas.usfq.edu.ec/index.php/avances/article/view/862/2579.](https://revistas.usfq.edu.ec/index.php/avances/article/view/862/2579)
- 13. Cómo diferenciar la huella de un perro y la de un lobo. CIM grupo de información. [Online].; 2015 [cited 2023. Available from: [https://www.cimformacion.com/blog/veterinaria/como-diferenciar-la-huella-de-un](https://www.cimformacion.com/blog/veterinaria/como-diferenciar-la-huella-de-un-perro-y-la-de-un-lobo/)[perro-y-la-de-un-lobo/.](https://www.cimformacion.com/blog/veterinaria/como-diferenciar-la-huella-de-un-perro-y-la-de-un-lobo/)
- 14. ¿Cómo diferenciar entre un cráneo de Zorro y otro de perro? Elguadarramista. [Online].; 2020 [cited 2023. Available from: [https://elguadarramista.com/2020/12/05/como](https://elguadarramista.com/2020/12/05/como-diferenciar-entre-un-craneo-de-zorro-y-otro-de-perro/#:~:text=Mientras%20los%20perros%20presentan%20un,vamos%20a%20usar%20un%20comod%C3%ADn.)[diferenciar-entre-un-craneo-de-Zorro-y-otro-de](https://elguadarramista.com/2020/12/05/como-diferenciar-entre-un-craneo-de-zorro-y-otro-de-perro/#:~:text=Mientras%20los%20perros%20presentan%20un,vamos%20a%20usar%20un%20comod%C3%ADn.)[perro/#:~:text=Mientras%20los%20perros%20presentan%20un,vamos%20a%20usar](https://elguadarramista.com/2020/12/05/como-diferenciar-entre-un-craneo-de-zorro-y-otro-de-perro/#:~:text=Mientras%20los%20perros%20presentan%20un,vamos%20a%20usar%20un%20comod%C3%ADn.) [%20un%20comod%C3%ADn.](https://elguadarramista.com/2020/12/05/como-diferenciar-entre-un-craneo-de-zorro-y-otro-de-perro/#:~:text=Mientras%20los%20perros%20presentan%20un,vamos%20a%20usar%20un%20comod%C3%ADn.)
- 15. Jarrín S, Sandoval D, Llumiquinga E, Paredes C, Heredia M, Chávez M, et al. Análisis morfológico, dietario y molecular de heces recolectadas en la Reserva Geobotánica Pululahua para la identificación del lobo de páramo (Lycalopex culpaeus). [Online]. [cited 2023 Agosto. Available from: [https://journal.espe.edu.ec/ojs/index.php/vinculos/article/view/1646/1377.](https://journal.espe.edu.ec/ojs/index.php/vinculos/article/view/1646/1377)
- 16. Yasna M. Las amenazas que podrían hacer desaparecer al Zorro de Darwin. Mongabay. [Online].; 2019 [cited 2023 Agosto. Available from: [https://es.mongabay.com/2019/02/las-amenazas-que-podrian-hacer-desaparecer-al-](https://es.mongabay.com/2019/02/las-amenazas-que-podrian-hacer-desaparecer-al-zorro-de-darwin/)[Zorro-de-darwin/.](https://es.mongabay.com/2019/02/las-amenazas-que-podrian-hacer-desaparecer-al-zorro-de-darwin/)
- 17. Maza Musalem M, Bonacic Salas C. MANUAL PARA EL MONITOREO DE FAUNA. Agronomia.uc. [Online].; 2013 [cited 2023. Available from: [https://agronomia.uc.cl/159-manual-para-el-monitoreo-de-fauna-silvestre-en-chile/file.](https://agronomia.uc.cl/159-manual-para-el-monitoreo-de-fauna-silvestre-en-chile/file)
- 18. Painter , Rumiz D, Guinart , Wallace R, Flores , Townsend. Tecnicas de investigación para el manejo de fauna silvestre. [Online].; 1999 [cited 2023. Available from: [https://pdf.usaid.gov/pdf\\_docs/Pnacl875.pdf.](https://pdf.usaid.gov/pdf_docs/Pnacl875.pdf)
- 19. Guía de inventario de la fauna. Ministerio del Ambiente, Dirección General de Evaluación,Valoración y Financiamiento del Patrimonio Natural. Lima : MINAM. [Online].; 2015 [cited 2023. Available from: [https://www.minam.gob.pe/patrimonio](https://www.minam.gob.pe/patrimonio-natural/wp-content/uploads/sites/6/2013/10/GU%C3%83-A-DE-FAUNA-SILVESTRE.compressed.pdf)[natural/wp-content/uploads/sites/6/2013/10/GU%C3%83-A-DE-FAUNA-](https://www.minam.gob.pe/patrimonio-natural/wp-content/uploads/sites/6/2013/10/GU%C3%83-A-DE-FAUNA-SILVESTRE.compressed.pdf)[SILVESTRE.compressed.pdf.](https://www.minam.gob.pe/patrimonio-natural/wp-content/uploads/sites/6/2013/10/GU%C3%83-A-DE-FAUNA-SILVESTRE.compressed.pdf)
- 20. Sánchez A. Qué es un nicho ecológico y ejemplos. [Online].; 2020 [cited 2023. Available from: [https://www.ecologiaverde.com/que-es-un-nicho-ecologico-y](https://www.ecologiaverde.com/que-es-un-nicho-ecologico-y-ejemplos-1932.html)[ejemplos-1932.html.](https://www.ecologiaverde.com/que-es-un-nicho-ecologico-y-ejemplos-1932.html)
- 21. López García MA. Maestría en Ciencias con Especialidad en Probabilidad y Estadística. Cimat repostorio institucional. [Online].; 2007 [cited 2023. Available from: [https://cimat.repositorioinstitucional.mx/jspui/bitstream/1008/87/2/TE%20244.pdf.](https://cimat.repositorioinstitucional.mx/jspui/bitstream/1008/87/2/TE%20244.pdf)
- 22. Trumper , Martella M, Bellis L, Renison D, Giordano P, Bazzano G, et al. Manual de Ecología Poblaciones: Introducción a las técnicaspara el estudio de las poblaciones silvestres. [Online].; 2012 [cited 2023 agosto 1. Available from: [http://www.revistareduca.es/index.php/biologia/article/viewFile/905/918&a=bi&page](http://www.revistareduca.es/index.php/biologia/article/viewFile/905/918&a=bi&pagenumber=1&w=100#:~:text=Una%20poblaci%C3%B3n%20silvestre%20se%20define,de%20la%20especie%20a%20estudiar.) [number=1&w=100#:~:text=Una%20poblaci%C3%B3n%20silvestre%20se%20define,](http://www.revistareduca.es/index.php/biologia/article/viewFile/905/918&a=bi&pagenumber=1&w=100#:~:text=Una%20poblaci%C3%B3n%20silvestre%20se%20define,de%20la%20especie%20a%20estudiar.) [de%20la%20especie%20a%20estudiar.](http://www.revistareduca.es/index.php/biologia/article/viewFile/905/918&a=bi&pagenumber=1&w=100#:~:text=Una%20poblaci%C3%B3n%20silvestre%20se%20define,de%20la%20especie%20a%20estudiar.)
- 23. Manzano FA. Qué es un Censo de Población. [Online].; 2022 [cited 2023 agosto 1. Available from: [https://www.researchgate.net/publication/358834351\\_Que\\_es\\_un\\_Censo\\_de\\_Poblacio](https://www.researchgate.net/publication/358834351_Que_es_un_Censo_de_Poblacion#::text=Los%20censos%20son%20recuentos%20exhaustivos,sin%20incurrir%20en%20riesgos%20de) [n#::text=Los%20censos%20son%20recuentos%20exhaustivos,sin%20incurrir%20en](https://www.researchgate.net/publication/358834351_Que_es_un_Censo_de_Poblacion#::text=Los%20censos%20son%20recuentos%20exhaustivos,sin%20incurrir%20en%20riesgos%20de) [%20riesgos%20de.](https://www.researchgate.net/publication/358834351_Que_es_un_Censo_de_Poblacion#::text=Los%20censos%20son%20recuentos%20exhaustivos,sin%20incurrir%20en%20riesgos%20de)
- 24. Gómez , Gómez K. muestreo estadistico para docentes y estudiantes. [Online].; 2019 [cited 2023 Agosto 5. Available from: [https://tauniversity.org/sites/default/files/ebook\\_muestreo\\_estadistico\\_para\\_docentes\\_](https://tauniversity.org/sites/default/files/ebook_muestreo_estadistico_para_docentes_y_estudiantes._dr._angel_gomez_degraves_y_prof._karine_gomez_marquina.pdf) [y\\_estudiantes.\\_dr.\\_angel\\_gomez\\_degraves\\_y\\_prof.\\_karine\\_gomez\\_marquina.pdf.](https://tauniversity.org/sites/default/files/ebook_muestreo_estadistico_para_docentes_y_estudiantes._dr._angel_gomez_degraves_y_prof._karine_gomez_marquina.pdf)
- 25. Abondano DC. COMPARACIÓN DE LA EFICIENCIA DEL MÉTODO DE CAPTURAMARCAJE-RECAPTURA Y DE REGISTRO INDIRECTO DEL CURÍ. [Online].; 2009 [cited 2023 Agosto 8. Available from: [https://repository.javeriana.edu.co/bitstream/handle/10554/11869/AbondanoAlmeidaD](https://repository.javeriana.edu.co/bitstream/handle/10554/11869/AbondanoAlmeidaDianaCarolina2009%20(2).pdf?sequence=3) [ianaCarolina2009%20\(2\).pdf?sequence=3.](https://repository.javeriana.edu.co/bitstream/handle/10554/11869/AbondanoAlmeidaDianaCarolina2009%20(2).pdf?sequence=3)
- 26. Caracterización de la Parroquia San Juan de Pastocalle. Library. [Online]. [cited 2023. Available from: [https://1library.co/article/rese%C3%B1a-hist%C3%B3rica](https://1library.co/article/rese%C3%B1a-hist%C3%B3rica-caracterizaci%C3%B3n-parroquia-san-juan-pastocalle.q51x95gy)[caracterizaci%C3%B3n-parroquia-san-juan-pastocalle.q51x95gy.](https://1library.co/article/rese%C3%B1a-hist%C3%B3rica-caracterizaci%C3%B3n-parroquia-san-juan-pastocalle.q51x95gy)
- 27. Inferencia estadística: parte 1. [Online]. Available from: [http://cv.uoc.edu/moduls/UW03\\_84003\\_01131/web/nwin/m1/intervalos\\_1.pdf.](http://cv.uoc.edu/moduls/UW03_84003_01131/web/nwin/m1/intervalos_1.pdf)
- 28. Zorro culpeo [Internet]. Wcs.org. [citado el 18 de febrero de 2024]. Disponible en: <https://chile.wcs.org/Especies/Zorro-culpeo.aspx>
- 29. Escalante, O. J. A. (s/f). Conoce la historia natural del Zorro Andino. Ministerio de Medio Ambiente y Agua. Recuperado el 18 de febrero de 2024, de <https://www.mmaya.gob.bo/2020/06/conoce-la-historia-natural-del-zorro-andino/>
- 30. Mamíferos del Ecuador. (s/f). Bioweb.Bio. Recuperado el 18 de febrero de 2024, de <https://bioweb.bio/faunaweb/mammaliaweb/FichaEspecie/Lycalopex%20culpaeus>
- 31. ZORRO CULPEO Dónde vive, Alimentación y Características. (2019, julio 25). expertoanimal.com.<https://www.expertoanimal.com/zorros/zorro-culpeo.html>
- 32. S/f). Gob.ar. Recuperado el 18 de febrero de 2024, de <https://www.argentina.gob.ar/sites/default/files/ficha-zorro-colorado72.pdf>
- 33. Vista de Registro altitudinal inusual de Zorro Andino Pseudalopex culpaeus (Carnivora: Canidae) en el sureste de Ecuador. (s/f). Edu.ec. Recuperado el 18 de febrero de 2024, de<https://revistas.usfq.edu.ec/index.php/avances/article/view/862/2579>
- 34. Zoobot. (s/f). Www.uv.es. Recuperado el 18 de febrero de 2024, de <https://www.uv.es/zoobot/huellas/vulpes.html>
- 35. UdeA Noticia. (s/f). Edu.co. Recuperado el 18 de febrero de 2024, de [https://www.udea.edu.co/wps/portal/udea/web/inicio/udea-noticias/udea](https://www.udea.edu.co/wps/portal/udea/web/inicio/udea-noticias/udea-noticia/!ut/p/z1/zVXLcpswFP2VdsESS4h3d4R6aGzHrzixzSYjQMZKAREhTKZfX-FkJnVT43Q6zJSFuIJzzui-dEEINiAs8IGmWFBW4Ezut6H14Lg-0jwDTqBlWNCz5oZpo0Bf3UOwPgLgyePBqyW60qXxDYLw_O_hDIJ7EIKwEu0aF6IUe7AtGRc4qxOCFYir092e5eTFbtdPBRM0prhSYMwKQQqasBb19rkknLKExgxnOc6xIFyB-5pkGa7UimYHUglOKhVHNedYLXFuI1t9rAsEkd6eqYxpArYYG06km66KzchVjQRG0jKI6rqOg90Y7Uwt6Y5E62obienCHGrIh5PZtT6EC3dqzvXgGhm2fiGSmn0pkp186Gsf43ek-j3_VyXJD4-QN4WxZkJvMZxPVzN__nWEXgEdGmHXIY8x6AIcnewCBA4EW-mmfTYOAQK3rUZDi4Q1D8fko52jxXHclqrgNQEjEKYZi166A_Eb_yaVJUwyErdNAzbdaZYcr4h0R3I42RFO-KDmUmovRFl9UaACm6YZpIylGRnELFfgnyh7Jntmc4oEstsWE5amJJnV4tXRM_nUoQHWB0oacFcwnktfbv-y3C_Im_3K273KyyroVV7rV17vVd6x-pXvt3Kcfitn1m9bzfqNvQH_UX702wR4N0PkVUYfn55CT477dmI_y1vsv5n3ZX73PfqxG4_HE2s5XDpQN4O1I8zICPzIaVa7_AOvtff5J1RmLOw!/?uri=toolbar:close)[noticia/!ut/p/z1/zVXLcpswFP2VdsESS4h3d4R6aGzHrzixzSYjQMZKAREhTKZfX-](https://www.udea.edu.co/wps/portal/udea/web/inicio/udea-noticias/udea-noticia/!ut/p/z1/zVXLcpswFP2VdsESS4h3d4R6aGzHrzixzSYjQMZKAREhTKZfX-FkJnVT43Q6zJSFuIJzzui-dEEINiAs8IGmWFBW4Ezut6H14Lg-0jwDTqBlWNCz5oZpo0Bf3UOwPgLgyePBqyW60qXxDYLw_O_hDIJ7EIKwEu0aF6IUe7AtGRc4qxOCFYir092e5eTFbtdPBRM0prhSYMwKQQqasBb19rkknLKExgxnOc6xIFyB-5pkGa7UimYHUglOKhVHNedYLXFuI1t9rAsEkd6eqYxpArYYG06km66KzchVjQRG0jKI6rqOg90Y7Uwt6Y5E62obienCHGrIh5PZtT6EC3dqzvXgGhm2fiGSmn0pkp186Gsf43ek-j3_VyXJD4-QN4WxZkJvMZxPVzN__nWEXgEdGmHXIY8x6AIcnewCBA4EW-mmfTYOAQK3rUZDi4Q1D8fko52jxXHclqrgNQEjEKYZi166A_Eb_yaVJUwyErdNAzbdaZYcr4h0R3I42RFO-KDmUmovRFl9UaACm6YZpIylGRnELFfgnyh7Jntmc4oEstsWE5amJJnV4tXRM_nUoQHWB0oacFcwnktfbv-y3C_Im_3K273KyyroVV7rV17vVd6x-pXvt3Kcfitn1m9bzfqNvQH_UX702wR4N0PkVUYfn55CT477dmI_y1vsv5n3ZX73PfqxG4_HE2s5XDpQN4O1I8zICPzIaVa7_AOvtff5J1RmLOw!/?uri=toolbar:close)[FkJnVT43Q6zJSFuIJzzui-dEEINiAs8IGmWFBW4Ezut6H14Lg-](https://www.udea.edu.co/wps/portal/udea/web/inicio/udea-noticias/udea-noticia/!ut/p/z1/zVXLcpswFP2VdsESS4h3d4R6aGzHrzixzSYjQMZKAREhTKZfX-FkJnVT43Q6zJSFuIJzzui-dEEINiAs8IGmWFBW4Ezut6H14Lg-0jwDTqBlWNCz5oZpo0Bf3UOwPgLgyePBqyW60qXxDYLw_O_hDIJ7EIKwEu0aF6IUe7AtGRc4qxOCFYir092e5eTFbtdPBRM0prhSYMwKQQqasBb19rkknLKExgxnOc6xIFyB-5pkGa7UimYHUglOKhVHNedYLXFuI1t9rAsEkd6eqYxpArYYG06km66KzchVjQRG0jKI6rqOg90Y7Uwt6Y5E62obienCHGrIh5PZtT6EC3dqzvXgGhm2fiGSmn0pkp186Gsf43ek-j3_VyXJD4-QN4WxZkJvMZxPVzN__nWEXgEdGmHXIY8x6AIcnewCBA4EW-mmfTYOAQK3rUZDi4Q1D8fko52jxXHclqrgNQEjEKYZi166A_Eb_yaVJUwyErdNAzbdaZYcr4h0R3I42RFO-KDmUmovRFl9UaACm6YZpIylGRnELFfgnyh7Jntmc4oEstsWE5amJJnV4tXRM_nUoQHWB0oacFcwnktfbv-y3C_Im_3K273KyyroVV7rV17vVd6x-pXvt3Kcfitn1m9bzfqNvQH_UX702wR4N0PkVUYfn55CT477dmI_y1vsv5n3ZX73PfqxG4_HE2s5XDpQN4O1I8zICPzIaVa7_AOvtff5J1RmLOw!/?uri=toolbar:close)[0jwDTqBlWNCz5oZpo0Bf3UOwPgLgyePBqyW60qXxDYLw\\_O\\_hDIJ7EIKwEu0aF](https://www.udea.edu.co/wps/portal/udea/web/inicio/udea-noticias/udea-noticia/!ut/p/z1/zVXLcpswFP2VdsESS4h3d4R6aGzHrzixzSYjQMZKAREhTKZfX-FkJnVT43Q6zJSFuIJzzui-dEEINiAs8IGmWFBW4Ezut6H14Lg-0jwDTqBlWNCz5oZpo0Bf3UOwPgLgyePBqyW60qXxDYLw_O_hDIJ7EIKwEu0aF6IUe7AtGRc4qxOCFYir092e5eTFbtdPBRM0prhSYMwKQQqasBb19rkknLKExgxnOc6xIFyB-5pkGa7UimYHUglOKhVHNedYLXFuI1t9rAsEkd6eqYxpArYYG06km66KzchVjQRG0jKI6rqOg90Y7Uwt6Y5E62obienCHGrIh5PZtT6EC3dqzvXgGhm2fiGSmn0pkp186Gsf43ek-j3_VyXJD4-QN4WxZkJvMZxPVzN__nWEXgEdGmHXIY8x6AIcnewCBA4EW-mmfTYOAQK3rUZDi4Q1D8fko52jxXHclqrgNQEjEKYZi166A_Eb_yaVJUwyErdNAzbdaZYcr4h0R3I42RFO-KDmUmovRFl9UaACm6YZpIylGRnELFfgnyh7Jntmc4oEstsWE5amJJnV4tXRM_nUoQHWB0oacFcwnktfbv-y3C_Im_3K273KyyroVV7rV17vVd6x-pXvt3Kcfitn1m9bzfqNvQH_UX702wR4N0PkVUYfn55CT477dmI_y1vsv5n3ZX73PfqxG4_HE2s5XDpQN4O1I8zICPzIaVa7_AOvtff5J1RmLOw!/?uri=toolbar:close) [6IUe7AtGRc4qxOCFYir092e5eTFbtdPBRM0prhSYMwKQQqasBb19rkknLKExgxn](https://www.udea.edu.co/wps/portal/udea/web/inicio/udea-noticias/udea-noticia/!ut/p/z1/zVXLcpswFP2VdsESS4h3d4R6aGzHrzixzSYjQMZKAREhTKZfX-FkJnVT43Q6zJSFuIJzzui-dEEINiAs8IGmWFBW4Ezut6H14Lg-0jwDTqBlWNCz5oZpo0Bf3UOwPgLgyePBqyW60qXxDYLw_O_hDIJ7EIKwEu0aF6IUe7AtGRc4qxOCFYir092e5eTFbtdPBRM0prhSYMwKQQqasBb19rkknLKExgxnOc6xIFyB-5pkGa7UimYHUglOKhVHNedYLXFuI1t9rAsEkd6eqYxpArYYG06km66KzchVjQRG0jKI6rqOg90Y7Uwt6Y5E62obienCHGrIh5PZtT6EC3dqzvXgGhm2fiGSmn0pkp186Gsf43ek-j3_VyXJD4-QN4WxZkJvMZxPVzN__nWEXgEdGmHXIY8x6AIcnewCBA4EW-mmfTYOAQK3rUZDi4Q1D8fko52jxXHclqrgNQEjEKYZi166A_Eb_yaVJUwyErdNAzbdaZYcr4h0R3I42RFO-KDmUmovRFl9UaACm6YZpIylGRnELFfgnyh7Jntmc4oEstsWE5amJJnV4tXRM_nUoQHWB0oacFcwnktfbv-y3C_Im_3K273KyyroVV7rV17vVd6x-pXvt3Kcfitn1m9bzfqNvQH_UX702wR4N0PkVUYfn55CT477dmI_y1vsv5n3ZX73PfqxG4_HE2s5XDpQN4O1I8zICPzIaVa7_AOvtff5J1RmLOw!/?uri=toolbar:close) [Oc6xIFyB-](https://www.udea.edu.co/wps/portal/udea/web/inicio/udea-noticias/udea-noticia/!ut/p/z1/zVXLcpswFP2VdsESS4h3d4R6aGzHrzixzSYjQMZKAREhTKZfX-FkJnVT43Q6zJSFuIJzzui-dEEINiAs8IGmWFBW4Ezut6H14Lg-0jwDTqBlWNCz5oZpo0Bf3UOwPgLgyePBqyW60qXxDYLw_O_hDIJ7EIKwEu0aF6IUe7AtGRc4qxOCFYir092e5eTFbtdPBRM0prhSYMwKQQqasBb19rkknLKExgxnOc6xIFyB-5pkGa7UimYHUglOKhVHNedYLXFuI1t9rAsEkd6eqYxpArYYG06km66KzchVjQRG0jKI6rqOg90Y7Uwt6Y5E62obienCHGrIh5PZtT6EC3dqzvXgGhm2fiGSmn0pkp186Gsf43ek-j3_VyXJD4-QN4WxZkJvMZxPVzN__nWEXgEdGmHXIY8x6AIcnewCBA4EW-mmfTYOAQK3rUZDi4Q1D8fko52jxXHclqrgNQEjEKYZi166A_Eb_yaVJUwyErdNAzbdaZYcr4h0R3I42RFO-KDmUmovRFl9UaACm6YZpIylGRnELFfgnyh7Jntmc4oEstsWE5amJJnV4tXRM_nUoQHWB0oacFcwnktfbv-y3C_Im_3K273KyyroVV7rV17vVd6x-pXvt3Kcfitn1m9bzfqNvQH_UX702wR4N0PkVUYfn55CT477dmI_y1vsv5n3ZX73PfqxG4_HE2s5XDpQN4O1I8zICPzIaVa7_AOvtff5J1RmLOw!/?uri=toolbar:close)[5pkGa7UimYHUglOKhVHNedYLXFuI1t9rAsEkd6eqYxpArYYG06km66KzchVjQ](https://www.udea.edu.co/wps/portal/udea/web/inicio/udea-noticias/udea-noticia/!ut/p/z1/zVXLcpswFP2VdsESS4h3d4R6aGzHrzixzSYjQMZKAREhTKZfX-FkJnVT43Q6zJSFuIJzzui-dEEINiAs8IGmWFBW4Ezut6H14Lg-0jwDTqBlWNCz5oZpo0Bf3UOwPgLgyePBqyW60qXxDYLw_O_hDIJ7EIKwEu0aF6IUe7AtGRc4qxOCFYir092e5eTFbtdPBRM0prhSYMwKQQqasBb19rkknLKExgxnOc6xIFyB-5pkGa7UimYHUglOKhVHNedYLXFuI1t9rAsEkd6eqYxpArYYG06km66KzchVjQRG0jKI6rqOg90Y7Uwt6Y5E62obienCHGrIh5PZtT6EC3dqzvXgGhm2fiGSmn0pkp186Gsf43ek-j3_VyXJD4-QN4WxZkJvMZxPVzN__nWEXgEdGmHXIY8x6AIcnewCBA4EW-mmfTYOAQK3rUZDi4Q1D8fko52jxXHclqrgNQEjEKYZi166A_Eb_yaVJUwyErdNAzbdaZYcr4h0R3I42RFO-KDmUmovRFl9UaACm6YZpIylGRnELFfgnyh7Jntmc4oEstsWE5amJJnV4tXRM_nUoQHWB0oacFcwnktfbv-y3C_Im_3K273KyyroVV7rV17vVd6x-pXvt3Kcfitn1m9bzfqNvQH_UX702wR4N0PkVUYfn55CT477dmI_y1vsv5n3ZX73PfqxG4_HE2s5XDpQN4O1I8zICPzIaVa7_AOvtff5J1RmLOw!/?uri=toolbar:close) [RG0jKI6rqOg90Y7Uwt6Y5E62obienCHGrIh5PZtT6EC3dqzvXgGhm2fiGSmn0pkp1](https://www.udea.edu.co/wps/portal/udea/web/inicio/udea-noticias/udea-noticia/!ut/p/z1/zVXLcpswFP2VdsESS4h3d4R6aGzHrzixzSYjQMZKAREhTKZfX-FkJnVT43Q6zJSFuIJzzui-dEEINiAs8IGmWFBW4Ezut6H14Lg-0jwDTqBlWNCz5oZpo0Bf3UOwPgLgyePBqyW60qXxDYLw_O_hDIJ7EIKwEu0aF6IUe7AtGRc4qxOCFYir092e5eTFbtdPBRM0prhSYMwKQQqasBb19rkknLKExgxnOc6xIFyB-5pkGa7UimYHUglOKhVHNedYLXFuI1t9rAsEkd6eqYxpArYYG06km66KzchVjQRG0jKI6rqOg90Y7Uwt6Y5E62obienCHGrIh5PZtT6EC3dqzvXgGhm2fiGSmn0pkp186Gsf43ek-j3_VyXJD4-QN4WxZkJvMZxPVzN__nWEXgEdGmHXIY8x6AIcnewCBA4EW-mmfTYOAQK3rUZDi4Q1D8fko52jxXHclqrgNQEjEKYZi166A_Eb_yaVJUwyErdNAzbdaZYcr4h0R3I42RFO-KDmUmovRFl9UaACm6YZpIylGRnELFfgnyh7Jntmc4oEstsWE5amJJnV4tXRM_nUoQHWB0oacFcwnktfbv-y3C_Im_3K273KyyroVV7rV17vVd6x-pXvt3Kcfitn1m9bzfqNvQH_UX702wR4N0PkVUYfn55CT477dmI_y1vsv5n3ZX73PfqxG4_HE2s5XDpQN4O1I8zICPzIaVa7_AOvtff5J1RmLOw!/?uri=toolbar:close) [86Gsf43ek-j3\\_VyXJD4-](https://www.udea.edu.co/wps/portal/udea/web/inicio/udea-noticias/udea-noticia/!ut/p/z1/zVXLcpswFP2VdsESS4h3d4R6aGzHrzixzSYjQMZKAREhTKZfX-FkJnVT43Q6zJSFuIJzzui-dEEINiAs8IGmWFBW4Ezut6H14Lg-0jwDTqBlWNCz5oZpo0Bf3UOwPgLgyePBqyW60qXxDYLw_O_hDIJ7EIKwEu0aF6IUe7AtGRc4qxOCFYir092e5eTFbtdPBRM0prhSYMwKQQqasBb19rkknLKExgxnOc6xIFyB-5pkGa7UimYHUglOKhVHNedYLXFuI1t9rAsEkd6eqYxpArYYG06km66KzchVjQRG0jKI6rqOg90Y7Uwt6Y5E62obienCHGrIh5PZtT6EC3dqzvXgGhm2fiGSmn0pkp186Gsf43ek-j3_VyXJD4-QN4WxZkJvMZxPVzN__nWEXgEdGmHXIY8x6AIcnewCBA4EW-mmfTYOAQK3rUZDi4Q1D8fko52jxXHclqrgNQEjEKYZi166A_Eb_yaVJUwyErdNAzbdaZYcr4h0R3I42RFO-KDmUmovRFl9UaACm6YZpIylGRnELFfgnyh7Jntmc4oEstsWE5amJJnV4tXRM_nUoQHWB0oacFcwnktfbv-y3C_Im_3K273KyyroVV7rV17vVd6x-pXvt3Kcfitn1m9bzfqNvQH_UX702wR4N0PkVUYfn55CT477dmI_y1vsv5n3ZX73PfqxG4_HE2s5XDpQN4O1I8zICPzIaVa7_AOvtff5J1RmLOw!/?uri=toolbar:close) [QN4WxZkJvMZxPVzN\\_\\_nWEXgEdGmHXIY8x6AIcnewCBA4EW](https://www.udea.edu.co/wps/portal/udea/web/inicio/udea-noticias/udea-noticia/!ut/p/z1/zVXLcpswFP2VdsESS4h3d4R6aGzHrzixzSYjQMZKAREhTKZfX-FkJnVT43Q6zJSFuIJzzui-dEEINiAs8IGmWFBW4Ezut6H14Lg-0jwDTqBlWNCz5oZpo0Bf3UOwPgLgyePBqyW60qXxDYLw_O_hDIJ7EIKwEu0aF6IUe7AtGRc4qxOCFYir092e5eTFbtdPBRM0prhSYMwKQQqasBb19rkknLKExgxnOc6xIFyB-5pkGa7UimYHUglOKhVHNedYLXFuI1t9rAsEkd6eqYxpArYYG06km66KzchVjQRG0jKI6rqOg90Y7Uwt6Y5E62obienCHGrIh5PZtT6EC3dqzvXgGhm2fiGSmn0pkp186Gsf43ek-j3_VyXJD4-QN4WxZkJvMZxPVzN__nWEXgEdGmHXIY8x6AIcnewCBA4EW-mmfTYOAQK3rUZDi4Q1D8fko52jxXHclqrgNQEjEKYZi166A_Eb_yaVJUwyErdNAzbdaZYcr4h0R3I42RFO-KDmUmovRFl9UaACm6YZpIylGRnELFfgnyh7Jntmc4oEstsWE5amJJnV4tXRM_nUoQHWB0oacFcwnktfbv-y3C_Im_3K273KyyroVV7rV17vVd6x-pXvt3Kcfitn1m9bzfqNvQH_UX702wR4N0PkVUYfn55CT477dmI_y1vsv5n3ZX73PfqxG4_HE2s5XDpQN4O1I8zICPzIaVa7_AOvtff5J1RmLOw!/?uri=toolbar:close)[mmfTYOAQK3rUZDi4Q1D8fko52jxXHclqrgNQEjEKYZi166A\\_Eb\\_yaVJUwyErdN](https://www.udea.edu.co/wps/portal/udea/web/inicio/udea-noticias/udea-noticia/!ut/p/z1/zVXLcpswFP2VdsESS4h3d4R6aGzHrzixzSYjQMZKAREhTKZfX-FkJnVT43Q6zJSFuIJzzui-dEEINiAs8IGmWFBW4Ezut6H14Lg-0jwDTqBlWNCz5oZpo0Bf3UOwPgLgyePBqyW60qXxDYLw_O_hDIJ7EIKwEu0aF6IUe7AtGRc4qxOCFYir092e5eTFbtdPBRM0prhSYMwKQQqasBb19rkknLKExgxnOc6xIFyB-5pkGa7UimYHUglOKhVHNedYLXFuI1t9rAsEkd6eqYxpArYYG06km66KzchVjQRG0jKI6rqOg90Y7Uwt6Y5E62obienCHGrIh5PZtT6EC3dqzvXgGhm2fiGSmn0pkp186Gsf43ek-j3_VyXJD4-QN4WxZkJvMZxPVzN__nWEXgEdGmHXIY8x6AIcnewCBA4EW-mmfTYOAQK3rUZDi4Q1D8fko52jxXHclqrgNQEjEKYZi166A_Eb_yaVJUwyErdNAzbdaZYcr4h0R3I42RFO-KDmUmovRFl9UaACm6YZpIylGRnELFfgnyh7Jntmc4oEstsWE5amJJnV4tXRM_nUoQHWB0oacFcwnktfbv-y3C_Im_3K273KyyroVV7rV17vVd6x-pXvt3Kcfitn1m9bzfqNvQH_UX702wR4N0PkVUYfn55CT477dmI_y1vsv5n3ZX73PfqxG4_HE2s5XDpQN4O1I8zICPzIaVa7_AOvtff5J1RmLOw!/?uri=toolbar:close) [AzbdaZYcr4h0R3I42RFO-](https://www.udea.edu.co/wps/portal/udea/web/inicio/udea-noticias/udea-noticia/!ut/p/z1/zVXLcpswFP2VdsESS4h3d4R6aGzHrzixzSYjQMZKAREhTKZfX-FkJnVT43Q6zJSFuIJzzui-dEEINiAs8IGmWFBW4Ezut6H14Lg-0jwDTqBlWNCz5oZpo0Bf3UOwPgLgyePBqyW60qXxDYLw_O_hDIJ7EIKwEu0aF6IUe7AtGRc4qxOCFYir092e5eTFbtdPBRM0prhSYMwKQQqasBb19rkknLKExgxnOc6xIFyB-5pkGa7UimYHUglOKhVHNedYLXFuI1t9rAsEkd6eqYxpArYYG06km66KzchVjQRG0jKI6rqOg90Y7Uwt6Y5E62obienCHGrIh5PZtT6EC3dqzvXgGhm2fiGSmn0pkp186Gsf43ek-j3_VyXJD4-QN4WxZkJvMZxPVzN__nWEXgEdGmHXIY8x6AIcnewCBA4EW-mmfTYOAQK3rUZDi4Q1D8fko52jxXHclqrgNQEjEKYZi166A_Eb_yaVJUwyErdNAzbdaZYcr4h0R3I42RFO-KDmUmovRFl9UaACm6YZpIylGRnELFfgnyh7Jntmc4oEstsWE5amJJnV4tXRM_nUoQHWB0oacFcwnktfbv-y3C_Im_3K273KyyroVV7rV17vVd6x-pXvt3Kcfitn1m9bzfqNvQH_UX702wR4N0PkVUYfn55CT477dmI_y1vsv5n3ZX73PfqxG4_HE2s5XDpQN4O1I8zICPzIaVa7_AOvtff5J1RmLOw!/?uri=toolbar:close)

[KDmUmovRFl9UaACm6YZpIylGRnELFfgnyh7Jntmc4oEstsWE5amJJnV4tXRM\\_n](https://www.udea.edu.co/wps/portal/udea/web/inicio/udea-noticias/udea-noticia/!ut/p/z1/zVXLcpswFP2VdsESS4h3d4R6aGzHrzixzSYjQMZKAREhTKZfX-FkJnVT43Q6zJSFuIJzzui-dEEINiAs8IGmWFBW4Ezut6H14Lg-0jwDTqBlWNCz5oZpo0Bf3UOwPgLgyePBqyW60qXxDYLw_O_hDIJ7EIKwEu0aF6IUe7AtGRc4qxOCFYir092e5eTFbtdPBRM0prhSYMwKQQqasBb19rkknLKExgxnOc6xIFyB-5pkGa7UimYHUglOKhVHNedYLXFuI1t9rAsEkd6eqYxpArYYG06km66KzchVjQRG0jKI6rqOg90Y7Uwt6Y5E62obienCHGrIh5PZtT6EC3dqzvXgGhm2fiGSmn0pkp186Gsf43ek-j3_VyXJD4-QN4WxZkJvMZxPVzN__nWEXgEdGmHXIY8x6AIcnewCBA4EW-mmfTYOAQK3rUZDi4Q1D8fko52jxXHclqrgNQEjEKYZi166A_Eb_yaVJUwyErdNAzbdaZYcr4h0R3I42RFO-KDmUmovRFl9UaACm6YZpIylGRnELFfgnyh7Jntmc4oEstsWE5amJJnV4tXRM_nUoQHWB0oacFcwnktfbv-y3C_Im_3K273KyyroVV7rV17vVd6x-pXvt3Kcfitn1m9bzfqNvQH_UX702wR4N0PkVUYfn55CT477dmI_y1vsv5n3ZX73PfqxG4_HE2s5XDpQN4O1I8zICPzIaVa7_AOvtff5J1RmLOw!/?uri=toolbar:close) [UoQHWB0oacFcwnktfbv-y3C\\_Im\\_3K273KyyroVV7rV17vVd6x-](https://www.udea.edu.co/wps/portal/udea/web/inicio/udea-noticias/udea-noticia/!ut/p/z1/zVXLcpswFP2VdsESS4h3d4R6aGzHrzixzSYjQMZKAREhTKZfX-FkJnVT43Q6zJSFuIJzzui-dEEINiAs8IGmWFBW4Ezut6H14Lg-0jwDTqBlWNCz5oZpo0Bf3UOwPgLgyePBqyW60qXxDYLw_O_hDIJ7EIKwEu0aF6IUe7AtGRc4qxOCFYir092e5eTFbtdPBRM0prhSYMwKQQqasBb19rkknLKExgxnOc6xIFyB-5pkGa7UimYHUglOKhVHNedYLXFuI1t9rAsEkd6eqYxpArYYG06km66KzchVjQRG0jKI6rqOg90Y7Uwt6Y5E62obienCHGrIh5PZtT6EC3dqzvXgGhm2fiGSmn0pkp186Gsf43ek-j3_VyXJD4-QN4WxZkJvMZxPVzN__nWEXgEdGmHXIY8x6AIcnewCBA4EW-mmfTYOAQK3rUZDi4Q1D8fko52jxXHclqrgNQEjEKYZi166A_Eb_yaVJUwyErdNAzbdaZYcr4h0R3I42RFO-KDmUmovRFl9UaACm6YZpIylGRnELFfgnyh7Jntmc4oEstsWE5amJJnV4tXRM_nUoQHWB0oacFcwnktfbv-y3C_Im_3K273KyyroVV7rV17vVd6x-pXvt3Kcfitn1m9bzfqNvQH_UX702wR4N0PkVUYfn55CT477dmI_y1vsv5n3ZX73PfqxG4_HE2s5XDpQN4O1I8zICPzIaVa7_AOvtff5J1RmLOw!/?uri=toolbar:close) [pXvt3Kcfitn1m9bzfqNvQH\\_UX702wR4N0PkVUYfn55CT477dmI\\_y1vsv5n3ZX73P](https://www.udea.edu.co/wps/portal/udea/web/inicio/udea-noticias/udea-noticia/!ut/p/z1/zVXLcpswFP2VdsESS4h3d4R6aGzHrzixzSYjQMZKAREhTKZfX-FkJnVT43Q6zJSFuIJzzui-dEEINiAs8IGmWFBW4Ezut6H14Lg-0jwDTqBlWNCz5oZpo0Bf3UOwPgLgyePBqyW60qXxDYLw_O_hDIJ7EIKwEu0aF6IUe7AtGRc4qxOCFYir092e5eTFbtdPBRM0prhSYMwKQQqasBb19rkknLKExgxnOc6xIFyB-5pkGa7UimYHUglOKhVHNedYLXFuI1t9rAsEkd6eqYxpArYYG06km66KzchVjQRG0jKI6rqOg90Y7Uwt6Y5E62obienCHGrIh5PZtT6EC3dqzvXgGhm2fiGSmn0pkp186Gsf43ek-j3_VyXJD4-QN4WxZkJvMZxPVzN__nWEXgEdGmHXIY8x6AIcnewCBA4EW-mmfTYOAQK3rUZDi4Q1D8fko52jxXHclqrgNQEjEKYZi166A_Eb_yaVJUwyErdNAzbdaZYcr4h0R3I42RFO-KDmUmovRFl9UaACm6YZpIylGRnELFfgnyh7Jntmc4oEstsWE5amJJnV4tXRM_nUoQHWB0oacFcwnktfbv-y3C_Im_3K273KyyroVV7rV17vVd6x-pXvt3Kcfitn1m9bzfqNvQH_UX702wR4N0PkVUYfn55CT477dmI_y1vsv5n3ZX73PfqxG4_HE2s5XDpQN4O1I8zICPzIaVa7_AOvtff5J1RmLOw!/?uri=toolbar:close) [fqxG4\\_HE2s5XDpQN4O1I8zICPzIaVa7\\_AOvtff5J1RmLOw!/?uri=toolbar:close](https://www.udea.edu.co/wps/portal/udea/web/inicio/udea-noticias/udea-noticia/!ut/p/z1/zVXLcpswFP2VdsESS4h3d4R6aGzHrzixzSYjQMZKAREhTKZfX-FkJnVT43Q6zJSFuIJzzui-dEEINiAs8IGmWFBW4Ezut6H14Lg-0jwDTqBlWNCz5oZpo0Bf3UOwPgLgyePBqyW60qXxDYLw_O_hDIJ7EIKwEu0aF6IUe7AtGRc4qxOCFYir092e5eTFbtdPBRM0prhSYMwKQQqasBb19rkknLKExgxnOc6xIFyB-5pkGa7UimYHUglOKhVHNedYLXFuI1t9rAsEkd6eqYxpArYYG06km66KzchVjQRG0jKI6rqOg90Y7Uwt6Y5E62obienCHGrIh5PZtT6EC3dqzvXgGhm2fiGSmn0pkp186Gsf43ek-j3_VyXJD4-QN4WxZkJvMZxPVzN__nWEXgEdGmHXIY8x6AIcnewCBA4EW-mmfTYOAQK3rUZDi4Q1D8fko52jxXHclqrgNQEjEKYZi166A_Eb_yaVJUwyErdNAzbdaZYcr4h0R3I42RFO-KDmUmovRFl9UaACm6YZpIylGRnELFfgnyh7Jntmc4oEstsWE5amJJnV4tXRM_nUoQHWB0oacFcwnktfbv-y3C_Im_3K273KyyroVV7rV17vVd6x-pXvt3Kcfitn1m9bzfqNvQH_UX702wR4N0PkVUYfn55CT477dmI_y1vsv5n3ZX73PfqxG4_HE2s5XDpQN4O1I8zICPzIaVa7_AOvtff5J1RmLOw!/?uri=toolbar:close)

- 36. Sanzana-Leiva, A., Parra-Reyes, D., & Caviedes-Navarrete, G. (2023). Características fonoaudiológicas en adultos con secuelas de parálisis cerebral. Revista Terapéutica. <https://doi.org/10.33967/rt.v17i1.172>
- 37. Las amenazas que podrían hacer desaparecer al zorro de Darwin. (2019, febrero 4). Noticias ambientales. [https://es.mongabay.com/2019/02/las-amenazas-que-podrian](https://es.mongabay.com/2019/02/las-amenazas-que-podrian-hacer-desaparecer-al-zorro-de-darwin/)[hacer-desaparecer-al-zorro-de-darwin/](https://es.mongabay.com/2019/02/las-amenazas-que-podrian-hacer-desaparecer-al-zorro-de-darwin/)
- 38. de la Maza Musalem Cristián Bonacic Salas, M. (s/f). MANUAL PARA EL MONITOREO DE FAUNA SILVESTRE EN CHILE. Agronomia.uc.cl. Recuperado el 18 de febrero de 2024, de [https://agronomia.uc.cl/159-manual-para-el-monitoreo-de](https://agronomia.uc.cl/159-manual-para-el-monitoreo-de-fauna-silvestre-en-chile/file)[fauna-silvestre-en-chile/file](https://agronomia.uc.cl/159-manual-para-el-monitoreo-de-fauna-silvestre-en-chile/file)
- 39.(S/f). Edu.mx. Recuperado el 18 de febrero de 2024, de [http://www1.inecol.edu.mx/cv/CV\\_pdf/libros/tecnicas\\_fauna.pdf](http://www1.inecol.edu.mx/cv/CV_pdf/libros/tecnicas_fauna.pdf)
- 40. Metodologías, N. las, & De estos monitoreos, E. si É. S. N. y. no H. S. C. a. la A. C. S. L. R. (s/f). INFORME SOBRE LOS AVANCES EN EL SISTEMA DE MONITOREO INTEGRAL. Geografiacriticaecuador.org. Recuperado el 18 de febrero de 2024, de [https://geografiacriticaecuador.org/minkayasuni/wp-content/uploads/2020/02/Anexo-](https://geografiacriticaecuador.org/minkayasuni/wp-content/uploads/2020/02/Anexo-2.-Informe-sobre-los-avances-en-el-Sistema-de-Monitoreo-Integral.pdf)[2.-Informe-sobre-los-avances-en-el-Sistema-de-Monitoreo-Integral.pdf](https://geografiacriticaecuador.org/minkayasuni/wp-content/uploads/2020/02/Anexo-2.-Informe-sobre-los-avances-en-el-Sistema-de-Monitoreo-Integral.pdf)
- 41. (S/f-b). Edu.ec. Recuperado el 18 de febrero de 2024, de [https://repositorio.utc.edu.ec/handle/27000/9269#:~:text=El%20presente%20proyecto](https://repositorio.utc.edu.ec/handle/27000/9269#:~:text=El%20presente%20proyecto%20de%20investigaci%C3%B3n,sido%20poca%20efectiva%20en%20mejorar) [%20de%20investigaci%C3%B3n,sido%20poca%20efectiva%20en%20mejorar](https://repositorio.utc.edu.ec/handle/27000/9269#:~:text=El%20presente%20proyecto%20de%20investigaci%C3%B3n,sido%20poca%20efectiva%20en%20mejorar)